# Dexter Building Design

# Energy and Sustainability Statement

The Shingles, Chelvey Batch, Backwell Bristol, BS48 3BZ

20 January 2023

l

Watt Energy & Consulting Engineers Ltd 40 King Street, Manchester, M2 6BA

t. 0161 43 43 103

w. [www.wece.co.uk](file:///C:/Users/danw/Desktop/www.wece.co.uk)

e. office@wece.co.uk

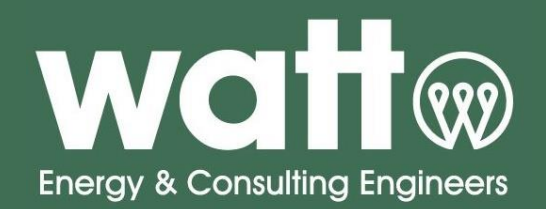

#### Issue Control

Director **Director** Daniel Watt

Dalst.

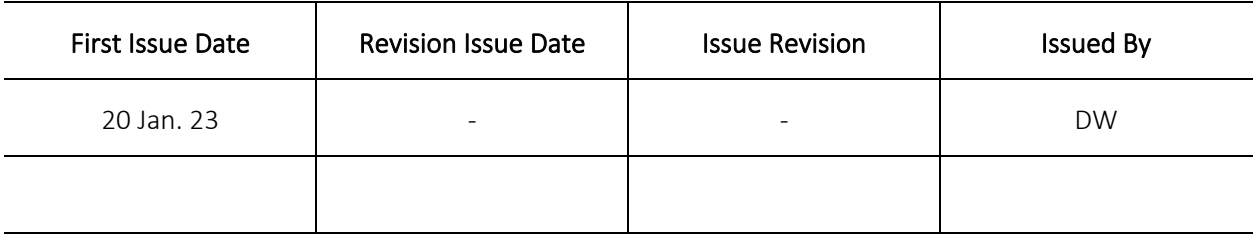

#### Document Disclaimer

© Watt Energy & Consulting Engineers Ltd (WE&CE) own the copyright in this report and it has been written for the sole and confidential use of the client showing reasonable skill and care, for the intended purposes as stated in the agreement under which this work was completed. It is not intended for and should not be relied upon by any third party. Any such party relies on this report at their own risk. No part of this report may be copied or duplicated without the express permission of WE&CE and the party for whom it was prepared.

# Index

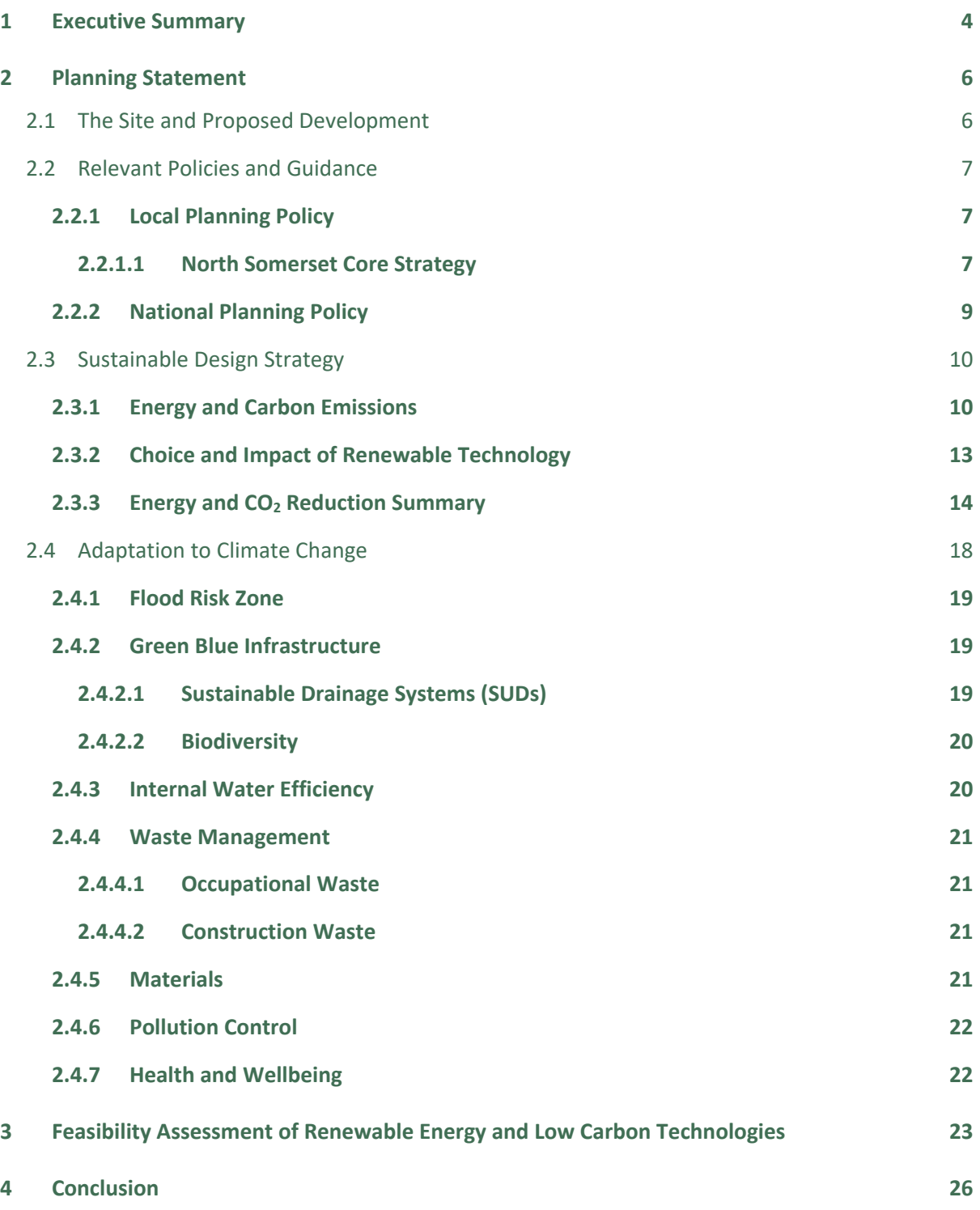

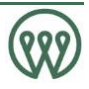

# 1 Executive Summary

This Energy and Sustainability Statement has been prepared by Watt Energy on behalf of Dexter Building Design to support a planning application for the development of The Shingles. The statement specifically addresses the following North Somerset Council planning policies, as stipulated in the North Somerset Council's Core Strategy 2017:

- CS1 Addressing Climate Change and Carbon Reduction
- CS2 Delivering Sustainable Design and Construction

The statement details how the development will incorporate sustainable design and resource efficiency in line with the Energy Hierarchy, so to meet the policy requirements and council targets whilst reducing its overall environmental impact.

In relation to the planning documents and policies outlined above, the development is required to achieve a 10% reduction in primary energy demand over the Part L 2013 Building Regulations baseline, solely through the implementation of renewable and low/zero carbon technologies.

To achieve this compliance, the development has been designed with a holistic low energy design concept involving a fabric first approach. The U-values, design air permeability and ventilation targets all aspire to achieve and exceed Part L 2013 standards along with the consideration and application of low zero carbon renewable technologies.

Following the LZC feasibility assessment, it is proposed that the development will benefit from a NIBE F2040 ASHP to satisfy the space heating and hot water demand.

As a result of the above the predicted site wide reduction in primary energy over Part L 2013 of the Building Regulations can be summarised as:

# • 60.6%

This statement also examines how the design, specification and characteristics of the proposal will contribute to sustainability and meet the relevant objectives outlined within the National Planning Policy Framework (NPPF) 2019, in addition to the North Somerset Council approved climate change action plans and core strategy planning policies outlined above. The sustainability measures assessed included:

- Flood Risk Zone
- Green and Blue Infrastructure
- Sustainable Drainage Systems (SUDs)
- Biodiversity / Ecology
- Internal Water Efficiency
- Waste Management
- **Materials**

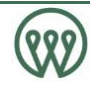

- Pollution Control
- Health and Wellbeing

The development therefore complies with all North Somerset Council's current and future policy requirements relating to creating a sustainable development.

In relation to the planning target centred around carbon emission reduction, the proposed development is achieving a 60.6% reduction over the baseline energy demand. This surpasses North Somerset Council's planning targets and therefore allows compliance to be reached.

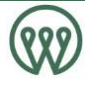

# 2 Planning Statement

The following statement relates to the proposed development at The Shingles Chelvey Batch, Backwell Bristol, BS48 3BZ.

# 2.1 The Site and Proposed Development

The site is located south of Nailsea and southwest of Bristol. The site occupies approximately 250 metres of land. A plan, with the site's extents denoted by the red outline seen in Figure 1 (shown later in this subsection).

The site is bounded to the north by a single lane from Chelvey Drive. The site is currently occupied by an existing dwelling which is to be demolished.

The proposal is for a residential-led mixed use development consisting of a new two storey house. The dwelling will be a four bedroom four bathroom house. (use class C3). Also provided will be associated ancillary facilities including a refuse/recycling store and bike store.

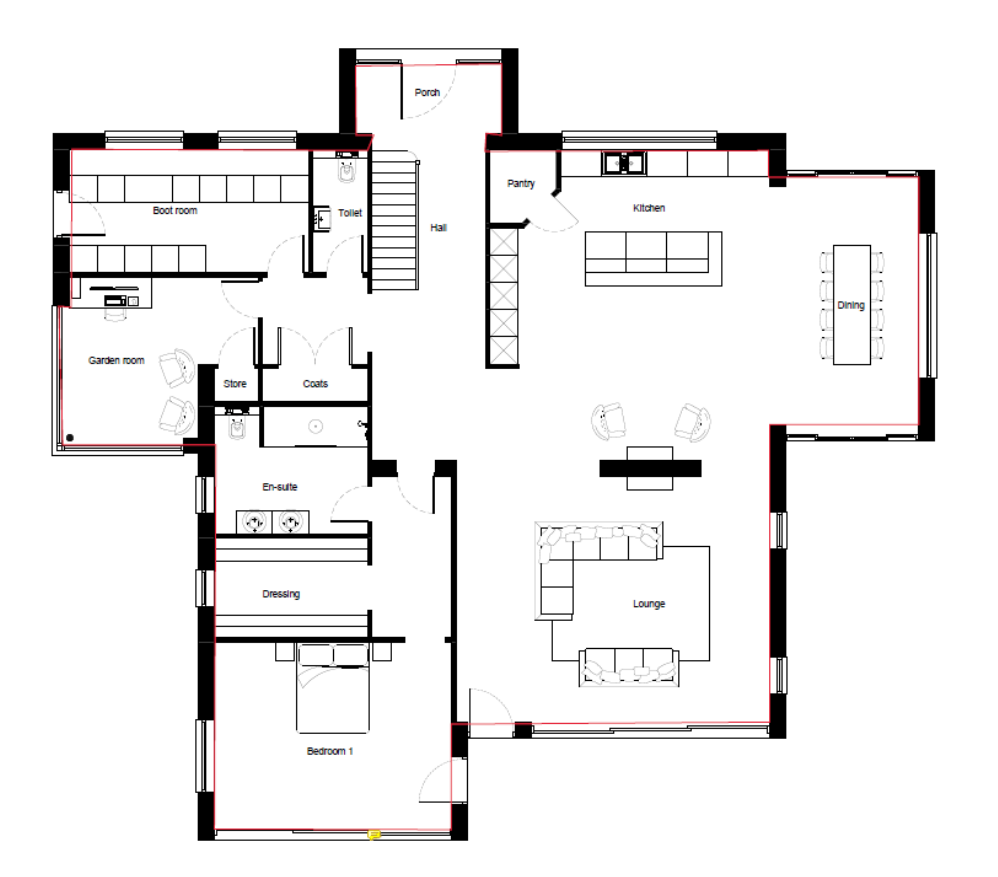

*Figure 1: Ground Floor Plan* 

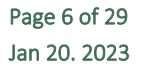

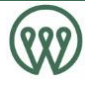

## 2.2 Relevant Policies and Guidance

## 2.2.1 Local Planning Policy

## 2.2.1.1 North Somerset Core Strategy

This report is a resultant production in response to North Somerset Council's Core Strategy 2017, and specifically deals with planning policies CS1 and CS2, covering Climate Change and Sustainability.

# CS1

### Living within environmental limits

#### CS1: Addressing climate change and carbon reduction

North Somerset Council is committed to reducing carbon emissions and tackling climate change, mitigating further impacts and supporting adaptation to its effects, and to support this, the following principles will guide development:

- 1) development should demonstrate a commitment to reducing carbon emissions, including reducing energy demand through good design, and utilising renewable energy where feasible and viable in line with standards set out in Policy CS2; and by focusing development in accordance with the settlement strategy set out in the Area Policies;
- 2) developers are encouraged to incorporate site-wide renewable energy solutions to be delivered in a phased and co-ordinated way with the proposed development;
- 3) maximise the opportunities for all new homes to contribute to tackling climate change through adherence to emerging national standards such as the Code for Sustainable Homes to ensure they perform well against evolving energy standards, and have a reduced carbon footprint;
- 4) developments of 10 or more dwellings should demonstrate a commitment to maximising the use of sustainable transport solutions, particularly at Weston-super-Mare. Opportunities for walking, cycling and use of public transport should be maximised through new development and in existing areas emphasising the aim to provide opportunities that encourage and facilitate modal shift towards more sustainable transport modes;
- 5) a network of multifunctional green infrastructure will be planned for and delivered through new development. They should be located throughout and in adjacent developments and demonstrate a functional relationship to the proposed development and existing area including the potential to relate to the Area of Outstanding Natural Beauty. This would include not only green spaces but also the creation and enhancement of woodland areas;
- 6) protecting and enhancing biodiversity across North Somerset including species and habitats that are characteristic of the area, in order to support adaptation to climate change. This should be achieved through on and off-site measures to conserve and enhance species and habitats as well as the reduction or preferably elimination of any adverse impacts through sensitive design and layout and construction of developments;
- 7) the reduction, re-use and recycling of waste with particular emphasis on waste minimisation on development sites and the creation of waste to energy facilities in the Weston villages;
- 8) the re-use of previously developed land and existing buildings in preference to the loss of green field sites;

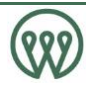

- 9) opportunities for local food production and farming will be encouraged to reduce the district's contribution to food miles,
- 10) areas will be enhanced to be resilient to the impacts of climate change including flood defence and public realm enhancements including the integration of effective shading through, for example, tree planting; and,
- 11) developments should demonstrate water efficiency measures to reduce demand on water resources, including through the use of efficient appliances and exploration of the potential for rainwater recycling.

# CS2

# Living within environmental limits

#### CS2: Delivering sustainable design and construction

New development both residential (including conversions) and non-residential should demonstrate a commitment to sustainable design and construction, increasing energy efficiency through design, and prioritising the use of sustainable low or zero carbon forms of renewable energy generation in order to increase the sustainability of the building stock across North Somerset.

The greatest potential for energy saving opportunities is likely to be at larger scale developments particularly at the Weston Villages and Weston town centre. In addition these areas are expected to demonstrate exemplar environmental standards contributing to the objectives of Policy CS1, and adding value to the local economy.

When considering proposals for development the council will:

- 1) require designs that are energy efficient and designed to reduce their energy demands:
- 2) require the use of on-site renewable energy sources or by linking with/contributing to available local off-site renewable energy sources to meet a minimum of 10% of predicted energy use for residential development proposals involving one to nine dwellings, and 15% for 10 or more dwellings; and 10% for non-residential developments over 500m<sup>2</sup> and 15% for 1000m<sup>2</sup> and above;
- 3) require as a minimum Code for Sustainable Homes Level 3 for all new dwellings from October 2010, Level 4 from 2013, rising to Level 6 by 2016. Higher standards will be encouraged ahead of this trajectory where scheme viability specifically supports this. BREEAM 'Very Good' will be required on all nonresidential developments over 500m<sup>2</sup> and 'Excellent' over 1000m<sup>2</sup>;
- 4) require all developments of 10 or more new homes to incorporate 50% constructed to the Lifetime Homes standard up to 2013 and 100% from 2013 onwards.
- 5) require the application of best practice in Sustainable Drainage Systems to reduce the impact of additional surface water run-off from new development. Such environmental infrastructure should be integrated into the design of the scheme and into landscaping features, and be easily maintained.

In moving towards zero carbon development, applicants will ensure that sustainable principles are established in the new proposals from the outset.

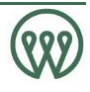

# 2.2.2 National Planning Policy

The NPPF (February 2019) sets out the Government's planning policies for England and how these are expected to be applied. The overall emphasis of the NPPF is to reiterate the Government's key objectives, including securing sustainable development.

The NPPF defines the purpose of the planning system as being to contribute to the achievement of sustainable development. It explains at Paragraph 8 that there are three dimensions to sustainable development. These are economic, social and environmental and should be pursued simultaneously through the planning system.

Paragraph 10 states that at the heart of the Framework is a presumption in favour of sustainable development.

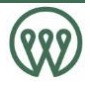

## 2.3 Sustainable Design Strategy

### 2.3.1 Energy and Carbon Emissions

#### Building Services Strategy

In response to the policy requirements and climate change plan targets set out in section 2.2, developments should aim to assist and achieve the following carbon reduction targets:

1. Achieve a minimum of 10% energy demand reduction over the Part L 2013 baseline, solely through renewable/ LZC technologies

To achieve the most accurate calculations and estimates, the proposed units have been modelled using *SAP 2012* the governments Standard Assessment Procedure for residential dwellings.

The proposed strategy for minimising energy use and carbon emissions is based on the energy hierarchy described in CIBSE Guide F 2012 (Energy efficiency in buildings). The energy hierarchy has been adopted for the development to ensure that the correct approach to design is taken to promote an energyefficient low carbon solution (see figure 2). This has ensured that the benefits of effective methods of energy use reduction have been maximised first. The approach adopted is as follows:

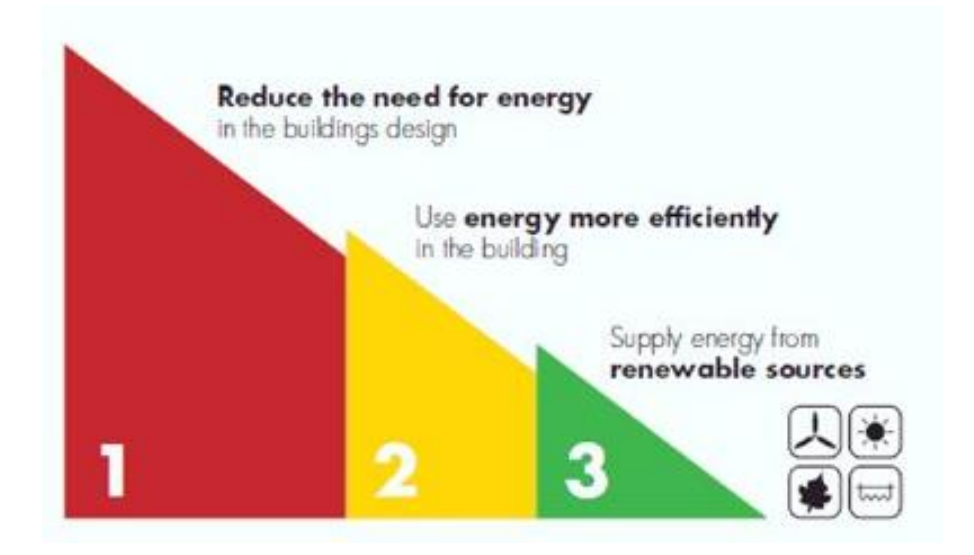

*Fig 2: Energy Hierarchy* 

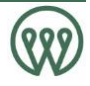

Minimise energy demand – Implement passive design measures and optimise the building envelope in terms of orientation, air tightness, and insulation. For example, the proposal is targeting a low carbon classification through a holistic low energy design concept as it will be designed with a fabric first approach whereby Passive House design standards are aspired to for all fabric U-values and air permeability targets.

Meet demands efficiently – Specification of energy efficient decentralised plant, heating, ventilation, lighting, and system controls to facilitate efficient operation.

Particular attention is being paid to the wellbeing of occupants. The ventilation strategy has been developed to minimise noise ingress from the proposed location as far as possible while minimising the risk of overheating.

# Additional Renewable Energy Measures

Opportunities for incorporating low and zero carbon technologies (LZCT) have been considered for this development. The viability of several separate technologies was examined in a LZCT study (see section 3) which helped to identify potential opportunities for the inclusion of an ASHP system.

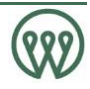

## Efficient and Sustainable Design Measures

In line with the above Sustainable Design Strategy, the following Energy Efficient design measures are specified.

- High levels of insulation throughout with minimal thermal bridges
- Passive solar gains and internal heat sources
- Excellent level of airtightness
- Good indoor air quality by openable windows

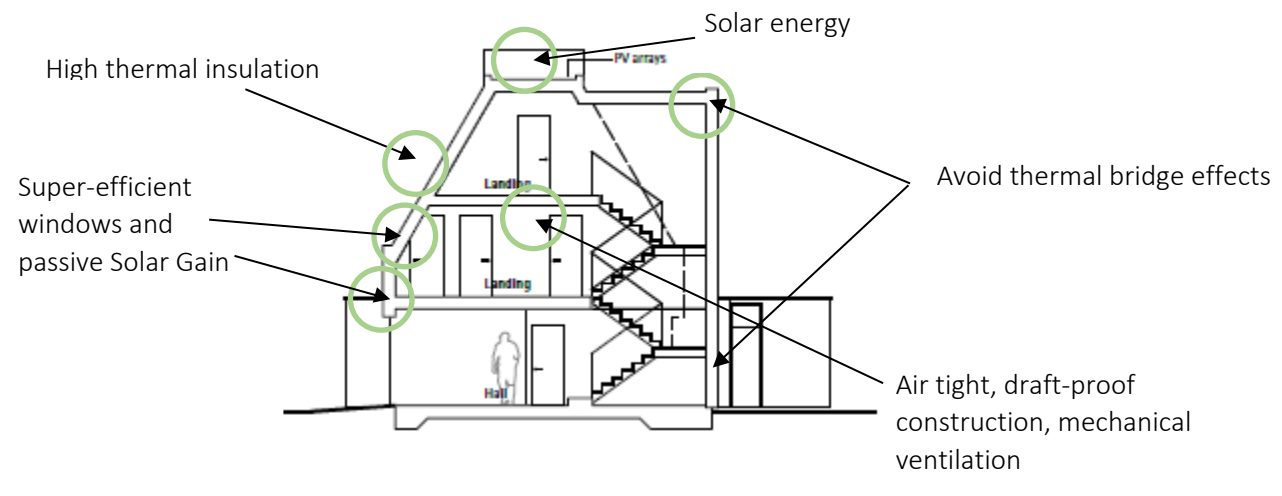

#### *Fig 3. Efficient Design Measure examples*

The Proposed specifications and key energy efficient design measures are as follows:

### Residential Units:

- Ground floor U-values of 0.15 W/m²K
- External Wall U-values of 0.22 W/m²K
- Flat Ceiling U-values of 0.12 W/m<sup>2</sup>K
- Pitched Roof U-values of 0.12 W/m<sup>2</sup>K
- Low Double Glazed Window U-values of 1.3 W/m<sup>2</sup>K
- 100% low energy lighting throughout
- 400L cylinder
- MVHR Pichler LG450
- Air Permeability Rate of 3m<sup>3</sup>/hm<sup>2</sup>

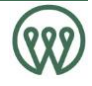

# 2.3.2 Choice and Impact of Renewable Technology

All reasonable technologies were investigated for their suitability to the site and development; please refer to section 3 for details.

In addition to energy efficiency measures, it is proposed that the development will feature the following Low/Zero carbon Technologies:

# • NIBE F2040 16 kW Heat Pump

The above LZC contribution has provided an 56.6% reduction in energy demand following Energy Efficiency Measures.

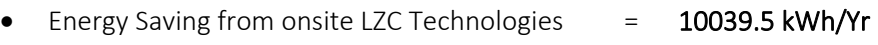

• CO2 Saving from onsite LZC Technologies = 2191.3 kgCO2/Yr

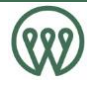

# 2.3.3 Energy and CO<sub>2</sub> Reduction Summary

A summary of all stages of the energy demand assessment from baseline figures to final carbon reduction are shown in Figures 1 & 2 below:

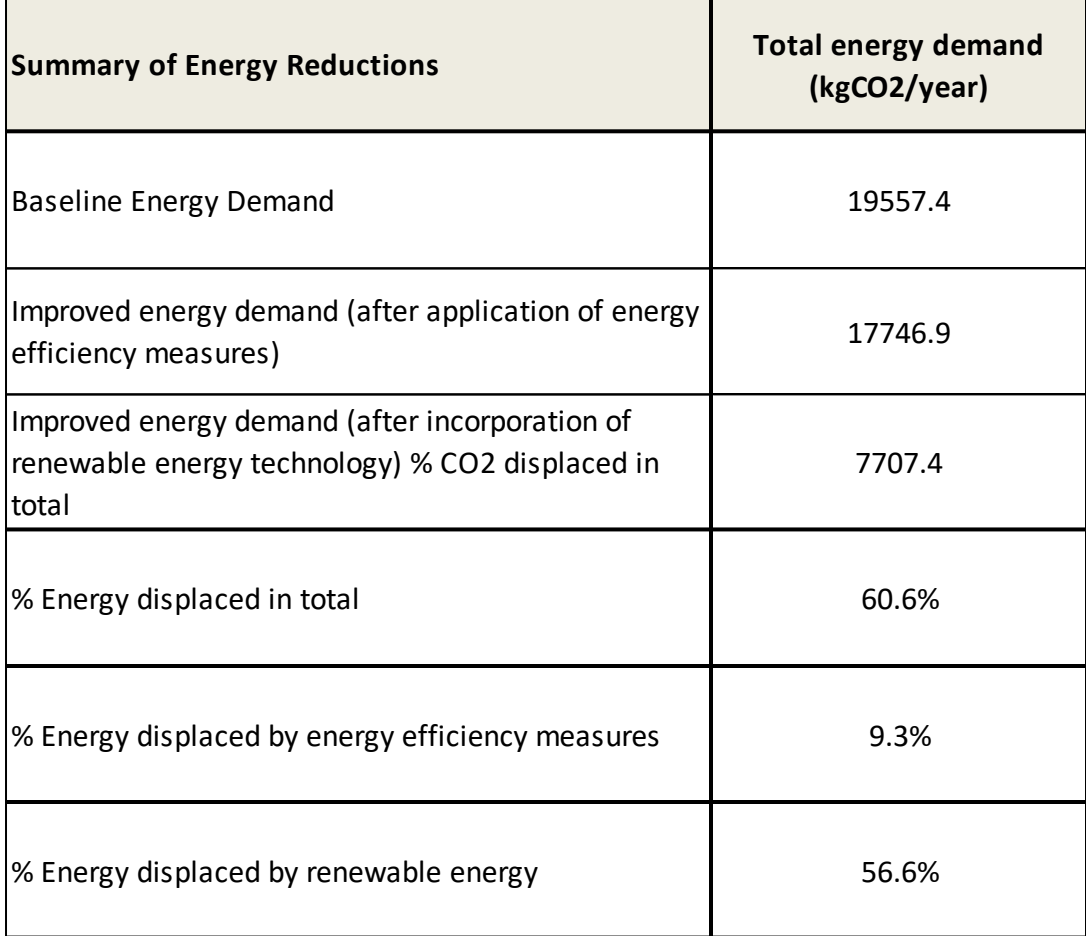

*Table 1: Summary of Energy Demand Reductions*

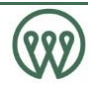

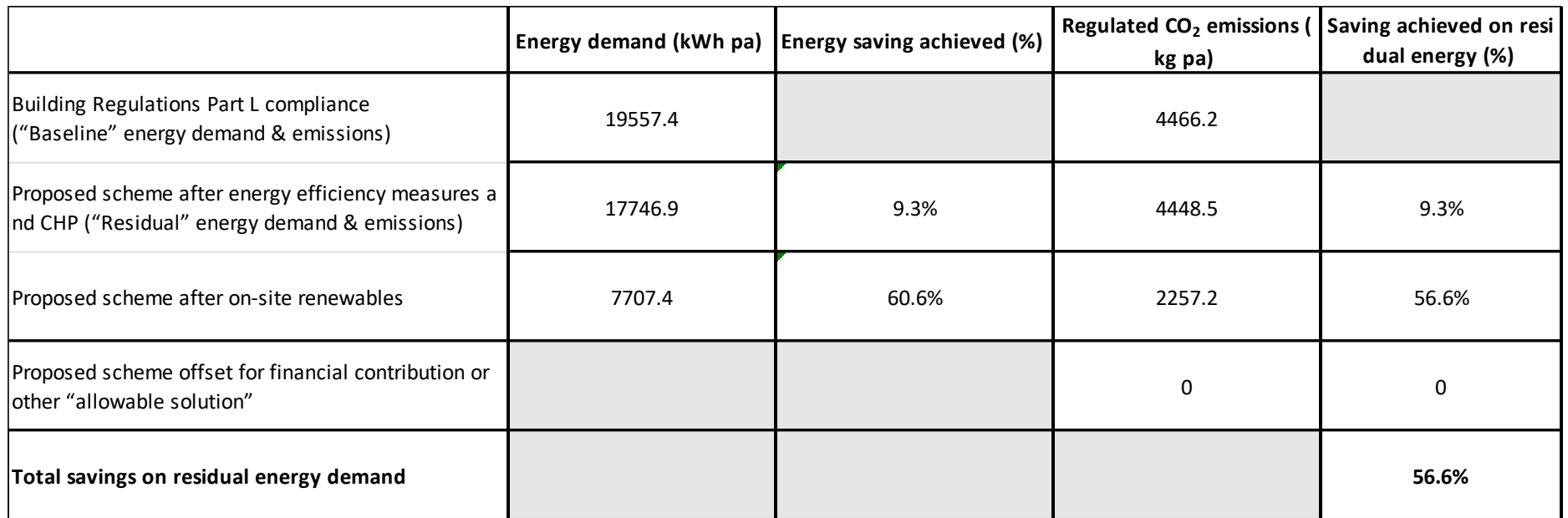

*Table 2. Total Energy and Carbon Emissions Savings Based on SAP 9.0 Carbon Factors* 

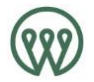

For a full Breakdown of the figures and calculations please see Appendix  $A$  – Energy Demand Assessment Spreadsheet.

#### Baseline energy demand

'Standard Assessment Procedure - SAP 2012' was used to produce example SAP reports to generate the figures used within the calculations.

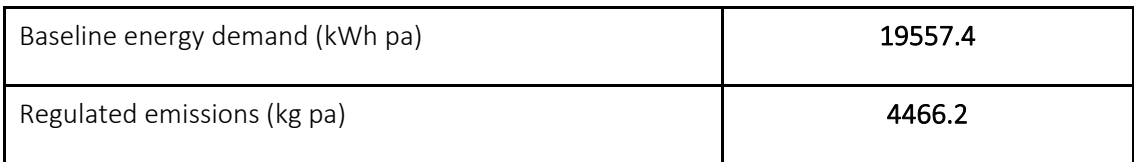

#### Be Lean stage

The following table demonstrates how the development achieves the reduction in energy demand and carbon dioxide emissions from energy efficiency measures.

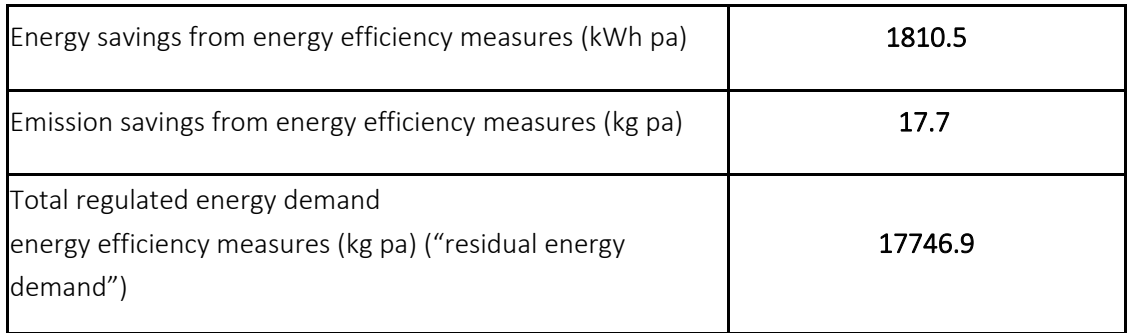

#### Be Clean stage

The following table demonstrates how the development achieves the reduction in energy demand and carbon dioxide emissions through the implementation of any clean energy systems; such as heat pumps or communal heating.

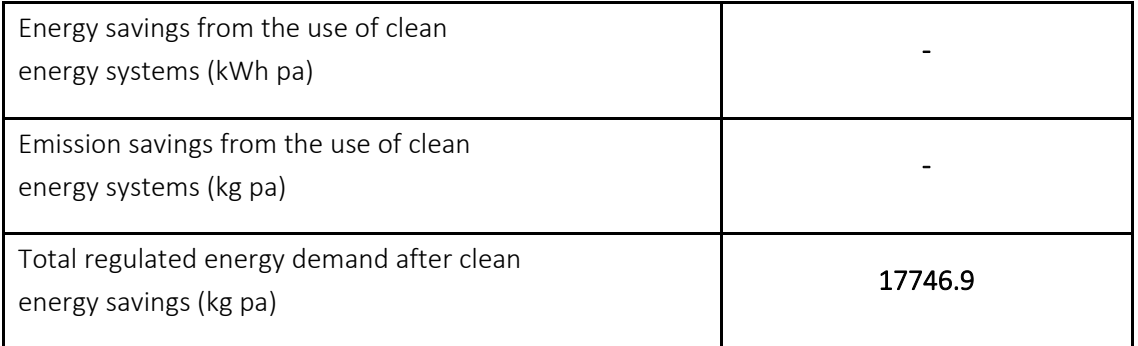

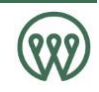

#### On-site renewables

The following table demonstrates how the development achieves the reduction in carbon dioxide emissions from LZC technologies.

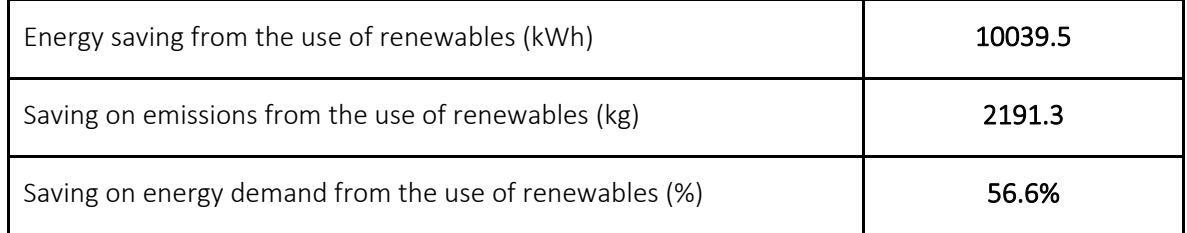

The chart below illustrates the improvements over the Part L Compliant Baseline:

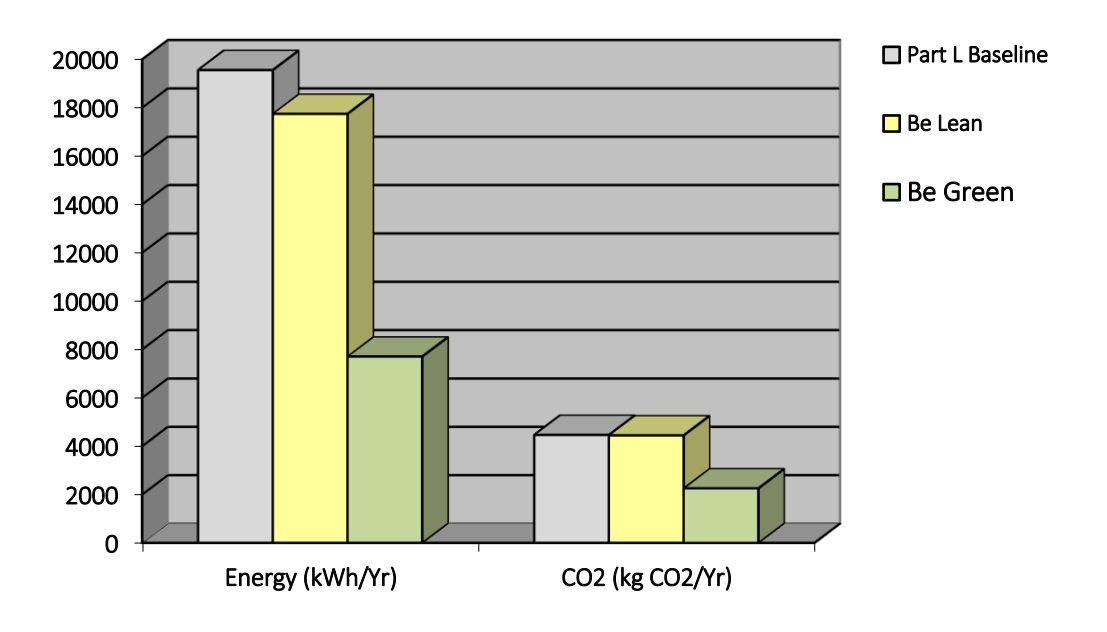

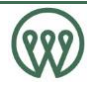

# 2.4 Adaptation to Climate Change

In addition to the primary building design and fabric, many other issues that will influence creating a Sustainable Development, including flood prevention, material use, waste minimisation and transport.

All the sections of creating a sustainable development should be taken into consideration from the start of the development and promoted throughout the building construction on site in order to maximise their benefits. Additionally, features which enable more efficient usage should also be specified to encourage the building users to maintain efficient use once construction has been completed.

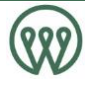

# 2.4.1 Flood Risk Zone

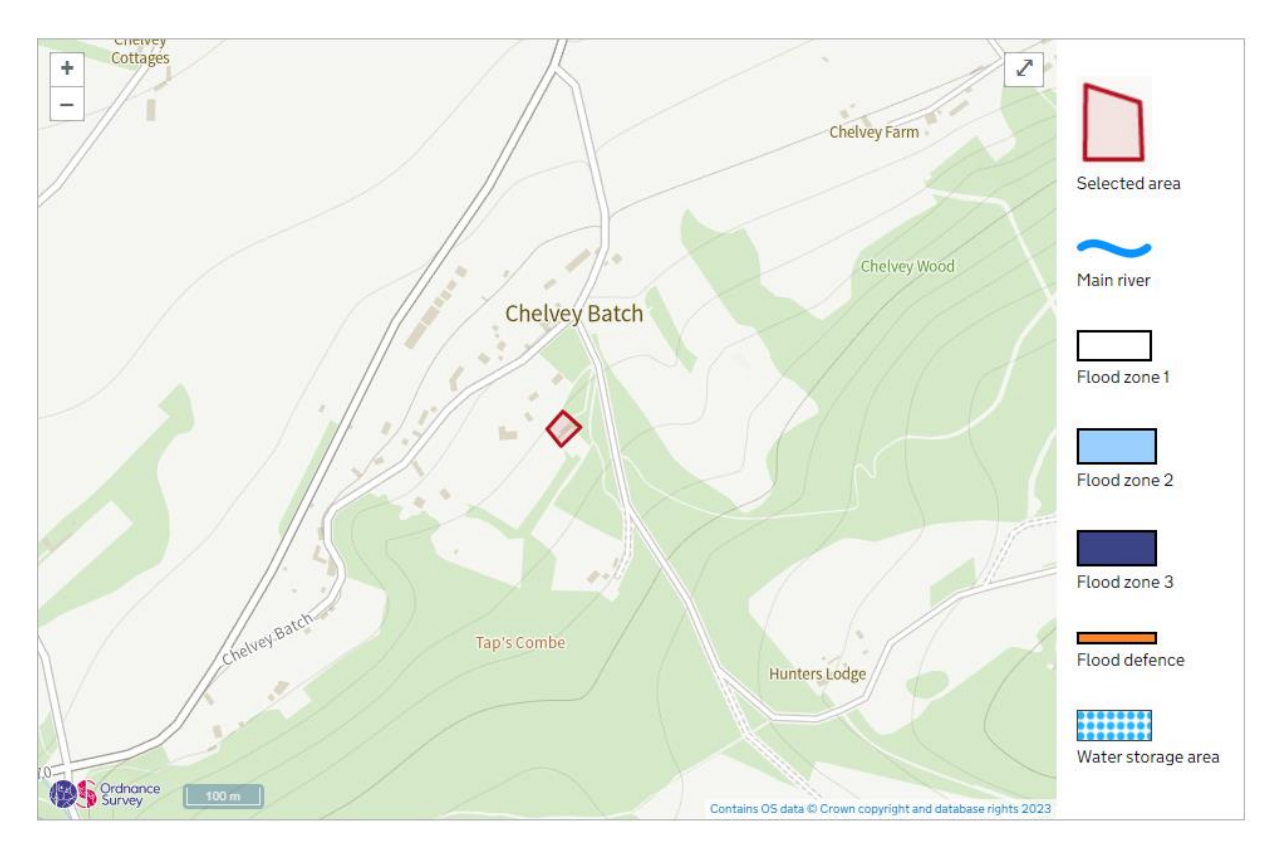

## *Fig 4: Flood Risk Map*

The above map and snippet have been taken from a Government licences flood risk map for Bristol. It can be seen that the site is just located within flood risk zone 1 and therefore has minimal to no risk of flooding.

### 2.4.2 Green Blue Infrastructure

### 2.4.2.1 Sustainable Drainage Systems (SUDs)

Even though it has been shown that the proposed scheme is located on a site with a low to zero flood risk, a drainage strategy assessment should be undertaken, by a suitably qualified professional, to assess the feasibility of introducing on-site SUDs measures, that will reduce surface water run-off and any flood risks associated.

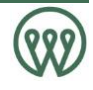

# 2.4.2.2 Biodiversity

Similarly, to the previous section on SUDs, the nature of the proposal: including the demolishing of an existing building and potential change in area of impermeable surface, there could be adverse impacts on the surrounding ecology as well potential for the enhancement. Therefore, an ecology report should be produced, by a suitably qualified professional, in order to ensure that any existing ecology on or near the site is adequately protected and to determine the possibility of new habitat creation, planting schemes, green wall areas.

# 2.4.3 Internal Water Efficiency

Part G of the Building Regulations requires all new dwellings to have an internal water consumption of no greater than 110 litres / person / day, unless specified to be less. Therefore, fittings proposed should have low flow rates, capacities, effective flush volumes etc. Example targets for these to achieve the required internal consumption are as follows:

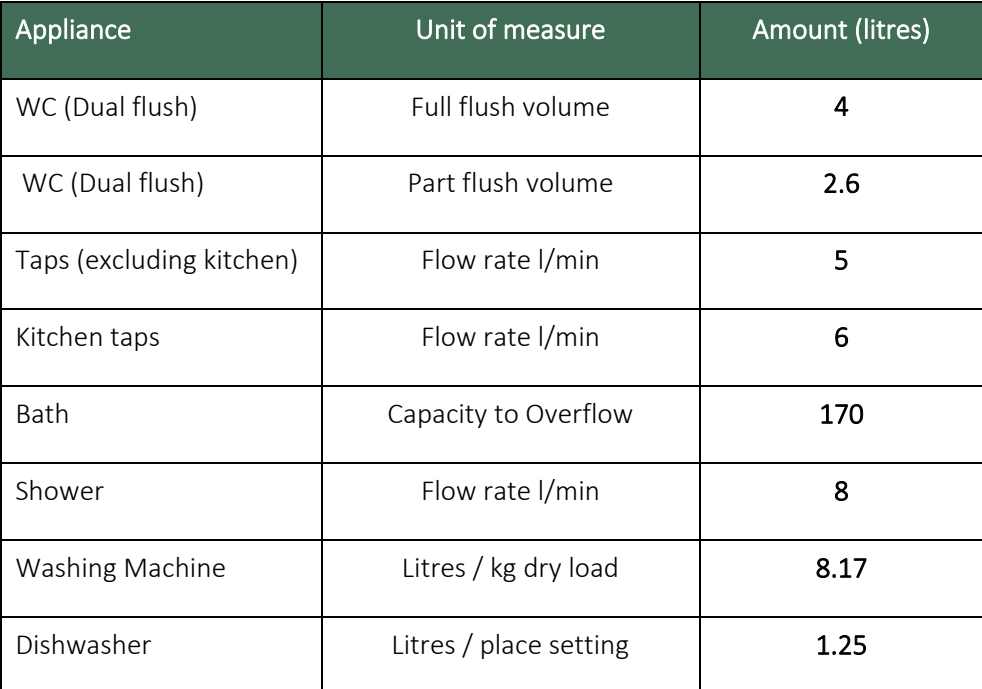

### *Table 4. Internal Water Efficiency Flow Rates*

The above rates will achieve a total internal water consumption of 106.31 with a bath present and 98.25 with only a shower present.

The specifying of 'A' rated appliances should be prioritised where possible.

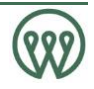

# 2.4.4 Waste Management

# 2.4.4.1 Occupational Waste

North Somerset Council encourages all new developments to incorporate a waste management strategy into the build at the earliest stage possible.

# 2.4.4.2 Construction Waste

A target of at least 90% of waste generated on site, throughout the construction stage of the development, to be diverted from landfill' will be included as part of a Construction Environmental Management Plan (CEMP) to be agreed with MCC.

The proposal will also endeavour to maximise the use of recycled materials on site, whereby further promoting the minimising of waste production.

# 2.4.5 Materials

The construction of new buildings and building elements has a large environmental impact in terms of both, energy, and embodied carbon of new materials. Therefore, North Somerset Council promotes the prioritising of environmentally friendly materials, where possible, and encourages the use of recycled building materials. This information should also be incorporated into the SWMP mentioned in the previous subsection (Waste Management) as a means of promoting the re-using and recycling of materials.

Where new materials are to be used, careful consideration of their environmental impact should be taken. This can be achieved by ensuring that only materials that score well under The Green Guide to Specification. This useful online tool can be used as a reference that provides guidance on the relative environmental impacts for a wide range of different building specifications. The BRE's Environmental Profile Methodology determines the Life Cycle Assessment (LCA) of materials, which is what the Guide's specifications are based on.

In order to take full advantage of low impact materials, elements key to the scheme should be specified to achieve ratings of between A+ and C under The Green Guide's ratings. Insulation materials that are specified will also have a global warming potential (GWP) of 5 or less, with an ODP of 0. Additionally, 100% of all timber used as part of the scheme will be responsibly sourced from suppliers that are either Forest Stewardship Council (FSC) accredited, Programme for the Endorsement of Forestry Certification accredited, or a similar recognised accreditation body.

To further promote embodied energy and carbon savings, the scheme will first prioritise the reusing of any demolished materials within the site, however if this is not possible secondary priority must be given to the redirecting from landfill, in line with the waste hierarchy.

Finally, in addition to the above policy points, the development is also recommended to register with the Considerate Constructors Scheme, or a similar approved scheme.

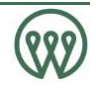

# 2.4.6 Pollution Control

To reduce emissions of gases with high global warming potential (GWP) and nitrogen oxide (NOx) into the atmosphere, new buildings will be specified with insulating materials that have a GWP of less than 5. This will follow throughout the development to reduce the impact that the construction phase has upon climate change.

Additionally, the following measures will be implemented:

- Pollution Prevention Guidance will be adhered to in respects of air (dust) and water (ground and surface) pollution during the demolition and construction phase.
- External light fittings will be controlled through a time switch, or daylight sensor, to prevent operation during daylight hours to limit the impact of artificial lighting for the development's residents and surrounding environment.

Sound insulation will be specified to achieve Building Regulation Part E compliance standard (this will be verified by pre-completion testing) in addition to meeting the requirements of the council. This will reduce the impact of sound pollution for the occupants within adjoining dwellings.

# 2.4.7 Health and Wellbeing

In addition to having this assessment completed, the following measures will also be incorporated:

- Efficient MVHR Units are to be specified to each individual dwelling which will provide a continuous source of fresh, filtered air to maintain a healthy indoor environment.
- Enhancing the green infrastructure of the site by introducing planting wherever possible, therefore improving the physical and mental wellbeing of residents, visitors, and workers.
- Secure by Design accreditation will be sought which will incorporate the adoption of crime prevention measures to further prevent crime and promote a safe environment.

The above findings and technology will all help to promote healthy housing for residents which has been identified by the World Health Organisation (WHO) as an increasingly important factor in increasing quality of life, preventing disease and illness, and mitigating climate change.

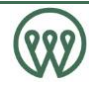

## 3 Feasibility Assessment of Renewable Energy and Low Carbon Technologies

#### Solar Hot Water (Thermal)

Solar water heating systems are one of the more familiar renewable technologies used at the moment. They use the energy from the sun to heat water, most commonly for hot water needs. Solar heating systems use a heat collector that is usually mounted on a roof in which the sun heats a fluid. This fluid is used to heat water that is stored in either a separate hot water cylinder or in a twin-coil hot water cylinder (the second coil is used to provide additional heating from a boiler or other heat source).

Solar hot water panels could be used however, PV will provide slightly better savings and avoid the need for water storage cylinders when compared.

#### Renewable Technology Not Chosen.

#### Photovoltaic Panels (PV)

Photovoltaic modules convert sunlight directly to DC electricity. The solar cells consist of a thin piece of semiconductor material, in most cases of silicon. Through a process called doping, very small amounts of impurities are added to the semiconductor, which creates two different layers called n-type and ptype layers.

Certain wavelengths of light are able to ionize the silicon atoms, which separates some of the positive charges (holes) from the negative charges (electrons). The holes move into the positive or p-layer and the electrons into the negative or n-layer. These opposite charges are attracted to each other, but most of them can only re-combine by the electrons passing through an external circuit, due to an internal potential energy barrier. This flow of electrons produces a DC current.

A PV array can be mounted on the suitable roof space, however the North Somerset planning target of reducing energy demand from the use of renewables is already being satisfied through the use of the NIBE ASHP.

# Renewable Technology Not Chosen.

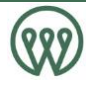

#### Ground Source Heat pumps

A heat pump is a device that takes up heat at a certain temperature and releases it at a higher temperature. The essential components of a heat pump are heat exchangers (through which energy is extracted and emitted) and a means of pumping heat between the exchangers. The effectiveness of the heat pump is measured by the ratio of the heating capacity to the effective power input, usually known as the coefficient of performance (COP). Ground-source heat pumps (GSHP) extract heat from the ground. They are classified as either water-to-air or water-to-water units depending on whether the heat distribution system in the building uses air or water. Ground source heat pumps either use long shallow trenches or deep vertical boreholes to take low grade heat from the ground and then compress it to create higher temperatures.

Ground source heat pumps would not be suitable due to the lack of land space around the properties and the associated costs.

### Renewable Technology Not Viable

#### Air Source Heat pumps

Air source heat pumps absorb heat from the outside air. This is usually used to heat radiators, underfloor heating systems, or warm air convectors and hot water in your home. An air source heat pump extracts heat from the outside air in the same way that a fridge extracts heat from its inside.

The system performs down to air temperatures of -20°c which means that they are more than suitable for installations within the UK. Hot water and Heating can be provided 365 days a year. The hot water is produced without the aid of electrical immersions and at 55°c is more than hot enough for baths and showers.

There are two main types of air source heat pump system:

- An air-to-water system distributes heat via your wet central heating system. Heat pumps work much more efficiently at a lower temperature than a standard boiler system would. So they are more suitable for under-floor heating systems or larger radiators, which give out heat at lower temperatures over longer periods of time.
- An air-to-air system produces warm air which is circulated by fans to heat your home. They are unlikely to provide you with hot water as well.

Air Source heat pumps are a good option to provide heating and cooling. A NIBE ASHP is to be proposed at this stage.

### Chosen Renewable Technology

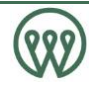

#### Biomass Heating

Biomass is any plant-derived organic material that renews itself over a short period.

Biomass energy systems are based on either the direct or indirect combustion of fuels derived from those plant sources. The most common form of biomass is the direct combustion of wood in treated or untreated forms. The use of biomass is becoming increasingly common in some European countries.

The environmental benefits relate to the significantly lower amounts of energy used in biomass production and processing compared to the energy released when they are burnt. This can range from a four-fold return for biodiesel to an approximate 20-fold energy return for woody biomass. Biomassfuels can be used to produce energy on a continuous basis (unlike renewables such as wind or solar energy) and it can be an economic alternative to fossil fuels as it is a potential source of both heat and electricity.

However, Biomass systems have particular design management and maintenance requirements associated with sourcing, transportation and storage and are therefore more commonly used in commercial developments rather than domestic installations. It can be less convenient to operate than mains-supplied fuels such as natural gas and are more management intensive and require expertise in facilities management. Sources of biomass can also fluctuate, so boilers should be specified to operate on a variety of fuels without risk of overheating or tripping out.

A communal biomass system would not be feasible for this development due to the expense associated with the necessary output to heat all dwellings on the site.

#### Renewable Technology Not Chosen

#### **Wind**

Wind turbines convert the kinetic energy in wind into mechanical energy that is then converted to electricity. Turbines are available in a range of sizes and designs and can either be free-standing, mounted on a building or integrated into a building structure.

The wind speed in the area is under the advised minimum and the built-up area means that a wind turbine wouldn't be feasible.

#### Renewable Technology Not Viable

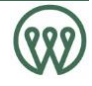

# 4 Conclusion

This statement has assessed the proposed development at The Shingles site against the relevant climate change and sustainability policies and targets, as outlined within: the North Somerset Council Core Strategy (2017), through the following of the energy hierarchy, the modelling of apartments in the FSAP 2012 software and addressing all aspects of a sustainable development. In addition, the proposal has been assessed against national sustainable design definitions to determine how it can be classified.

As part of this process, the development was designed with a fabric first approach; with U-values, design air permeability and ventilation targets all aspiring to exceeding Building Regulations Part L 2013 standards. Following on from this, efficient MVHR systems were proposed to further reduce the total energy demands whilst simultaneously providing each dwelling with healthy internal environments. This approach demonstrates a holistic low energy design concept, involving very low limiting values and thus led to high-energy performance targets.

Furthermore, an LZC feasibility assessment was carried out, with all suitable technologies investigated for their suitability to the site and development. The assessment determined that a NIBE ASHP system can be proposed at this stage and would provide an additional 56.6% reduction in energy demand over the baseline: bringing the total energy demand reduction to 60.6%.

The development will also be adapting to climate change by incorporating sustainable drainage measures into the design, protecting existing ecology, enhancing biodiversity where possible and providing cycle storage provision to residents.

In addition to the following of the energy hierarchy through the efficient design and renewable technology measures mentioned and meeting all relevant North Somerset Council primary energy targets the proposal will include a large number of sustainability measures throughout construction and once completed, which will contribute heavily to the development's sustainability performance and accord with the requirements of the NPPF. The key measures to be included and therefore can be taken from this report include:

- The proposal sits within Flood Risk Zone 1 and therefore has minimal to no risk of flooding.
- A SUDs strategy will be produced to outline all measures to be incorporated that will ensure any additional surface water is collected, treated and removed.
- The development will incorporate green infrastructure in the form of extensive planting involving hedges, trees, sedum/green roofs and ornamental planting that will instil a sense of wellbeing whilst also assisting with offsetting carbon dioxide and balancing local temperatures through evapotranspiration.
- Internal water efficiency will be prioritised by ensuring that efficient water fixtures are proposed so that each dwelling achieves less than 110L per person per day and 'A' rated appliances will be specified where possible.
- Waste minimisation will be targeted from throughout construction and occupational phase. It is targeted that at least 90% of construction waste will be diverted from landfill. Whilst triseparator refuse shoots will be installed on each floor to promote recycling.

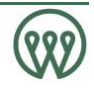

- In addition to targeting Secure by Design accreditation through adoption crime prevention measures, the site layout promotes busy spaces and routes and facilitates natural surveillance. These will therefore reduce the fear of crime and subsequently improving mental health of residents, visitors and workers.
- Prioritising reusing existing materials and locally sourced materials for construction to reduce waste and transportation to landfill in addition and promote a low embodied carbon development.
- When new materials are specified that are not locally attainable then only those that score well on the BRE: The Green Guide to Specification are to be used; to further encourage the use of sustainable materials and reductions in embodied carbon.
- The buildings will have a daylight and sunlight analysis carried out and will aim to achieve high pass rates. Additionally, highly efficient MVHR systems are being proposed to provide a continuous source of fresh air and maintain healthy indoor environments. These will promote healthy housing and subsequently boost physical and mental wellbeing of residents.
- The development will also include significant cycle storage provision.

As a result of all the above, the proposed sustainable design and energy strategy allows the development to comply with North Somerset Council's planning policy requirement and is in line with all targets put forward in their planning documents.

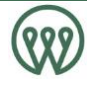

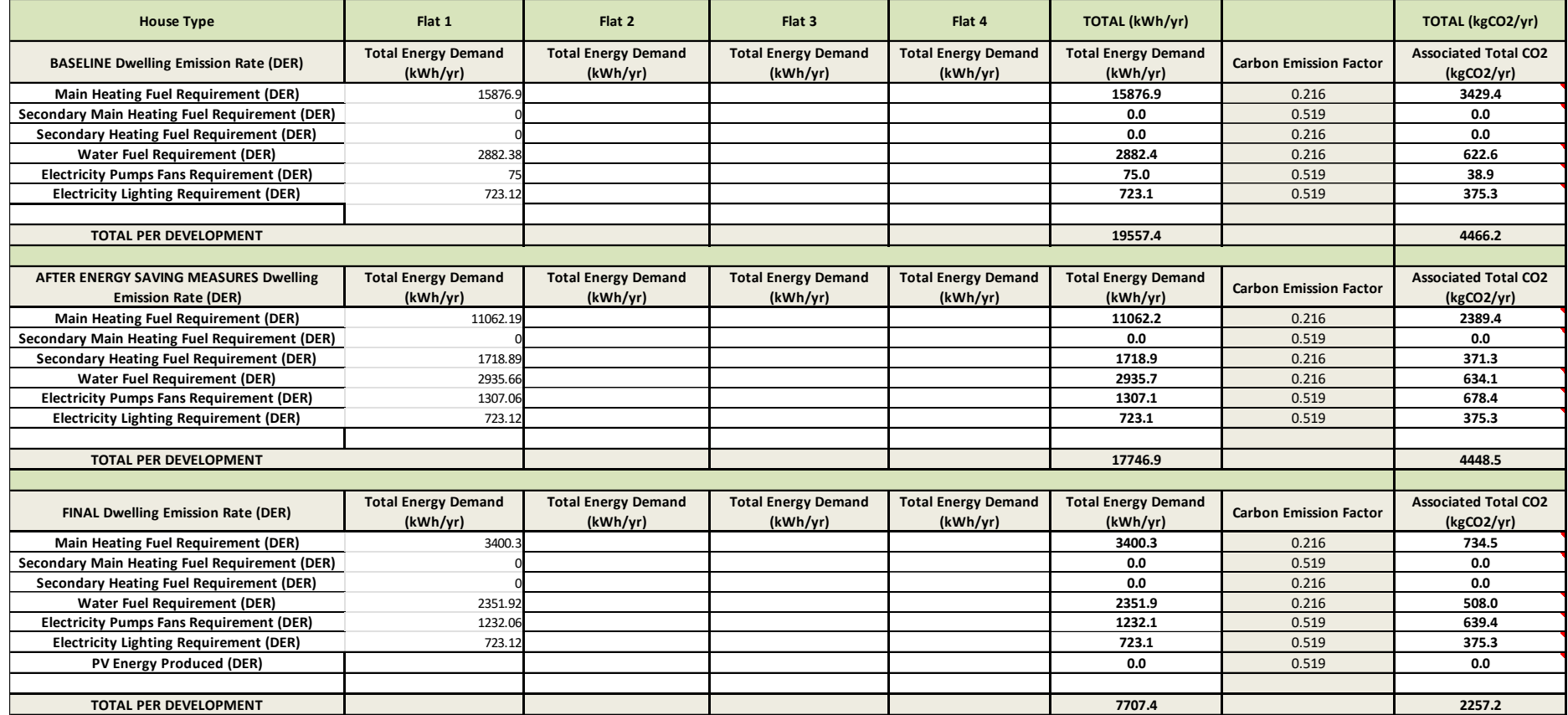

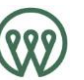

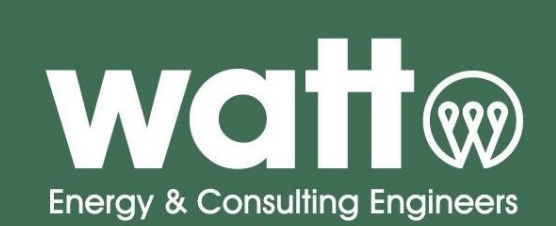

# **Regulations Compliance Report**

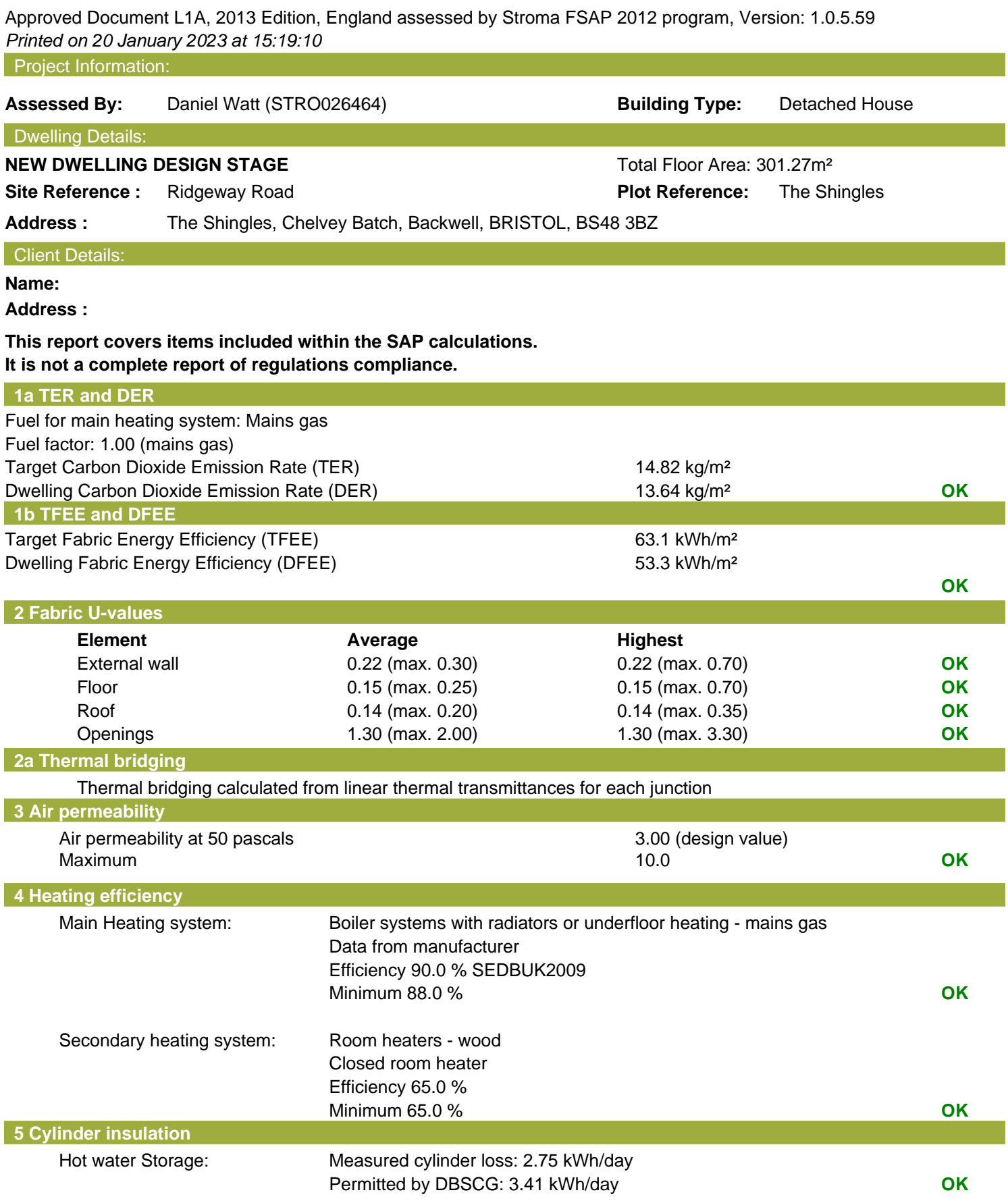

# **Regulations Compliance Report**

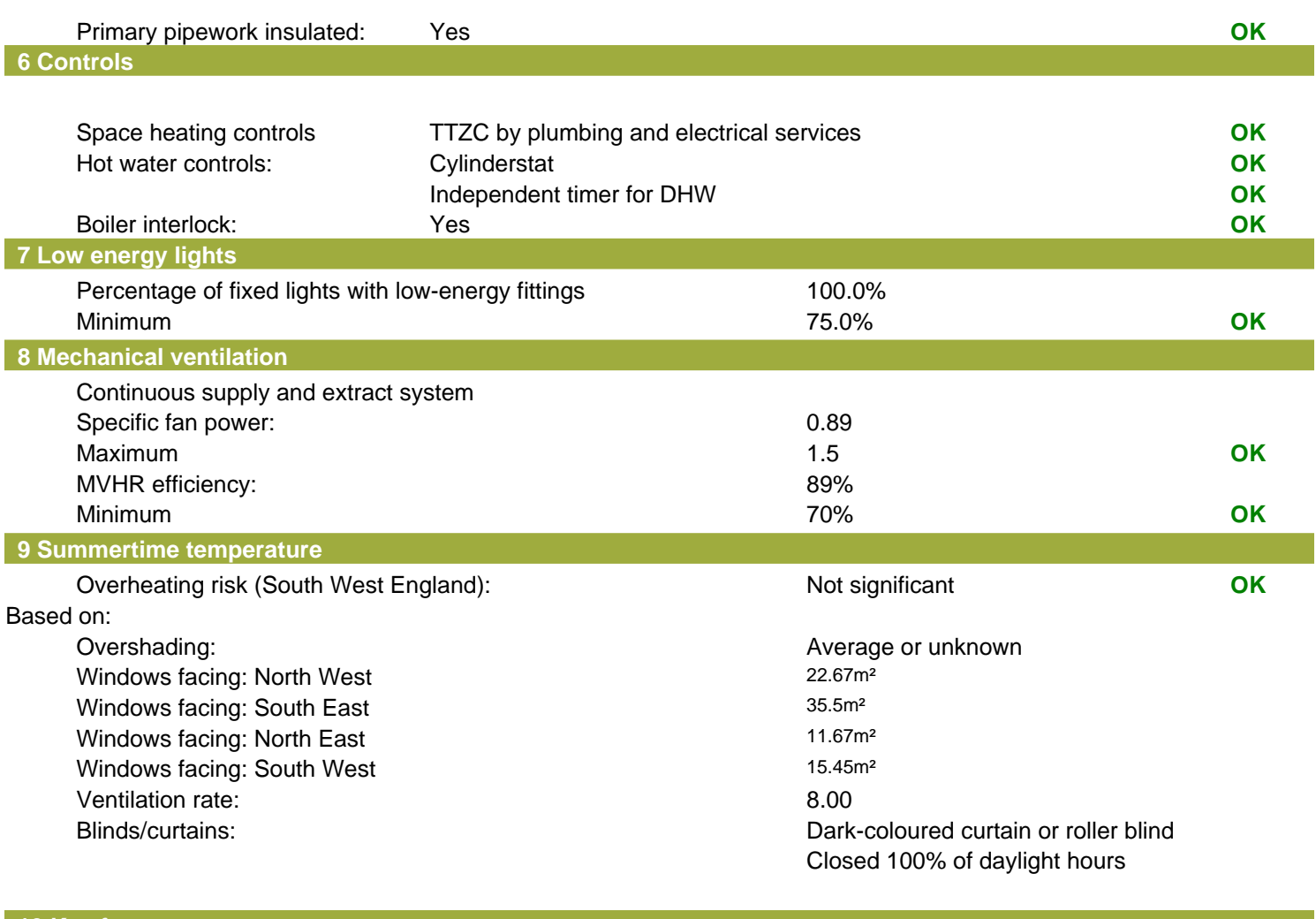

#### **10 Key features**

Air permeablility 3.0 m<sup>3</sup>/m<sup>2</sup>h Secondary heating (wood logs) Secondary heating fuel wood logs

# **SAP Input**

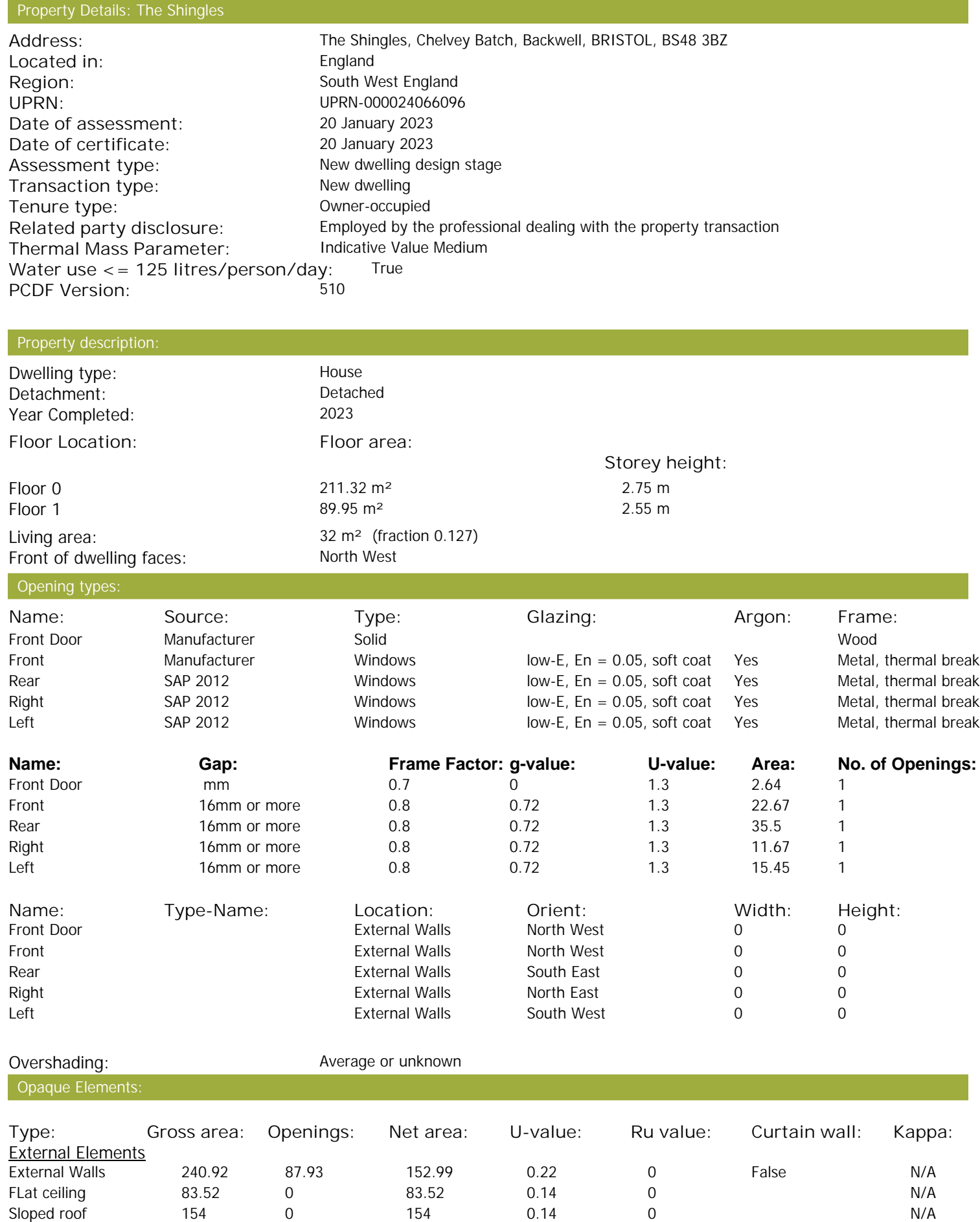

# **SAP Input**

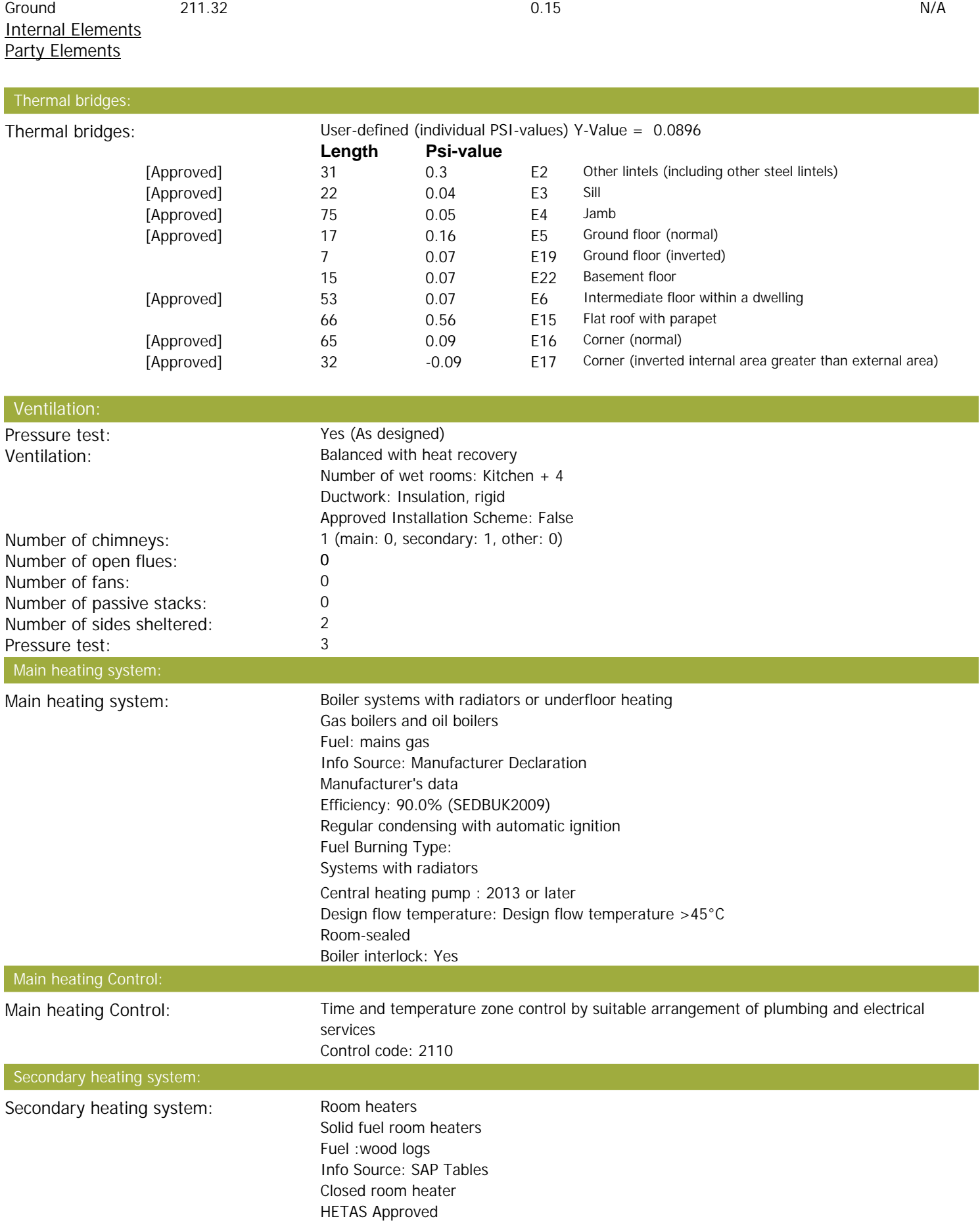

# **SAP Input**

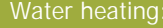

Water heating: From main heating system Water code: 901 Fuel :mains gas Hot water cylinder Cylinder volume: 400 litres Cylinder insulation: Factory 100 mm Primary pipework insulation: True Cylinderstat: True Cylinder in heated space: True Solar panel: False

Electricity tariff: Standard Tariff In Smoke Control Area: No Conservatory:<br>
I ow energy lights:<br>
100% Low energy lights: Terrain type: Low rise urban / suburban<br>
FPC language: Compared English EPC language: English English English English English English English English English English English English English English English English English English English English English English English English English English Wind turbine: Photovoltaics: None Assess Zero Carbon Home: No

# **SAP WorkSheet: New dwelling design stage**

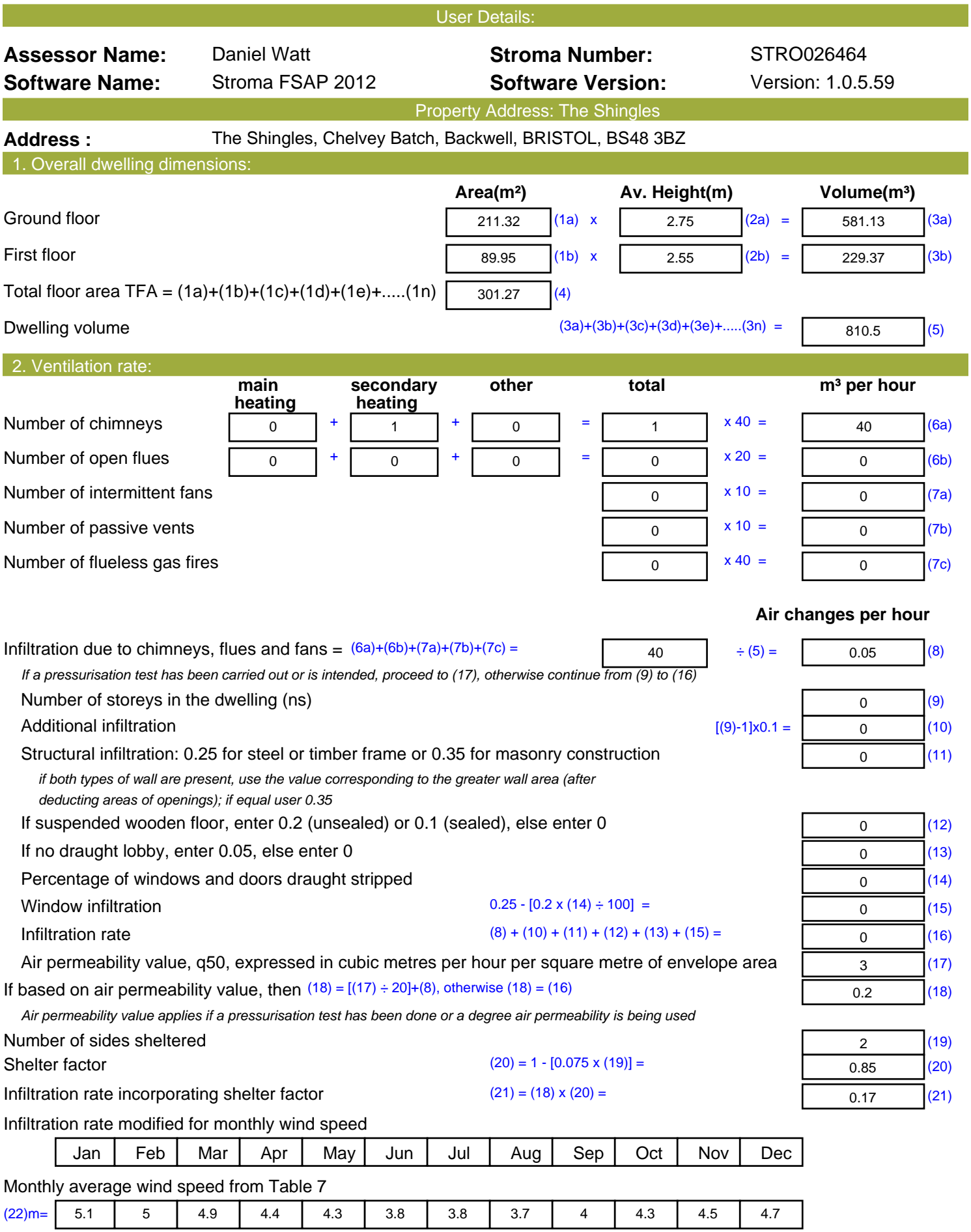

# **SAP WorkSheet: New dwelling design stage**

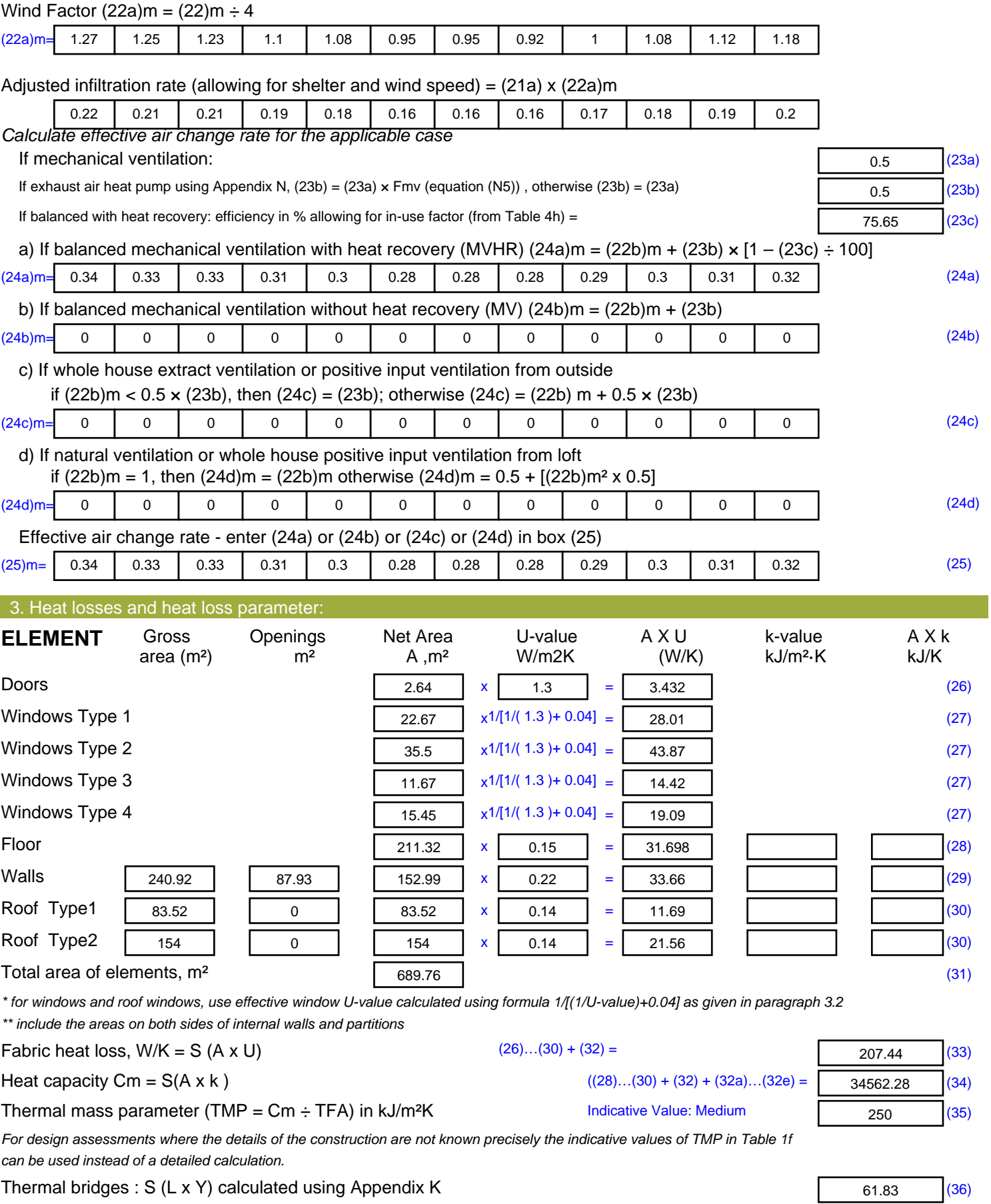
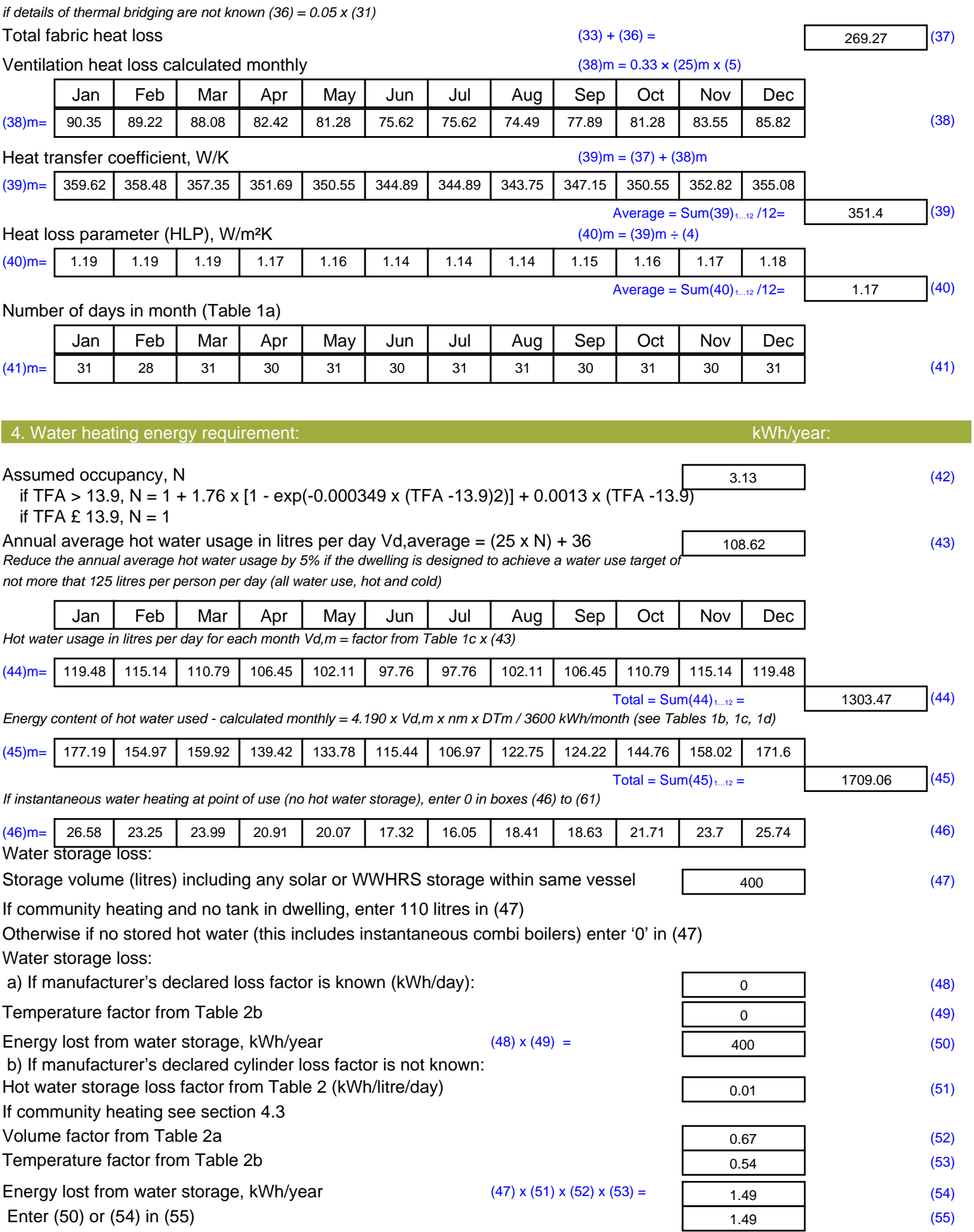

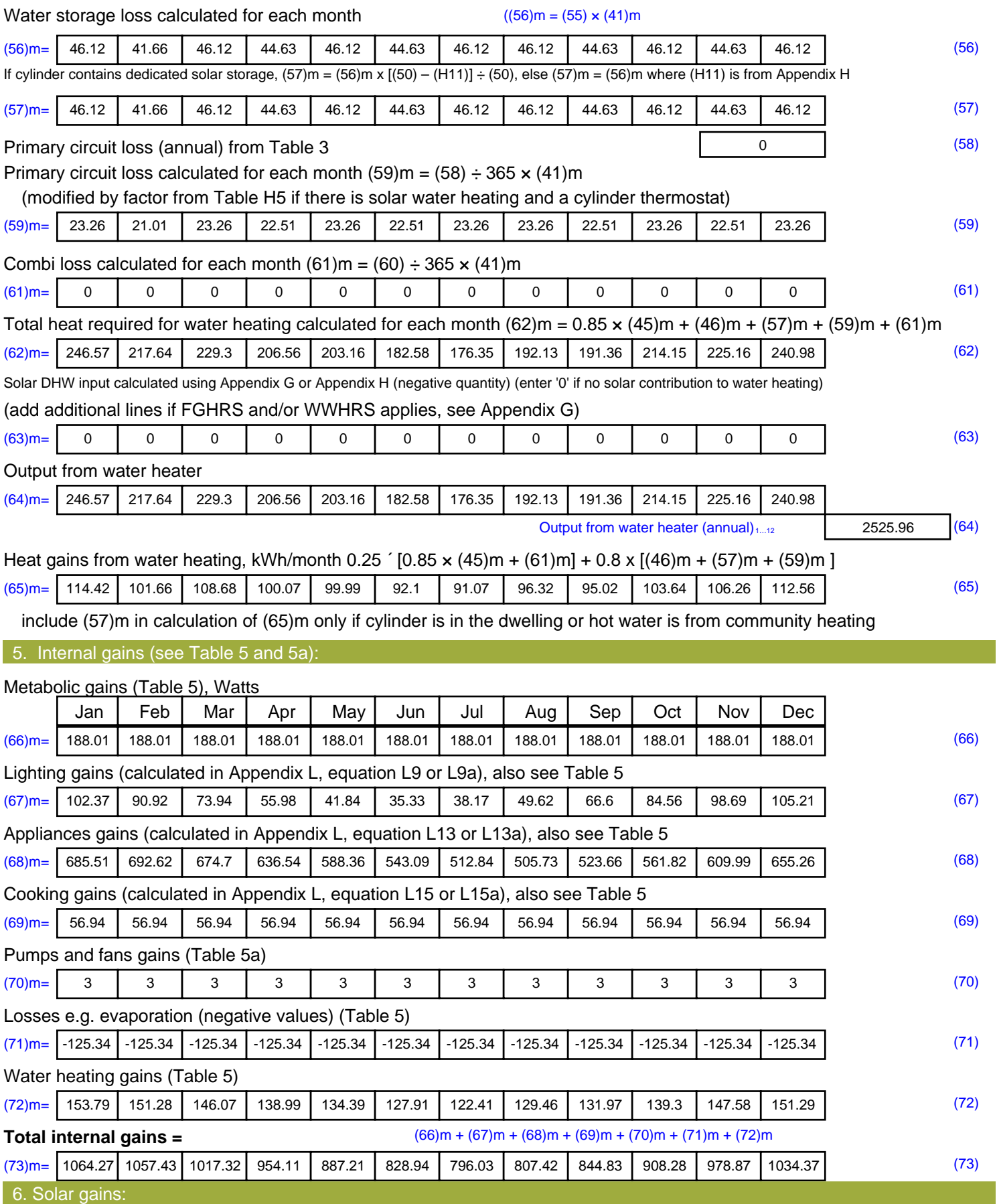

Solar gains are calculated using solar flux from Table 6a and associated equations to convert to the applicable orientation.

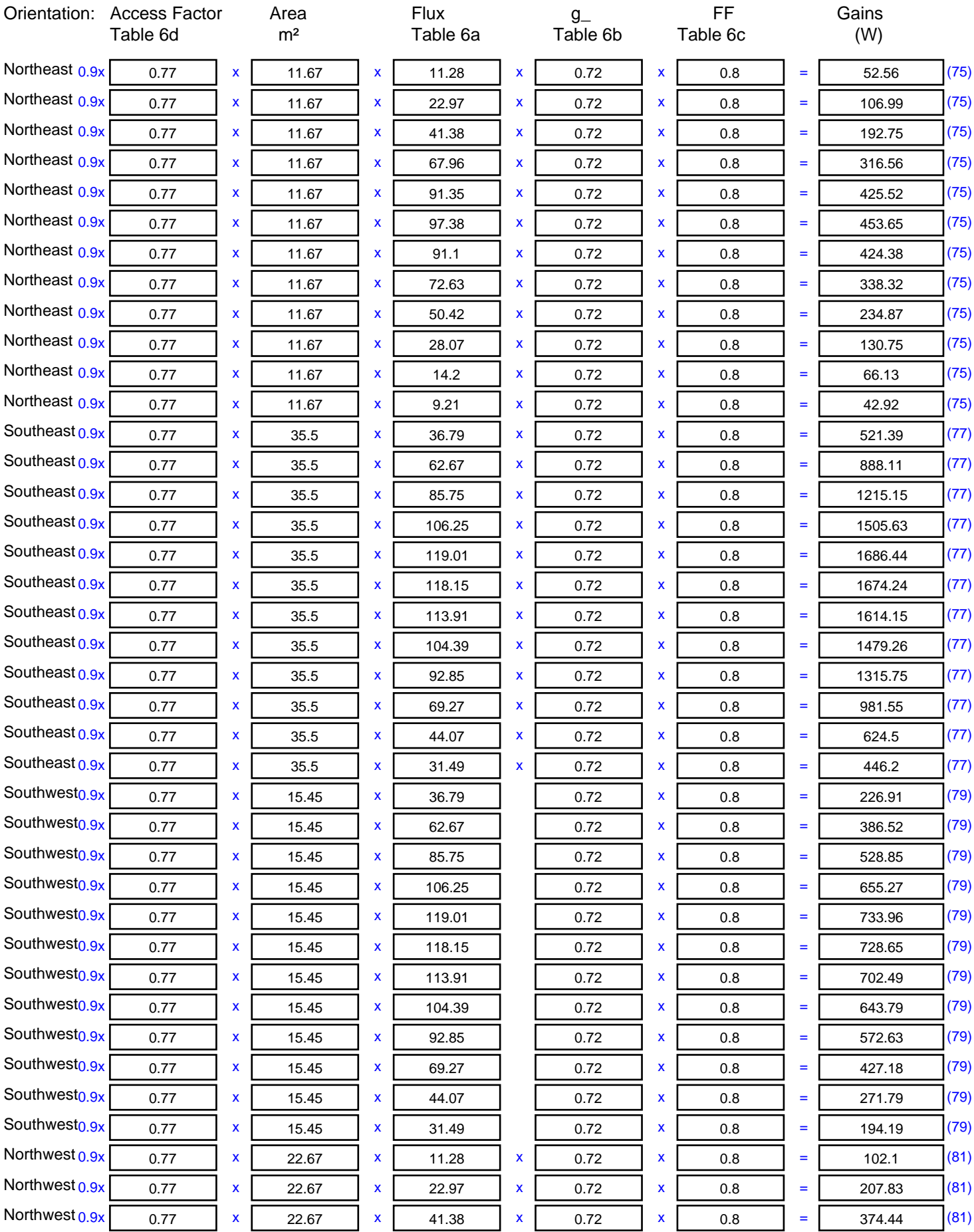

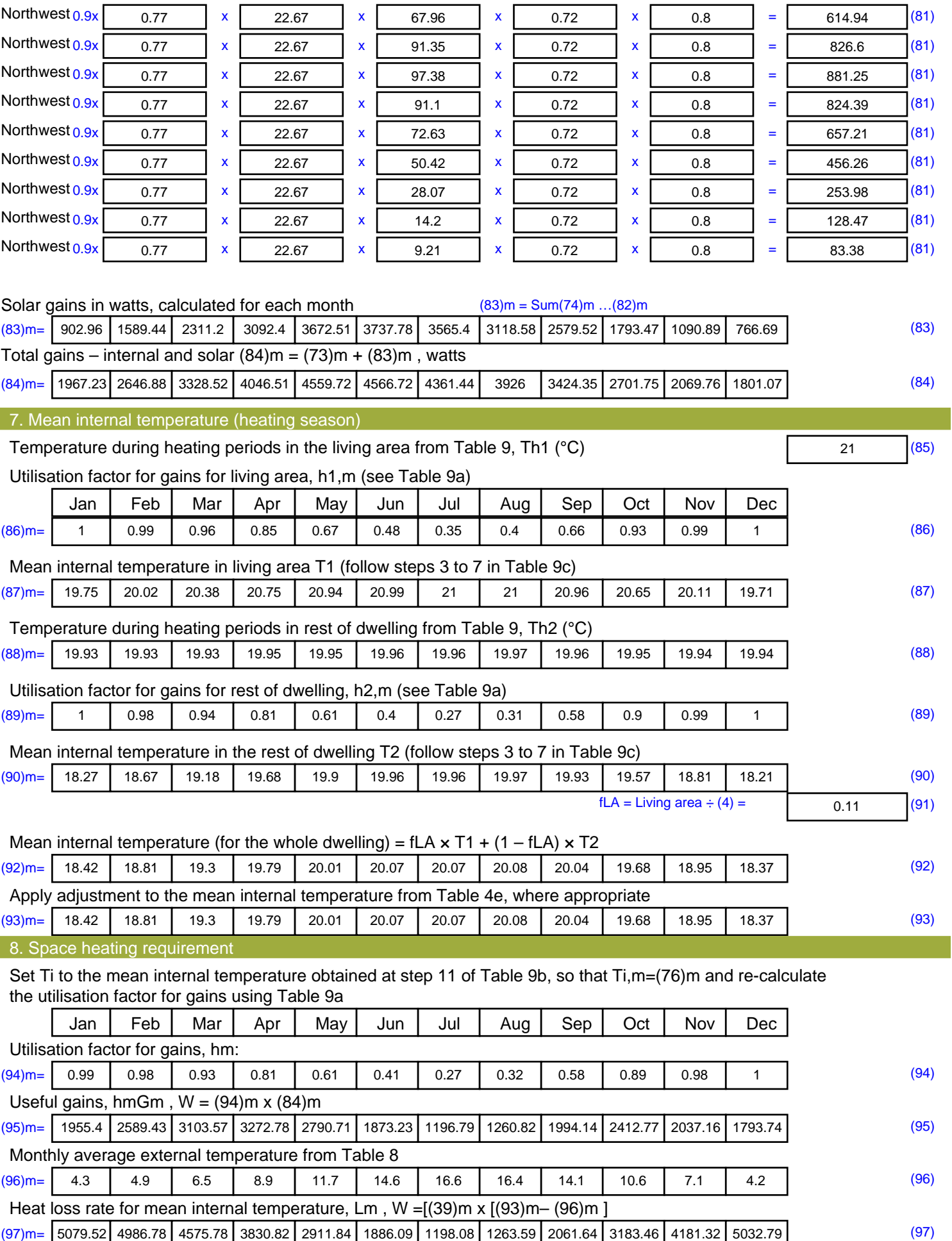

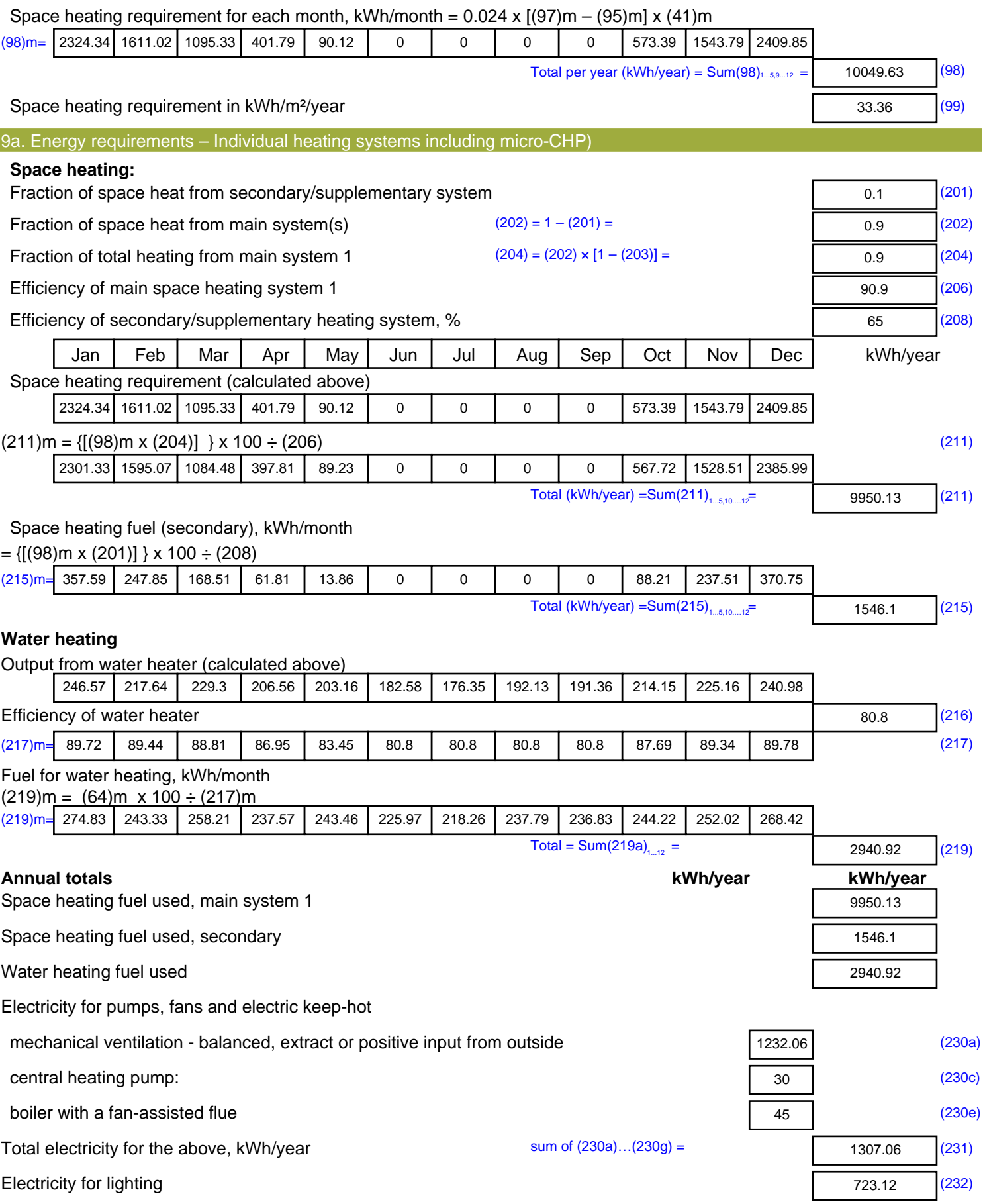

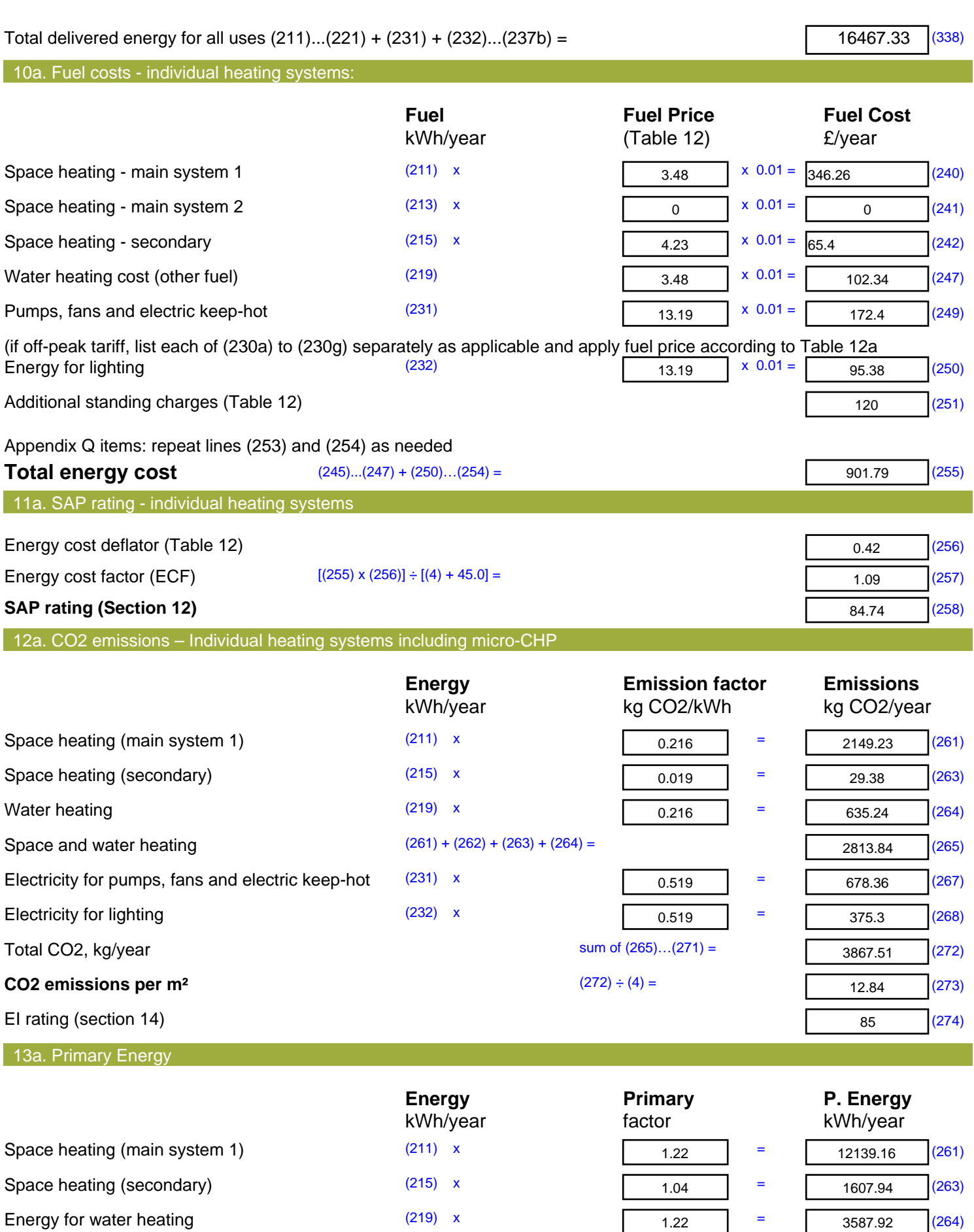

 $1.22$ 

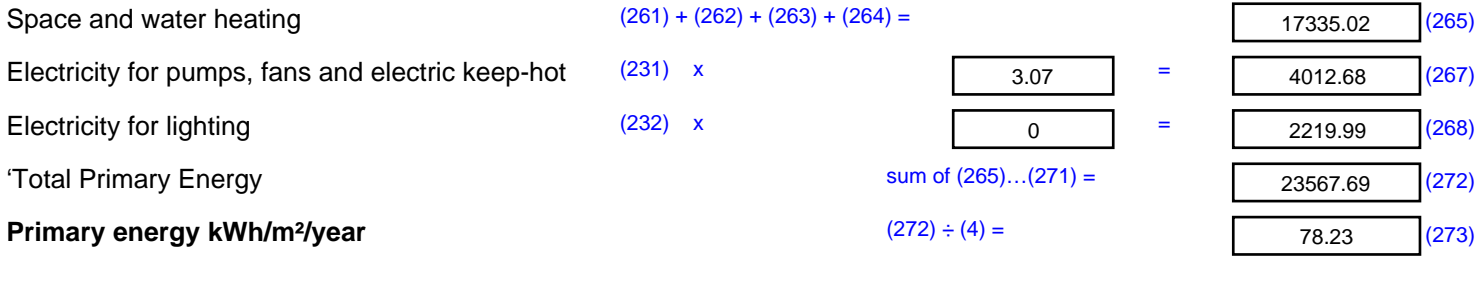

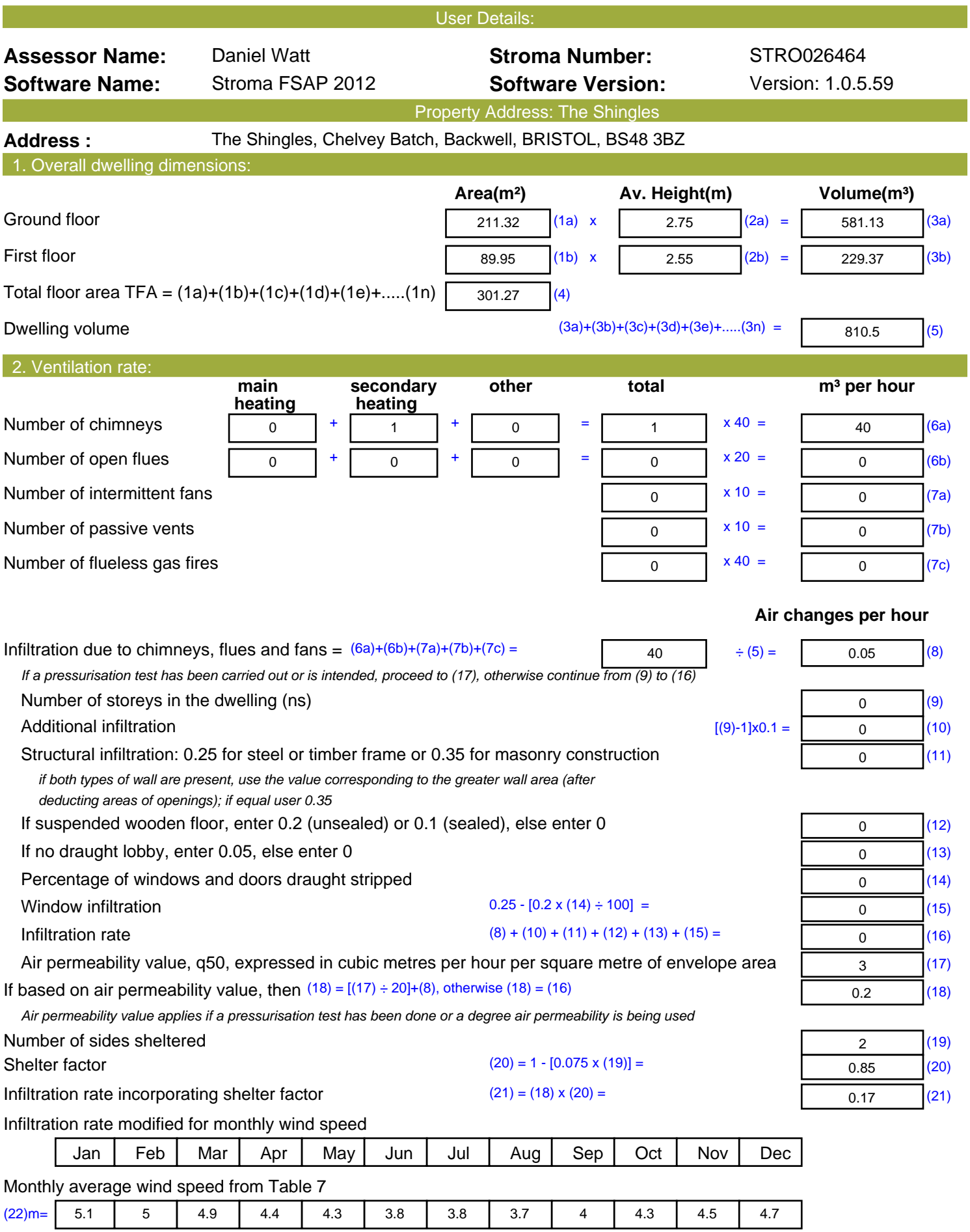

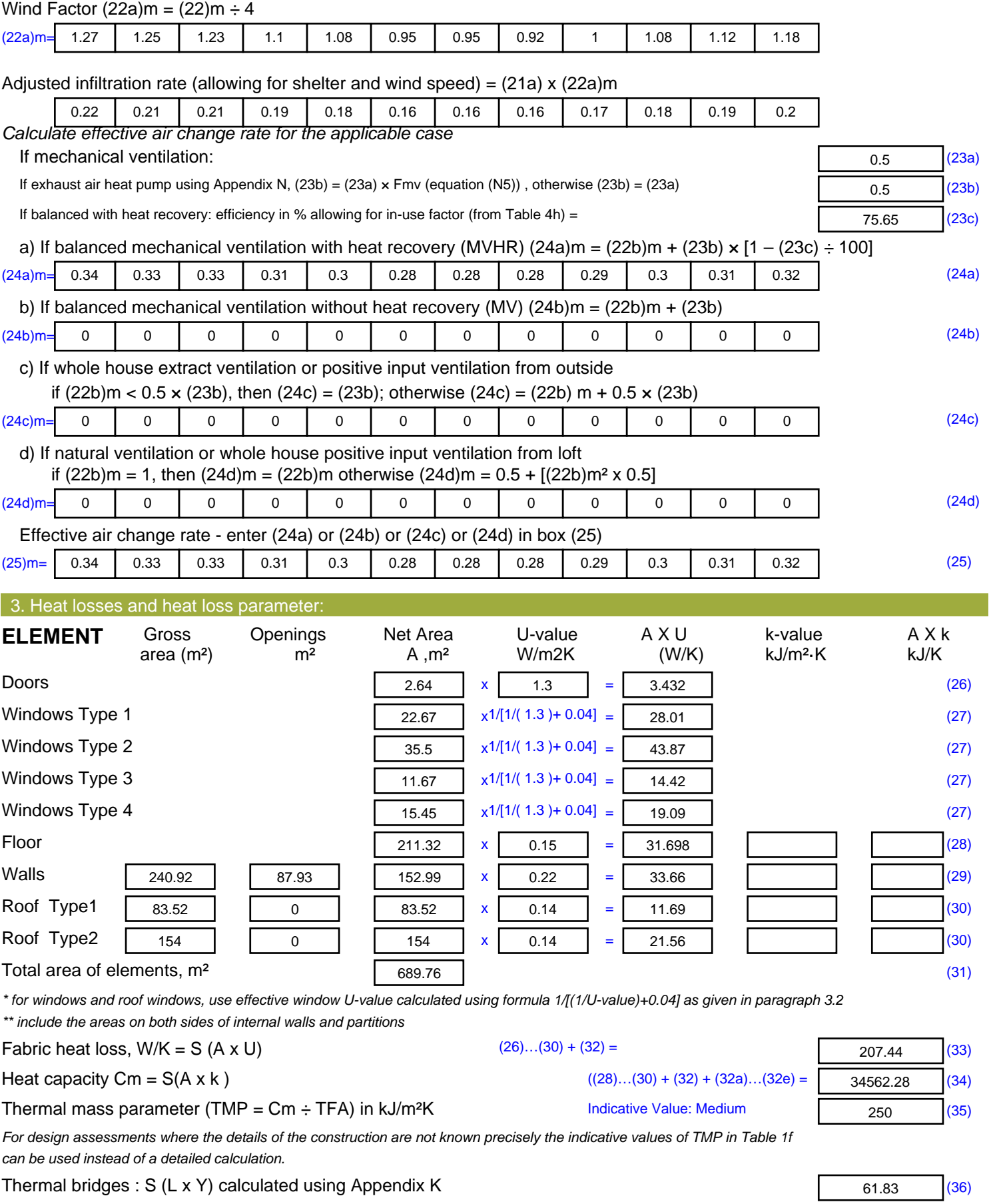

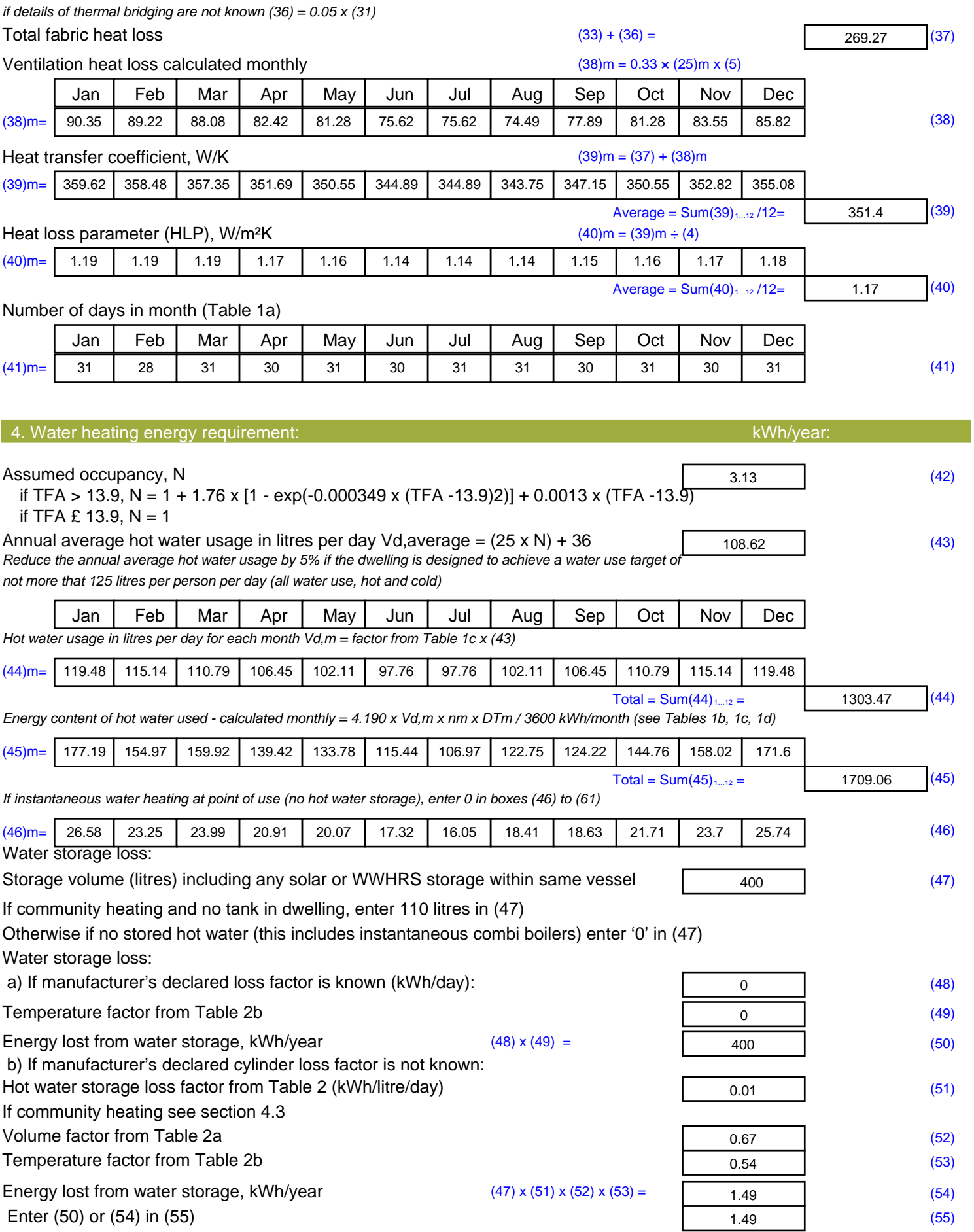

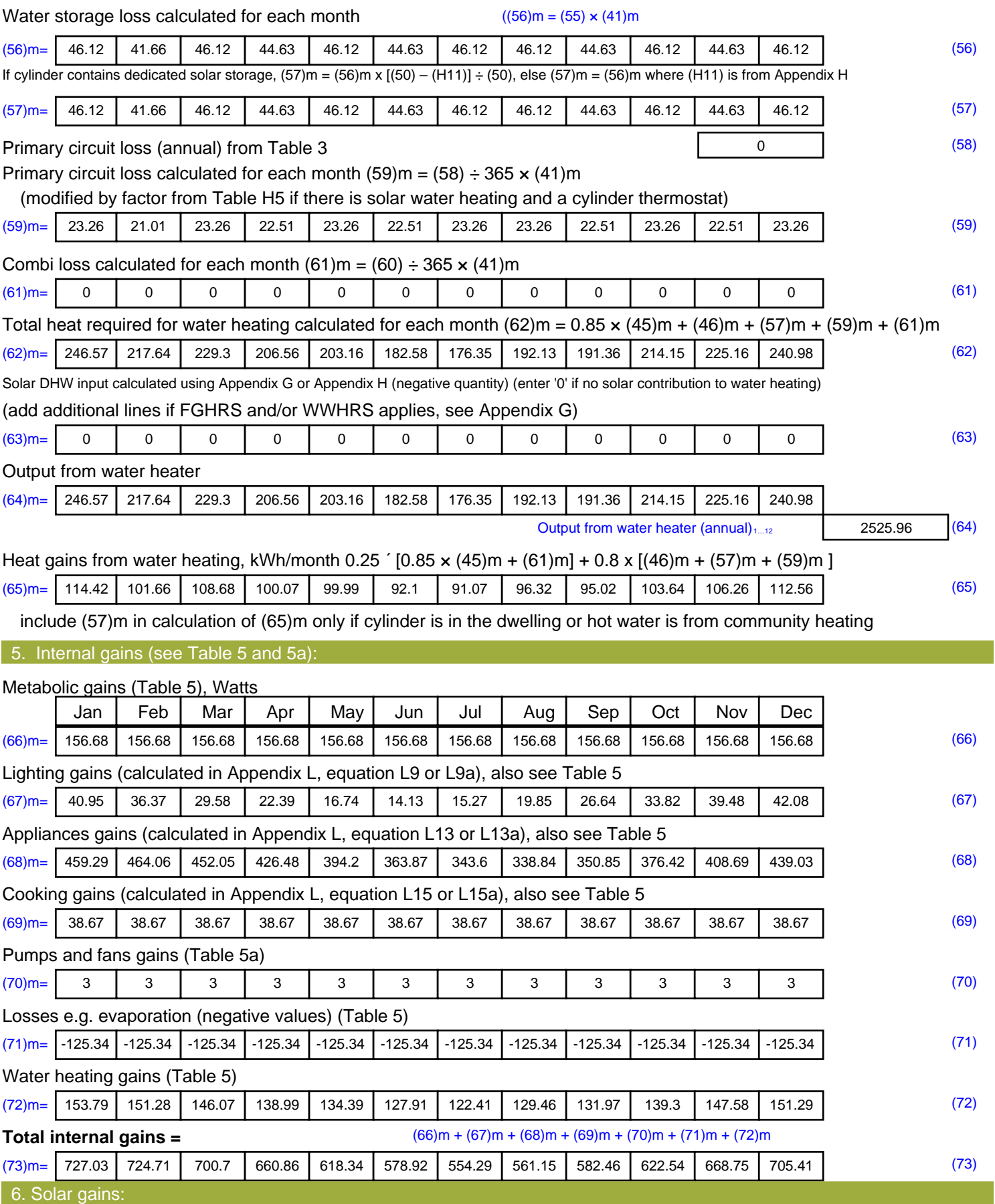

Solar gains are calculated using solar flux from Table 6a and associated equations to convert to the applicable orientation.

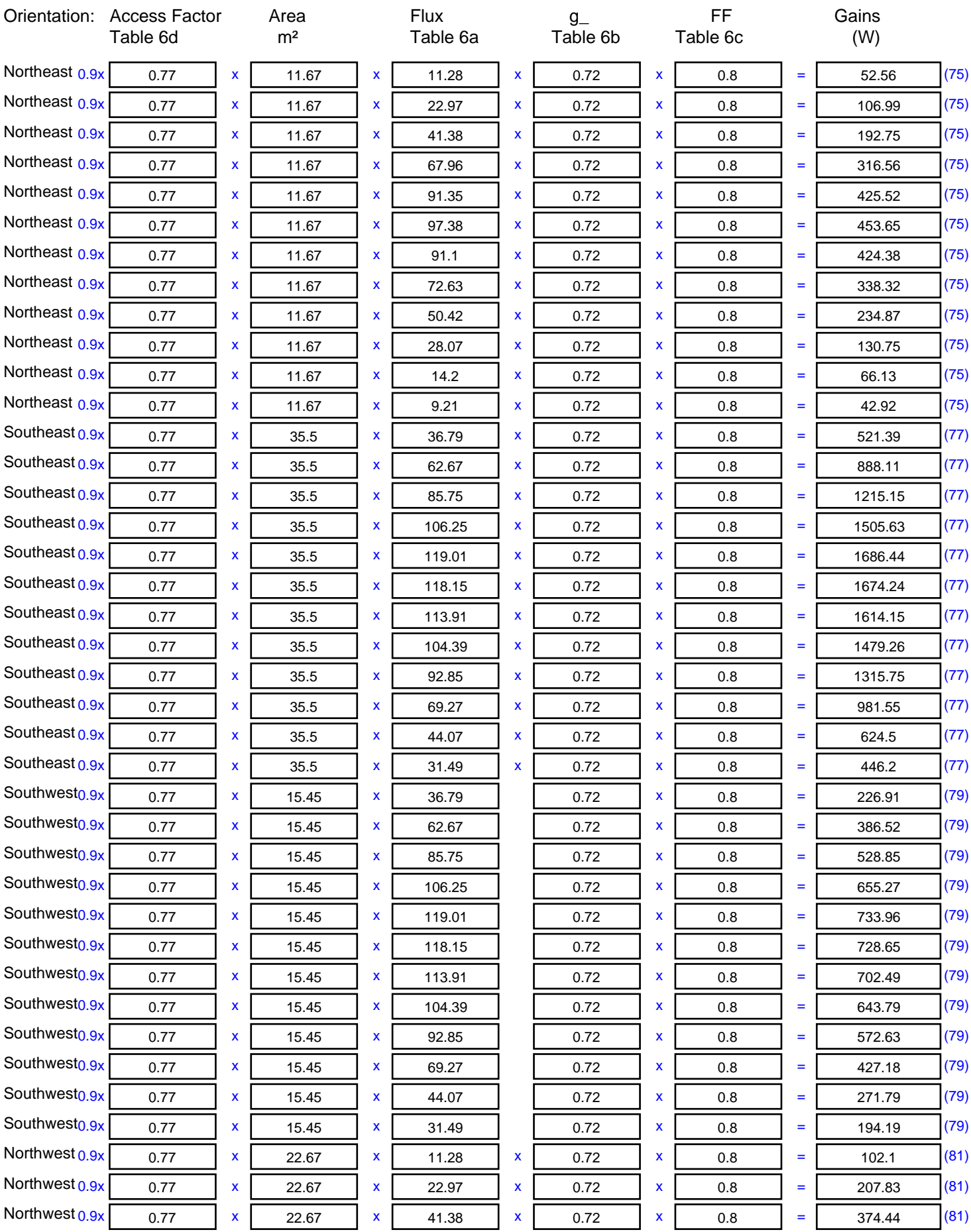

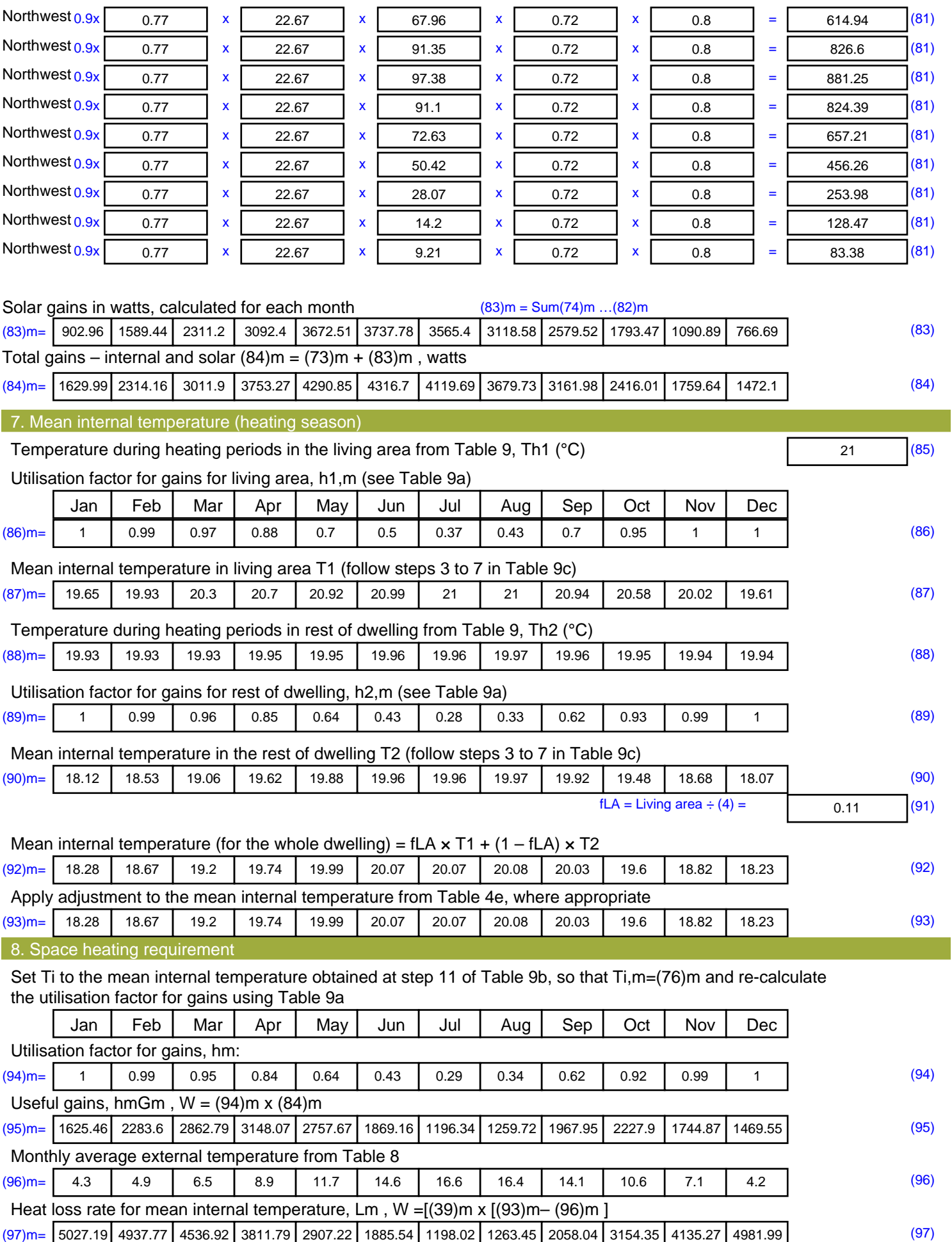

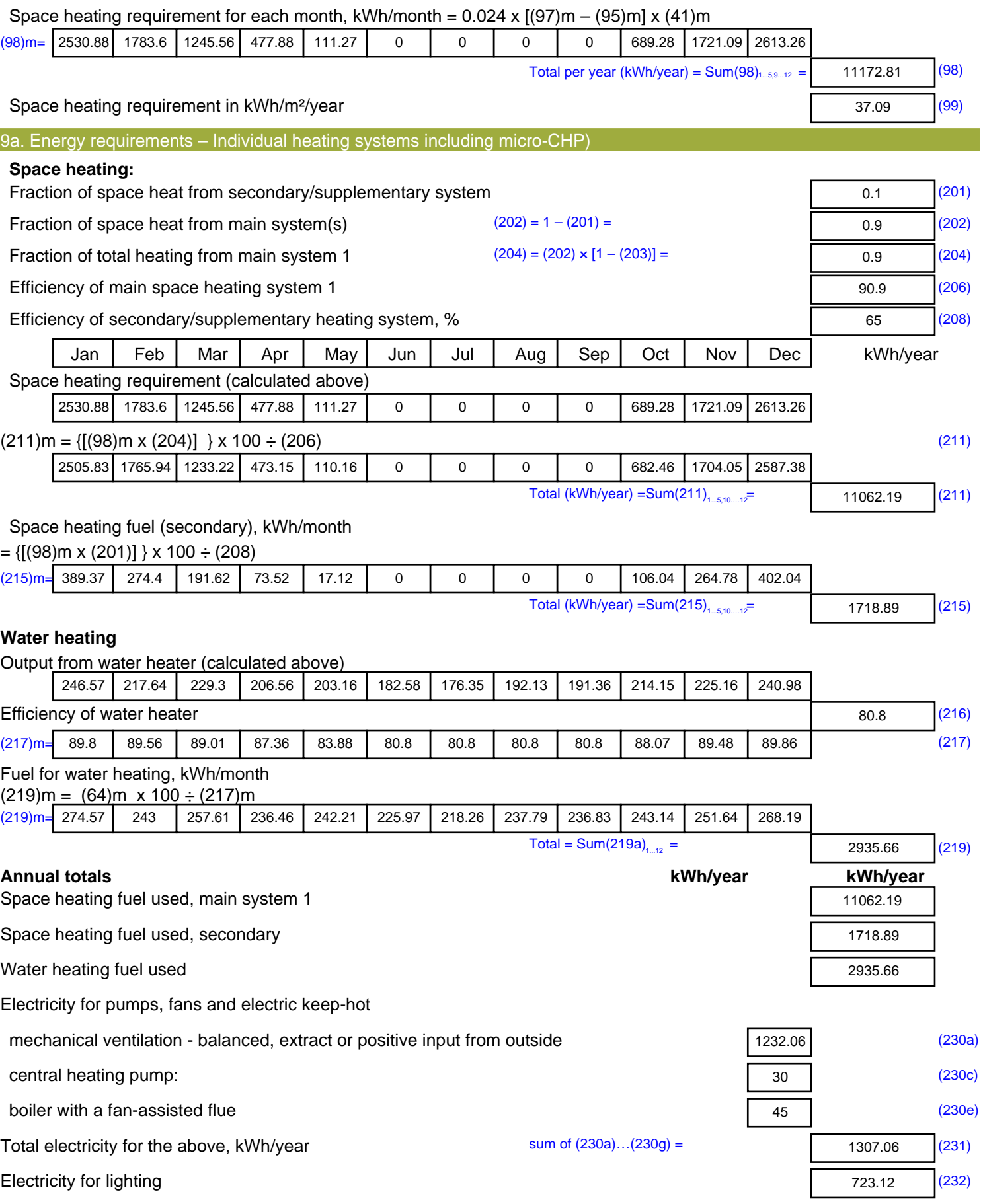

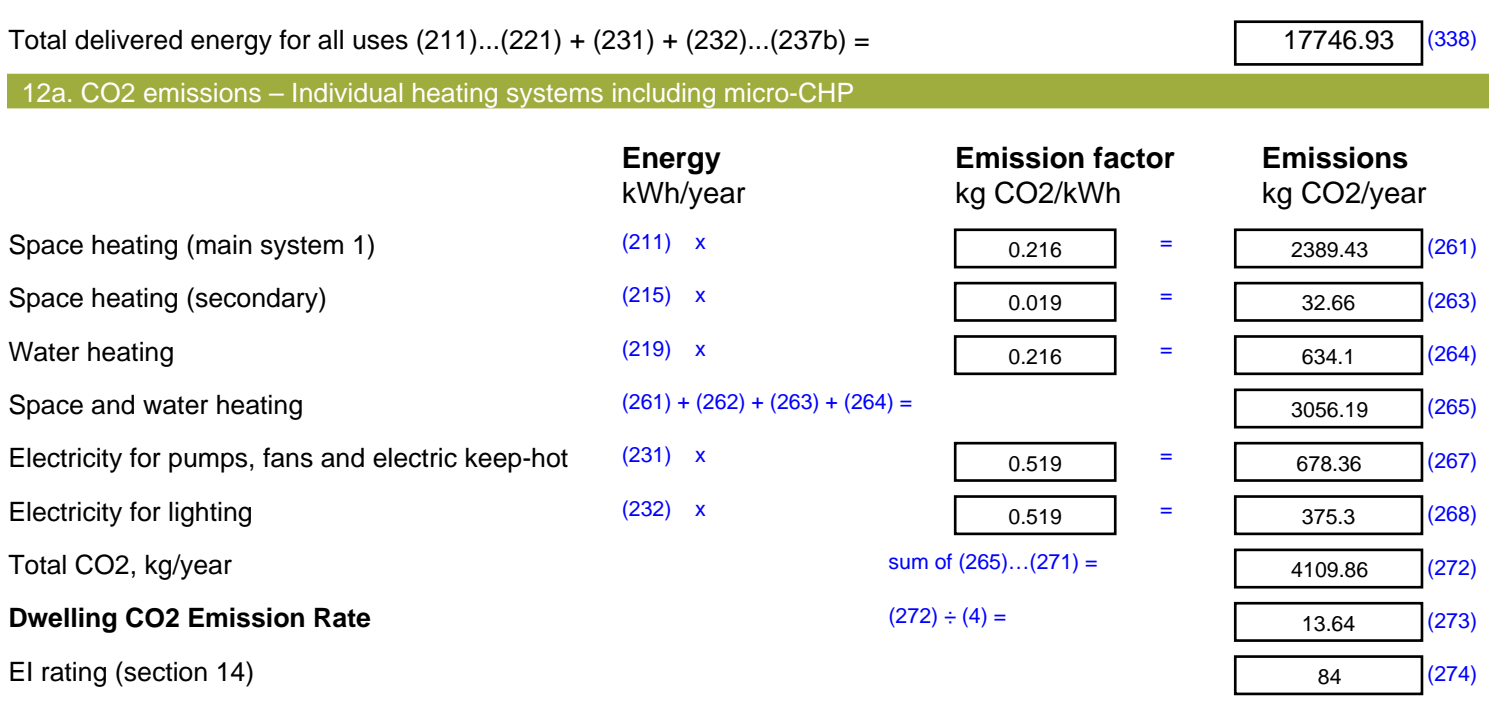

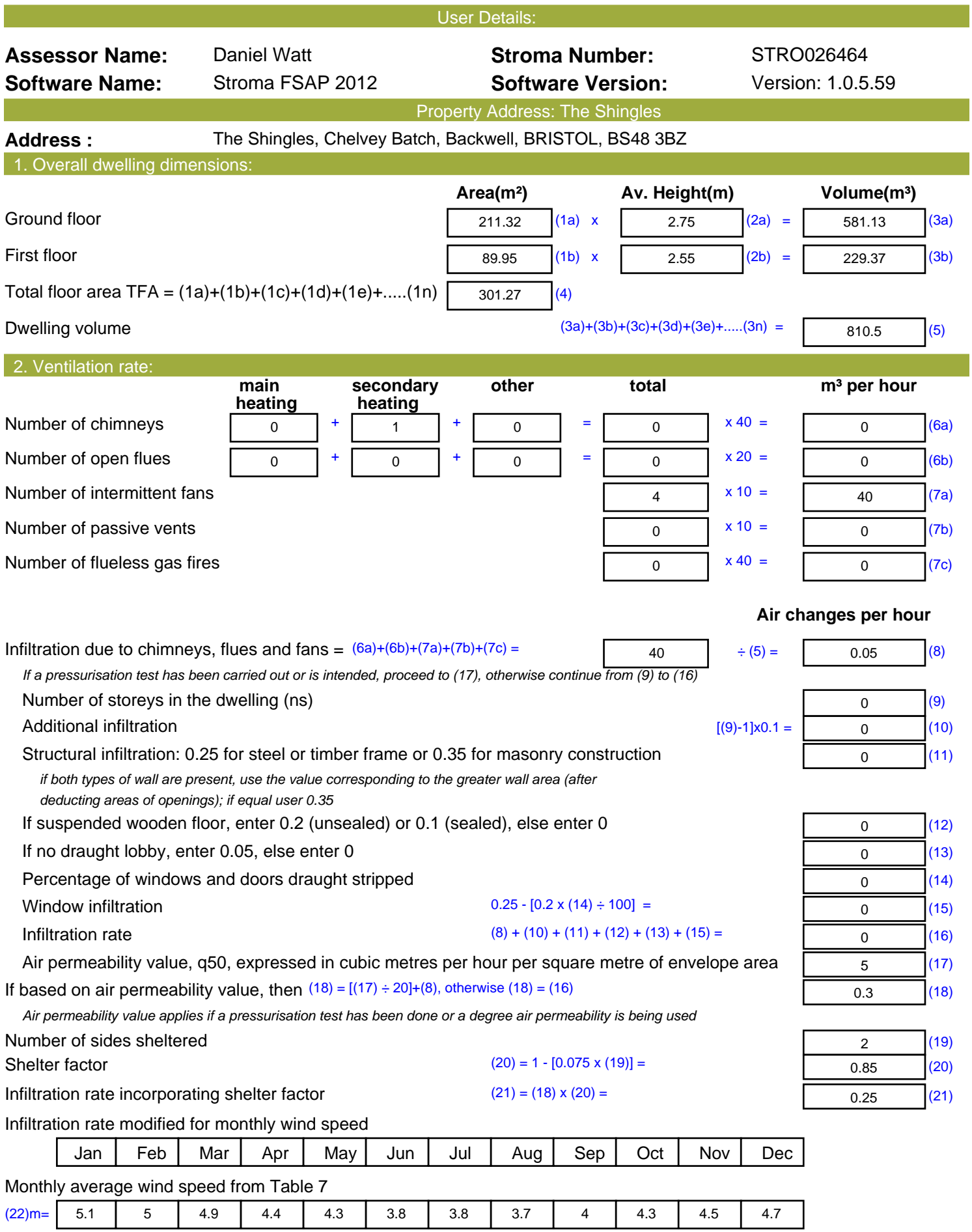

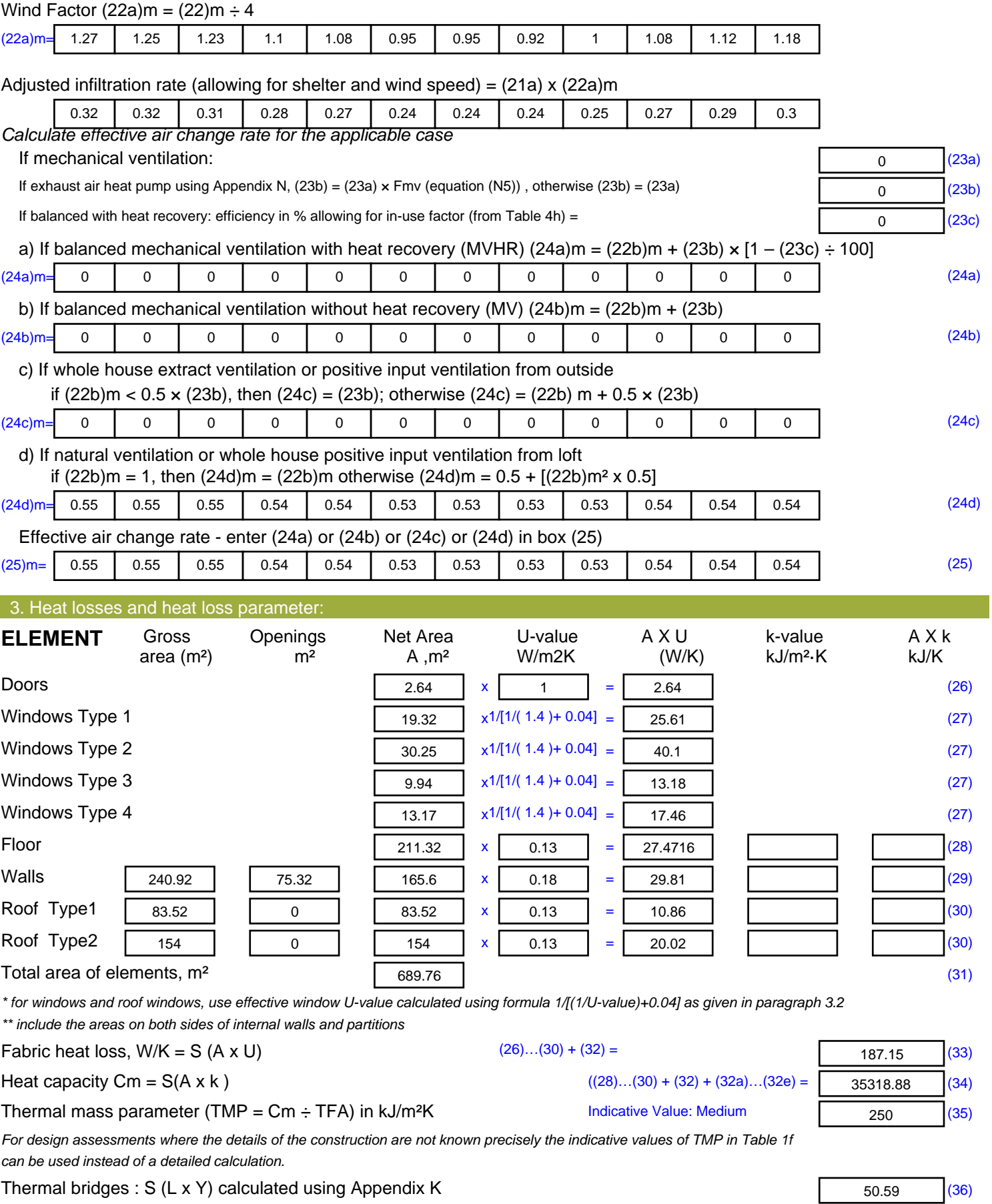

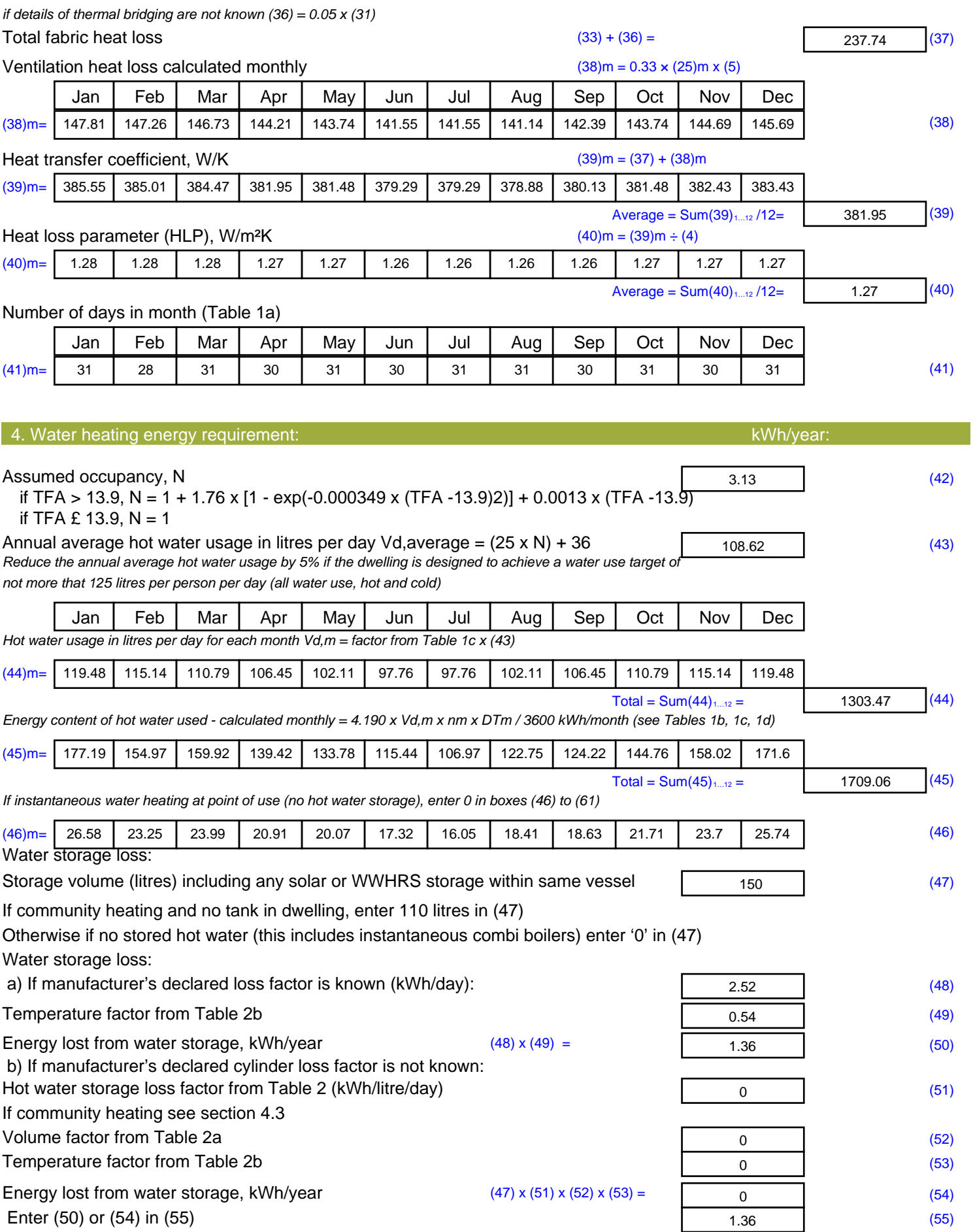

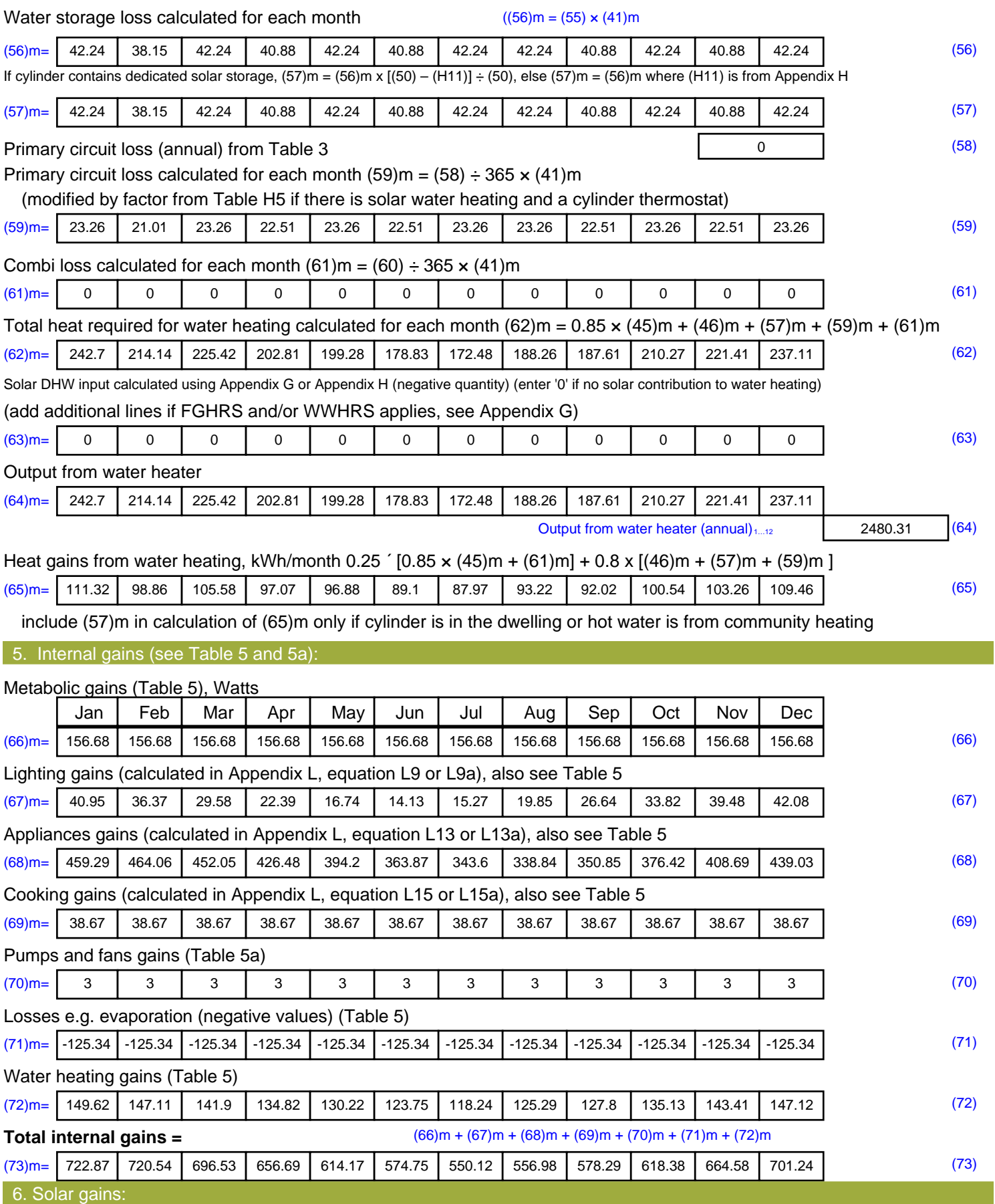

Solar gains are calculated using solar flux from Table 6a and associated equations to convert to the applicable orientation.

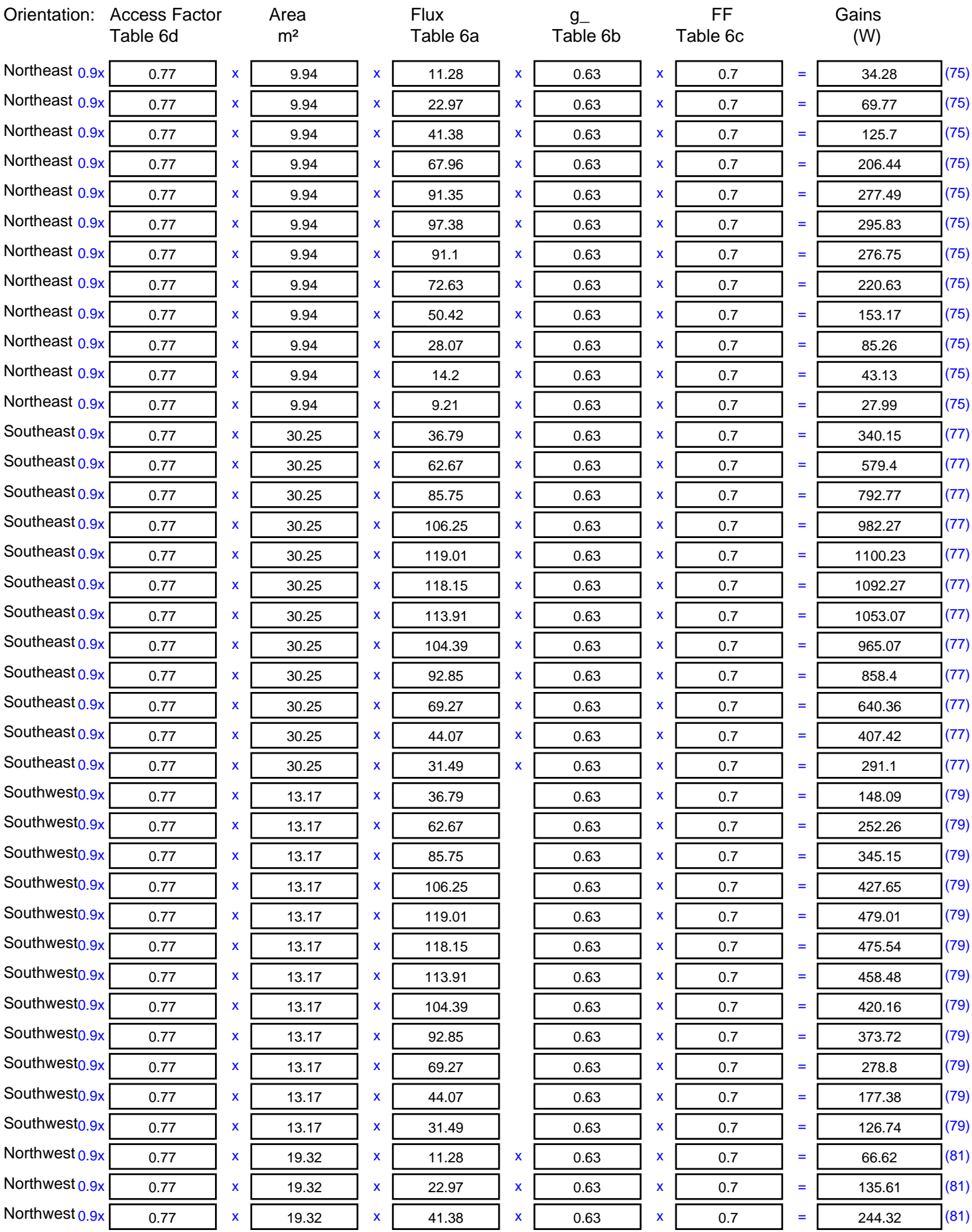

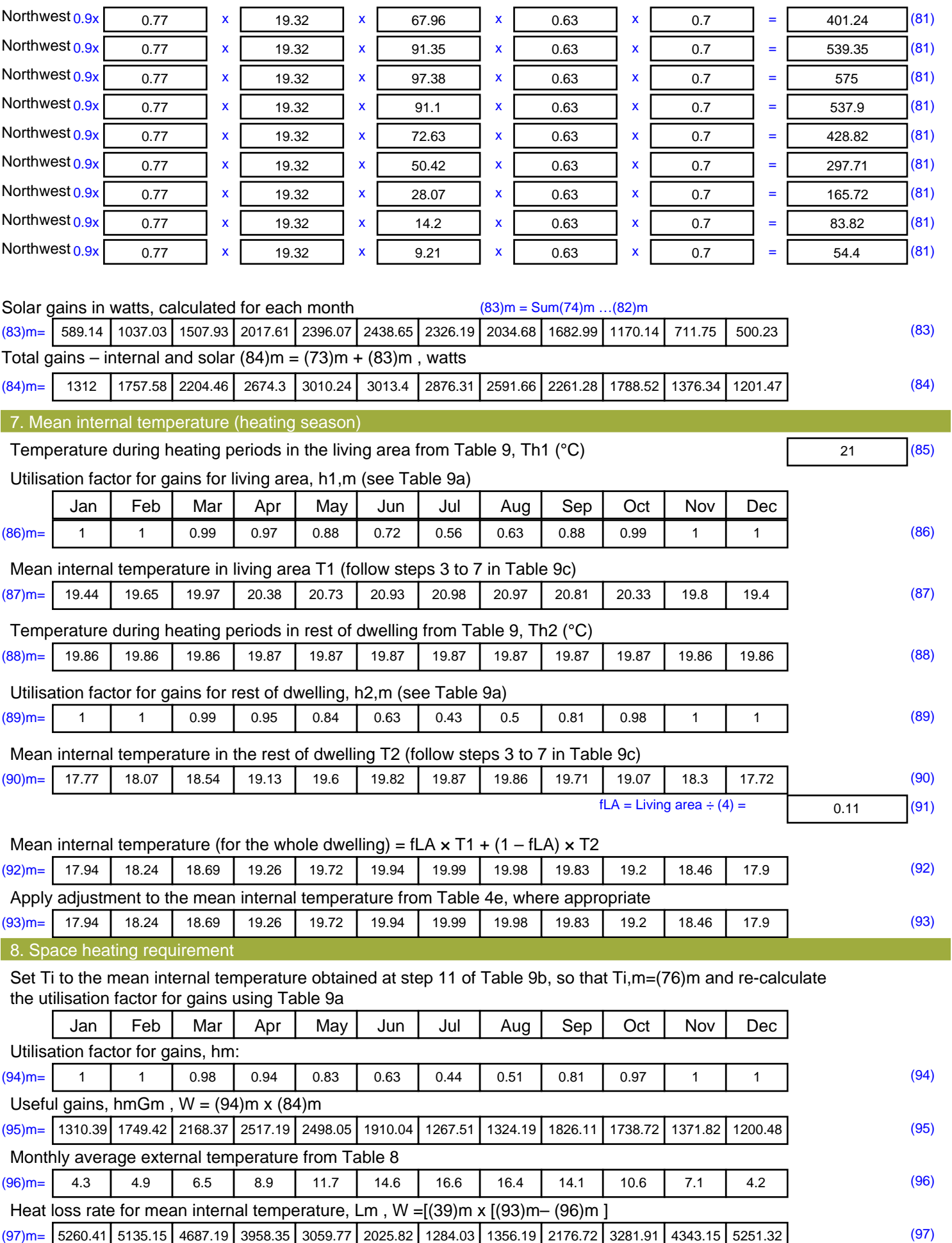

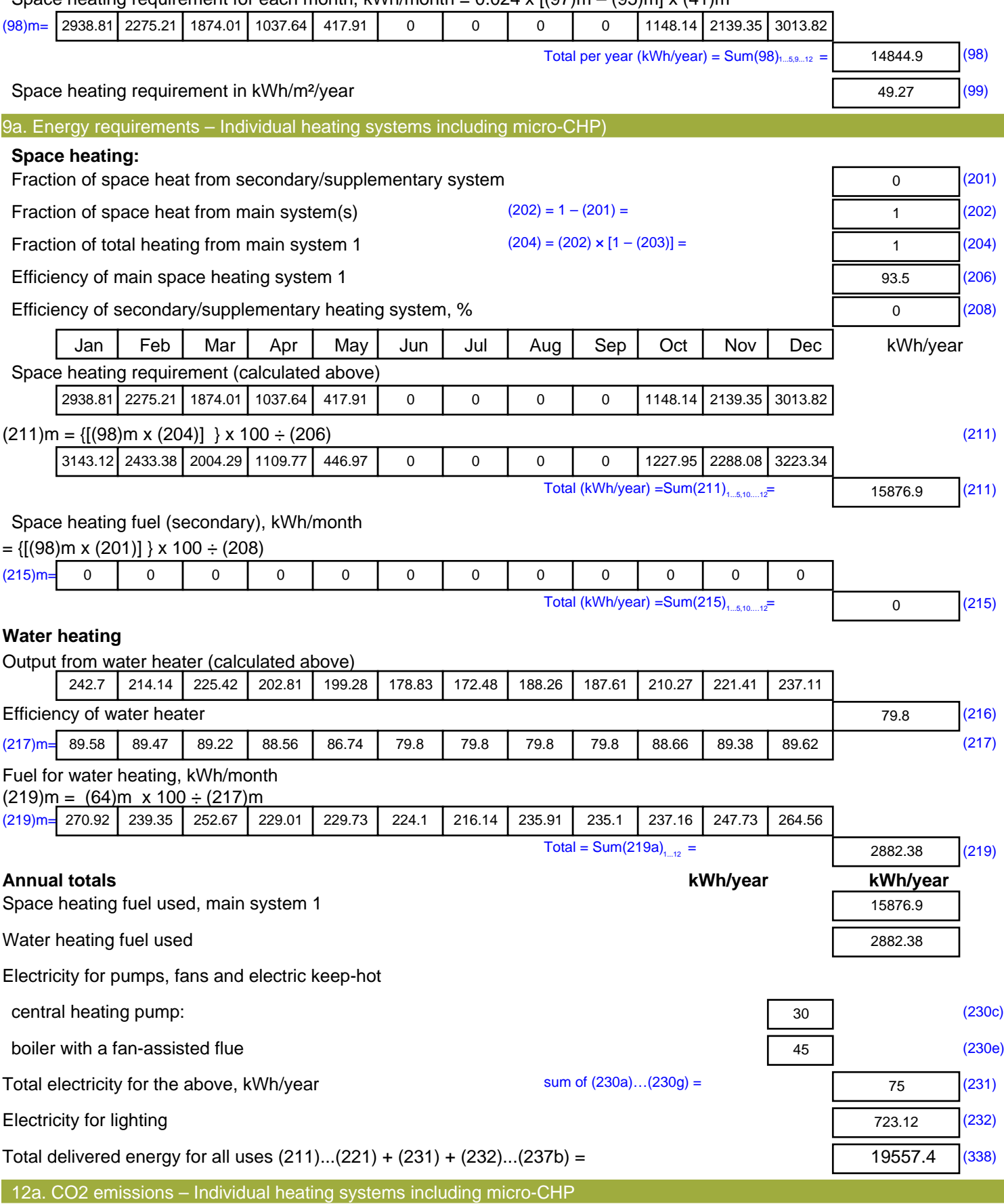

Space heating requirement for each month, kWh/month =  $0.024 \times$  [(97)m – (95)m]  $\times$  (41)m

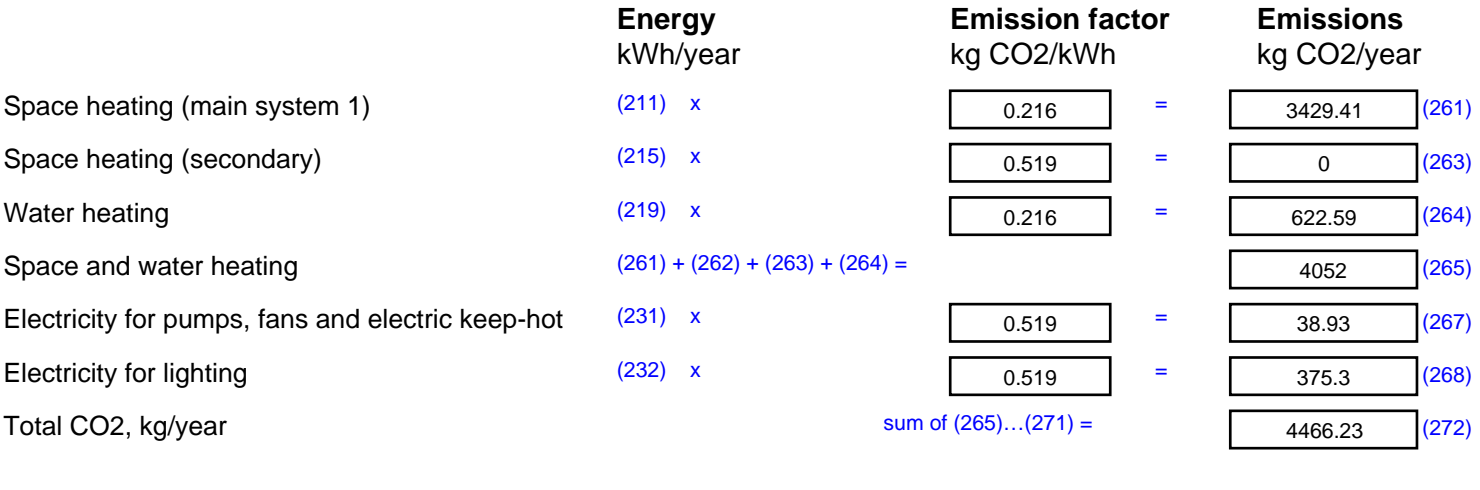

**TER =** 14.82 (273)

# **Regulations Compliance Report**

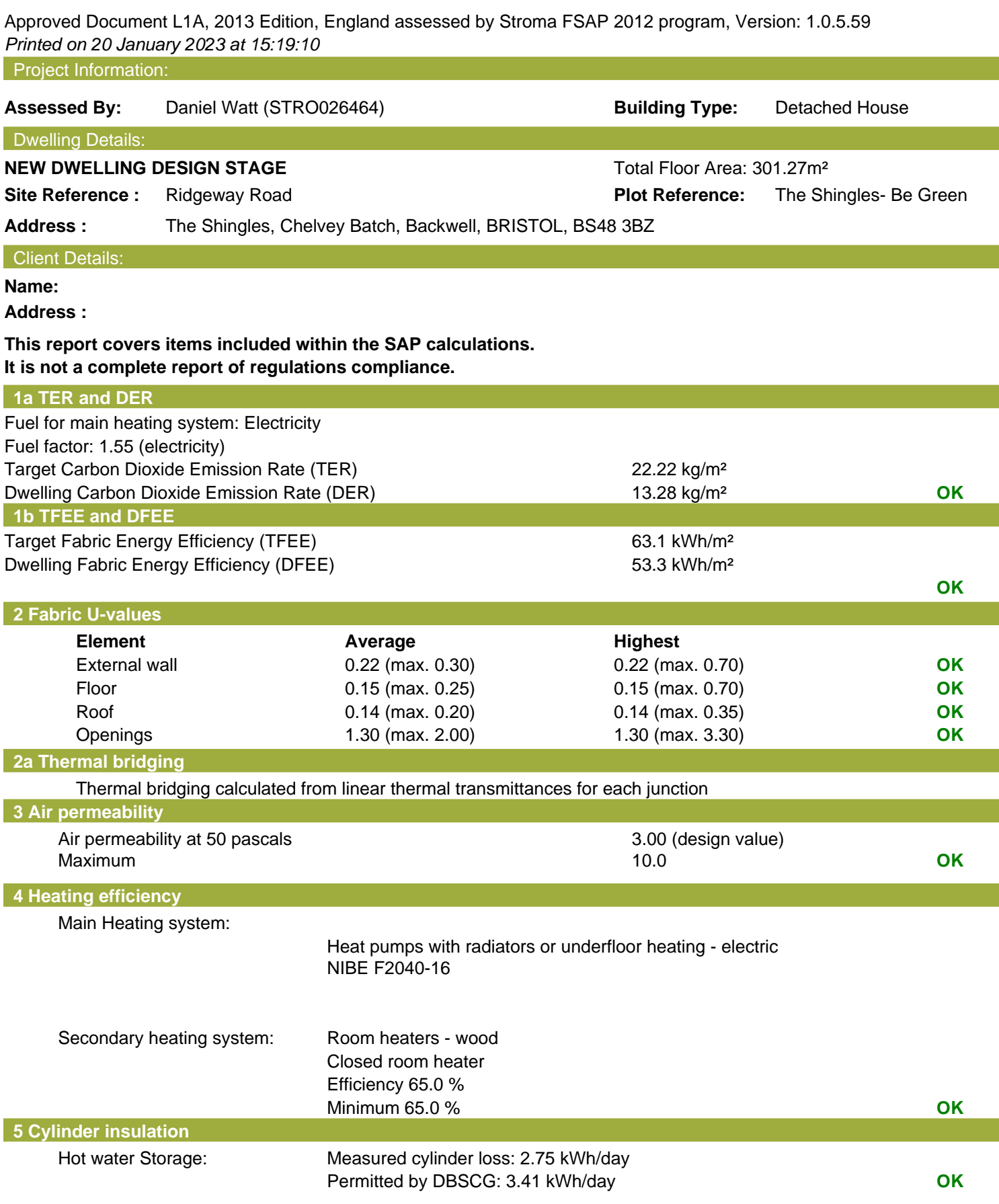

## **Regulations Compliance Report**

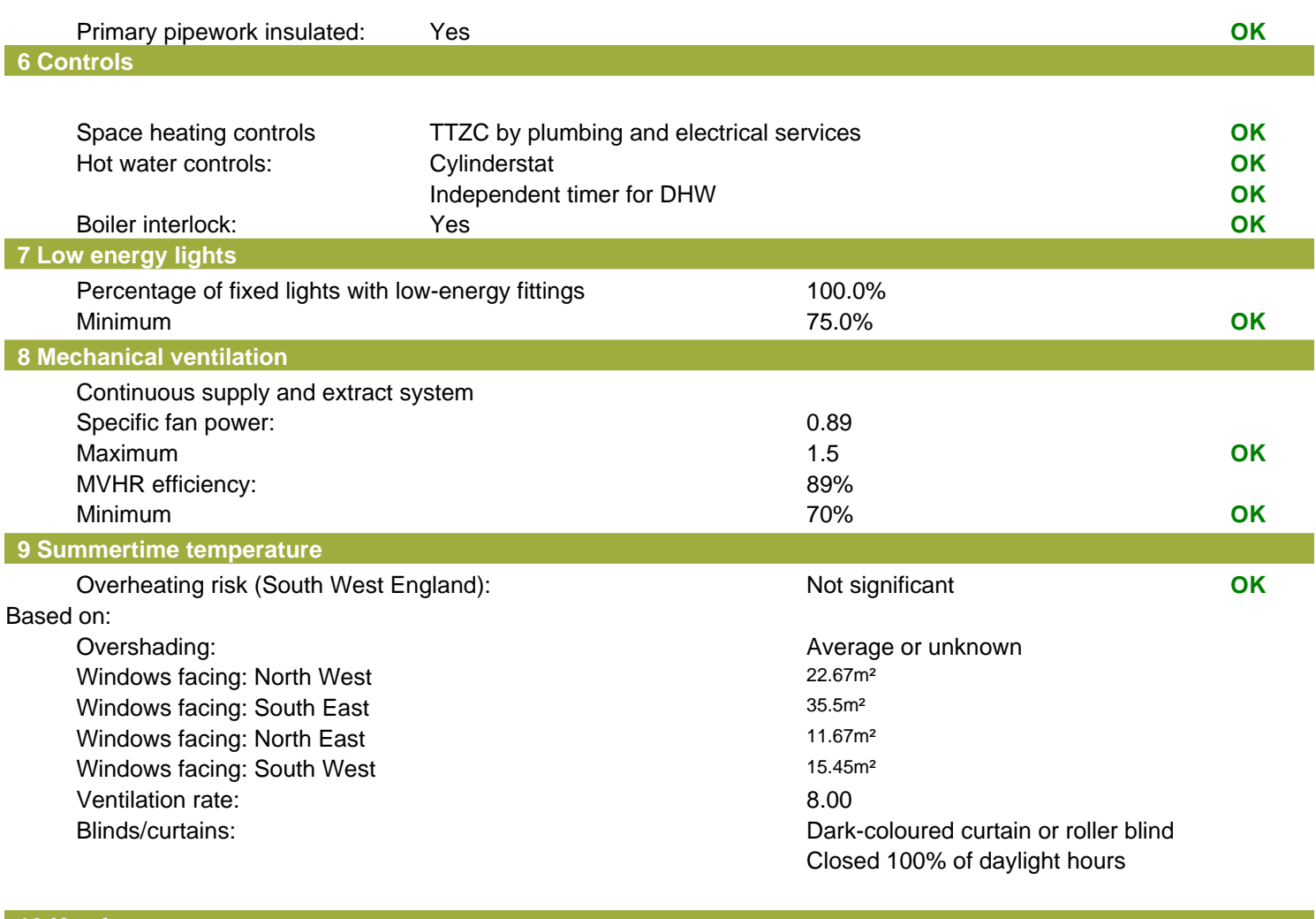

#### **10 Key features**

Air permeablility 3.0 m<sup>3</sup>/m<sup>2</sup>h Secondary heating (wood logs) Secondary heating fuel wood logs

## **SAP Input**

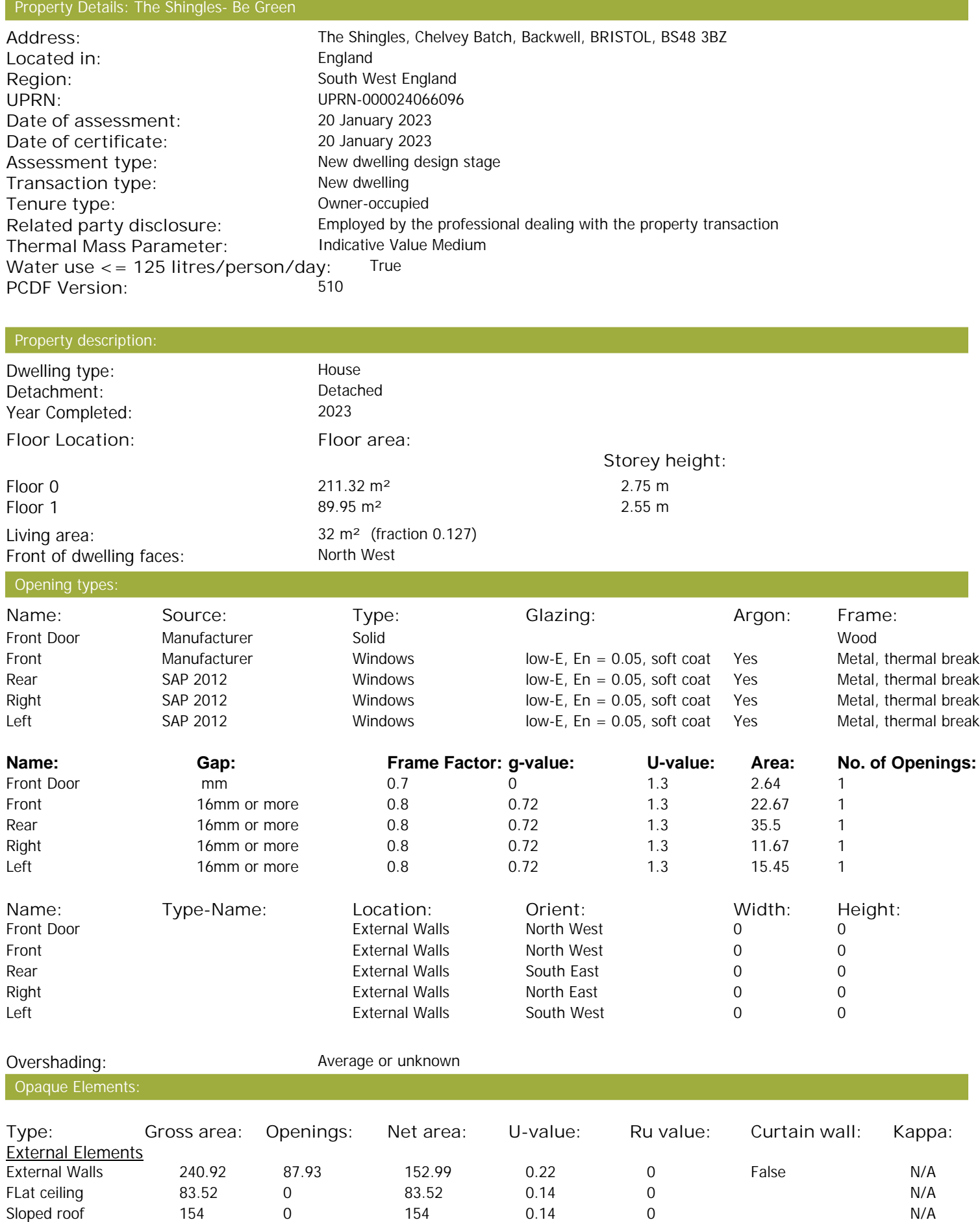

## **SAP Input**

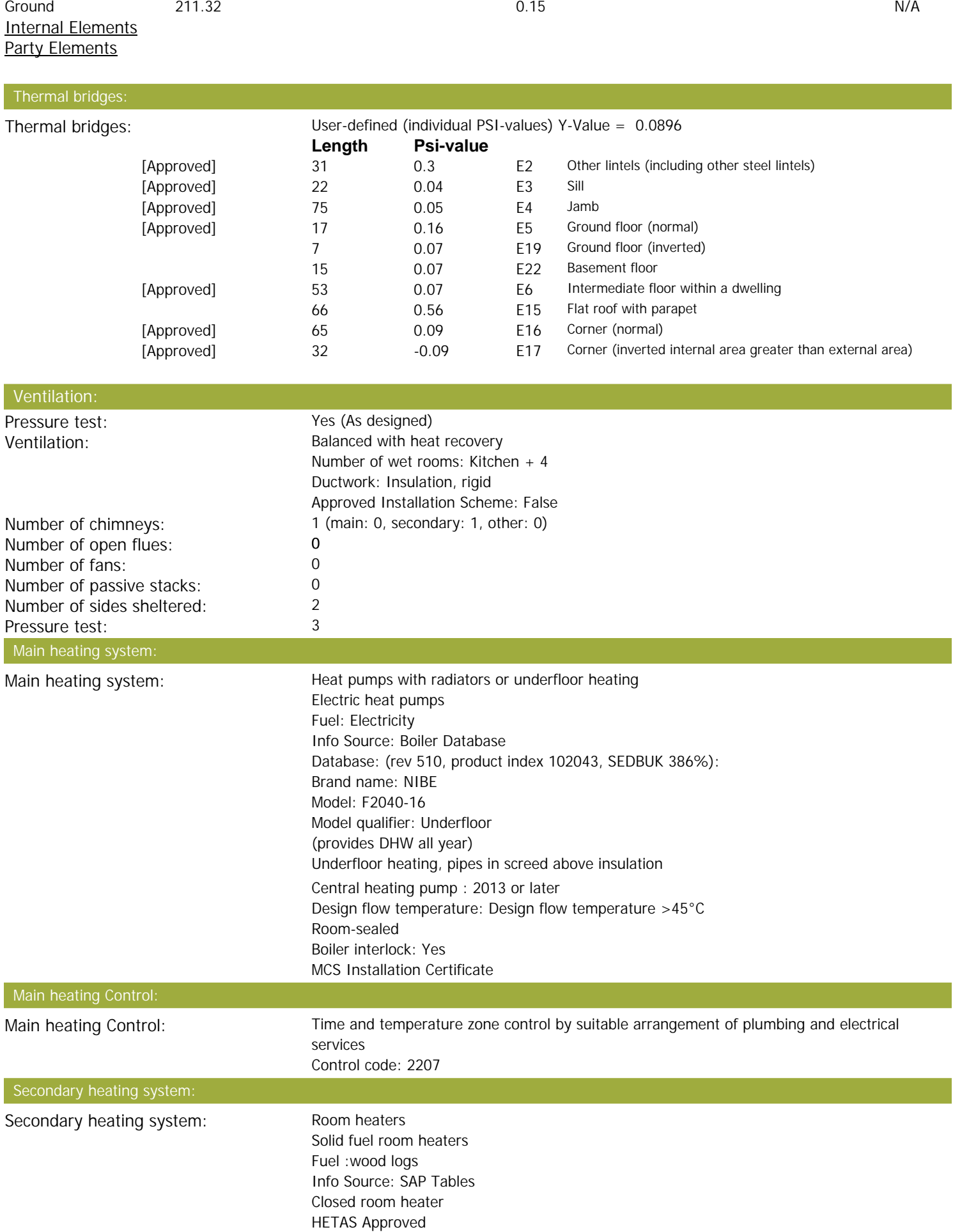

## **SAP Input**

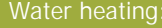

Water heating: From main heating system Water code: 901 Fuel :Electricity Hot water cylinder Cylinder volume: 400 litres Cylinder insulation: Factory 100 mm Primary pipework insulation: True Cylinderstat: True Cylinder in heated space: True Solar panel: False

Electricity tariff: Standard Tariff In Smoke Control Area: No Conservatory: No conservatory<br>
No conservatory<br>
No conservatory<br>
100% Low energy lights: Terrain type: Communist Communist Low rise urban / suburban FPC language: Communist Communist Communist Communist Communist Communist Communist Communist Communist Communist Communist Communist Communist Communist Communis EPC language: English English English English English English English English English English English English English English English English English English English English English English English English English English Wind turbine: Photovoltaics: None Assess Zero Carbon Home: No

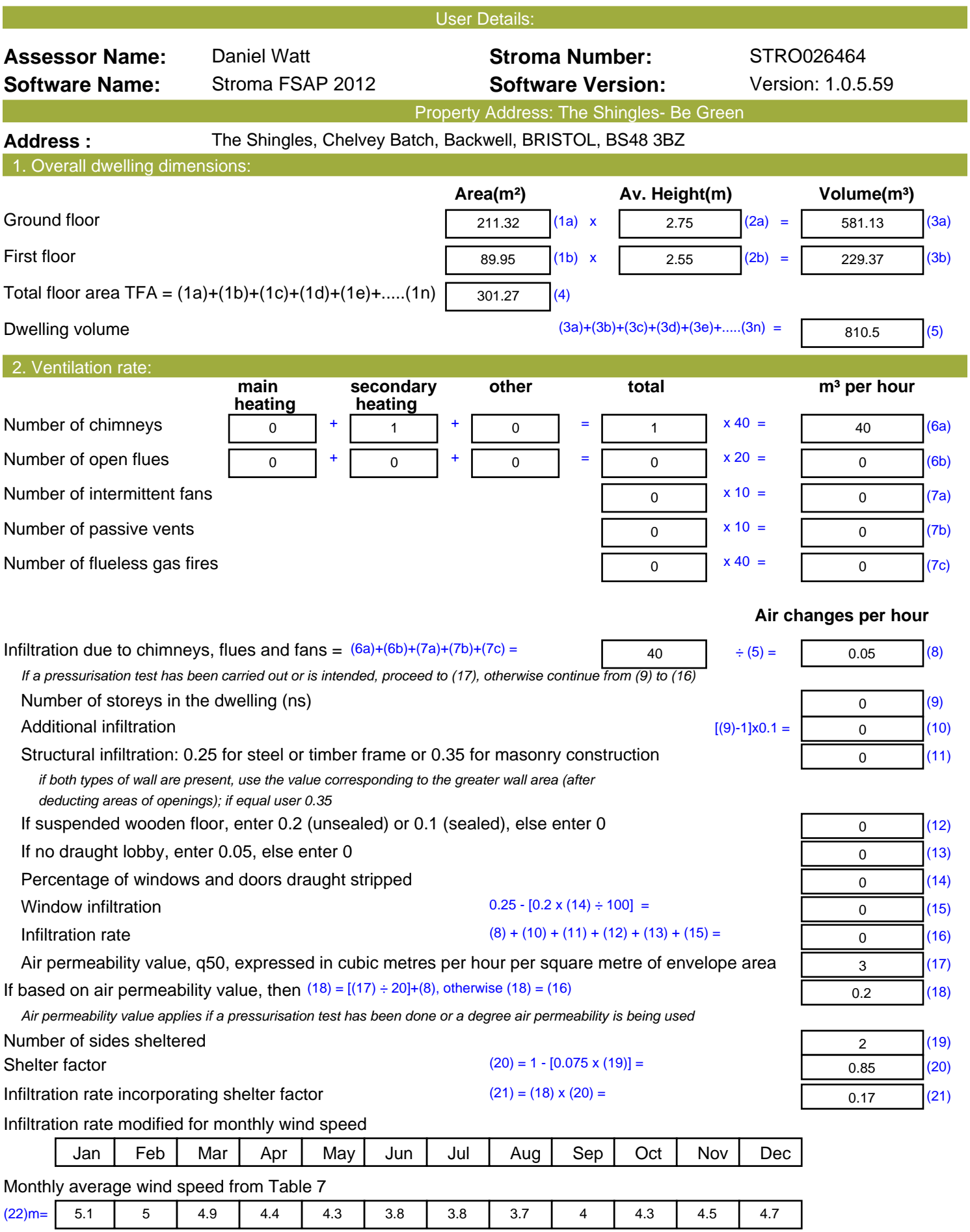

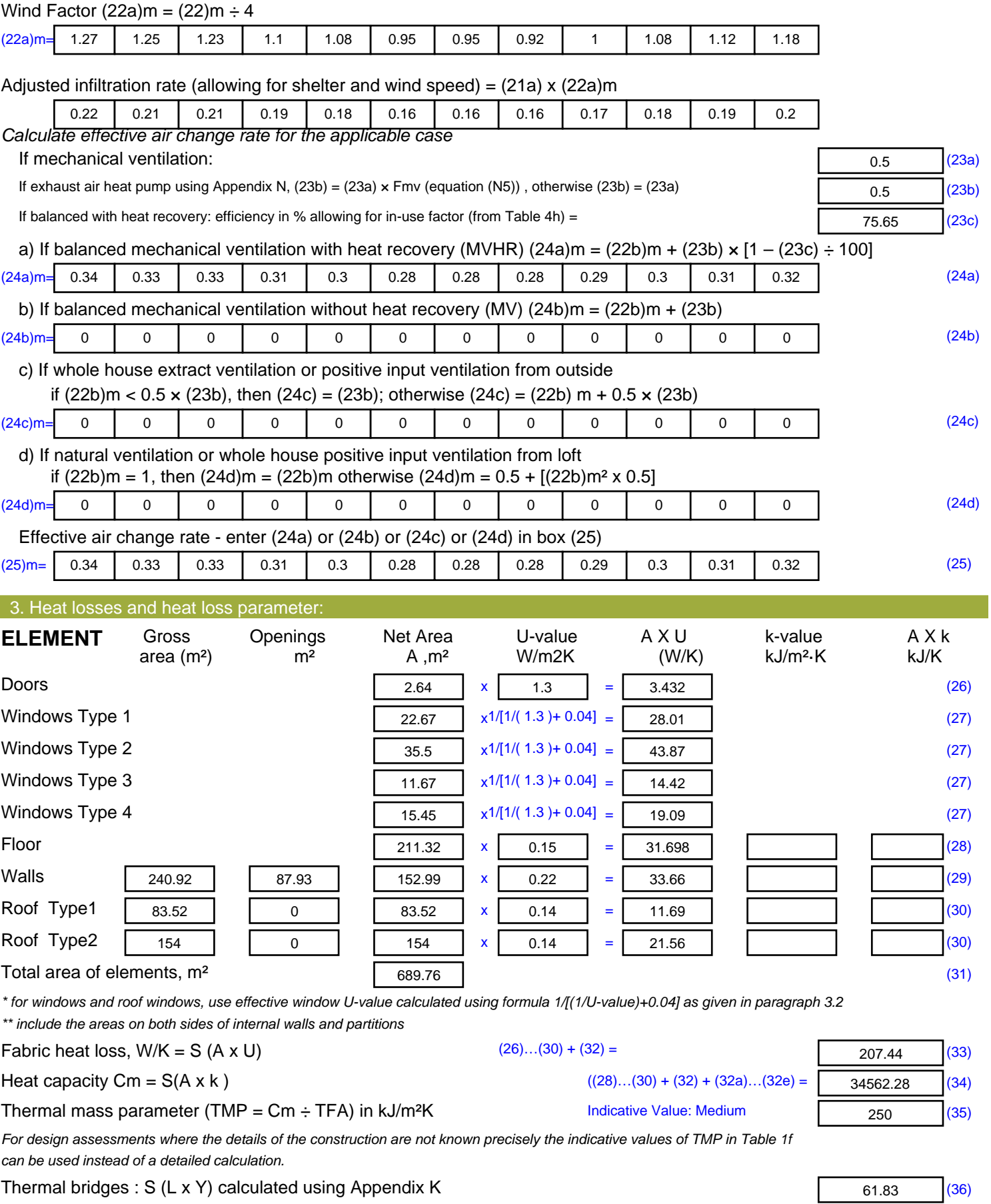

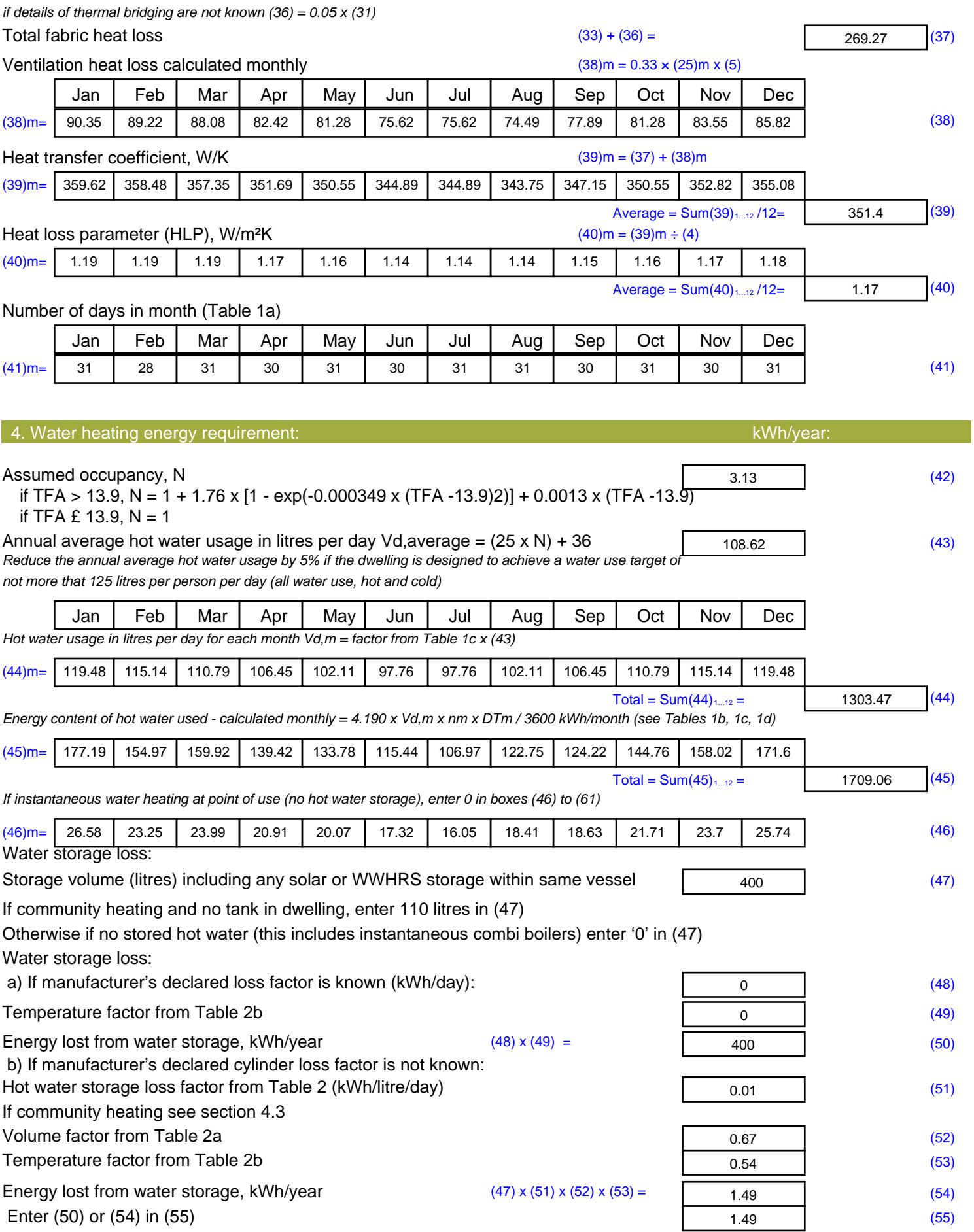

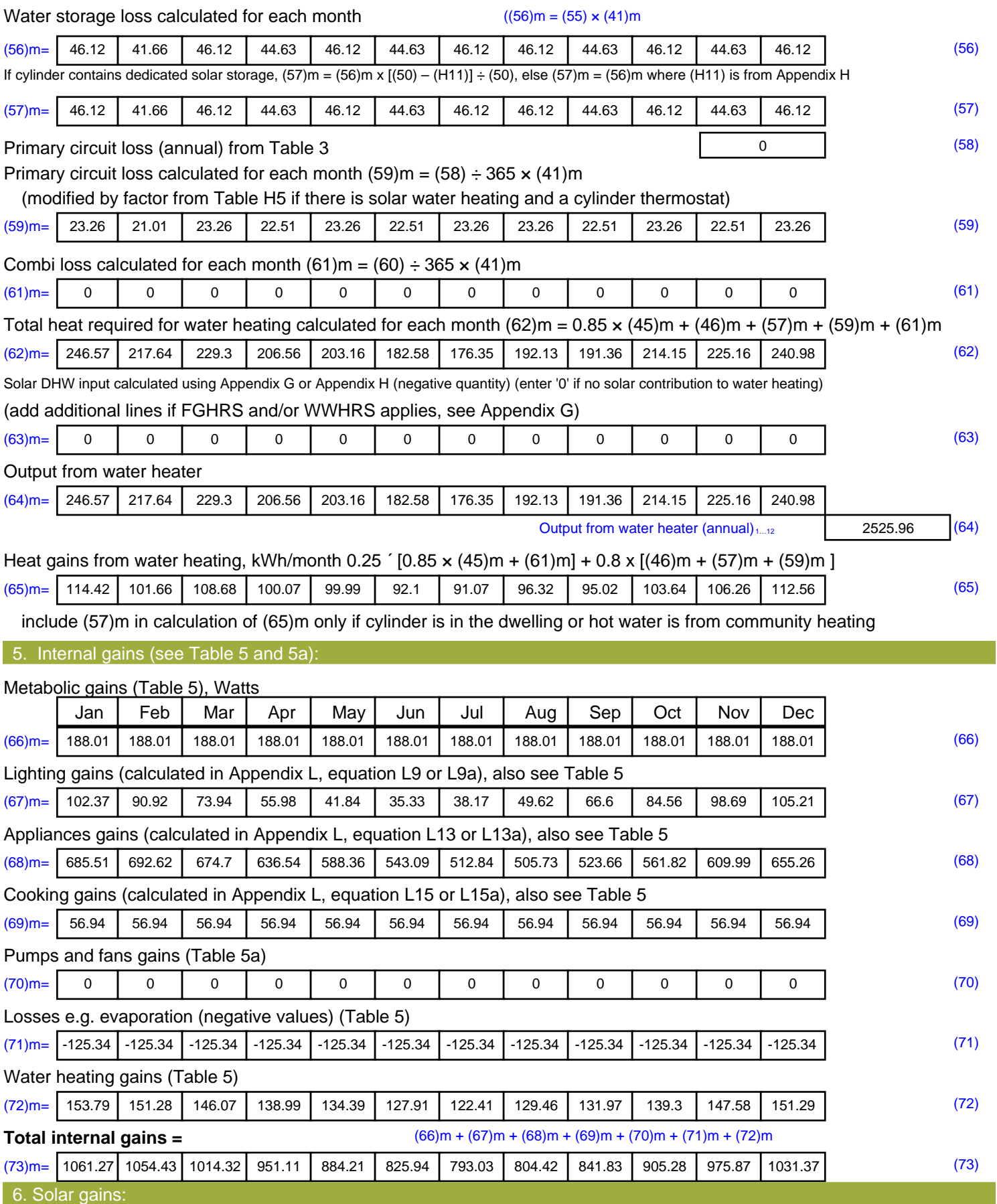

Solar gains are calculated using solar flux from Table 6a and associated equations to convert to the applicable orientation.

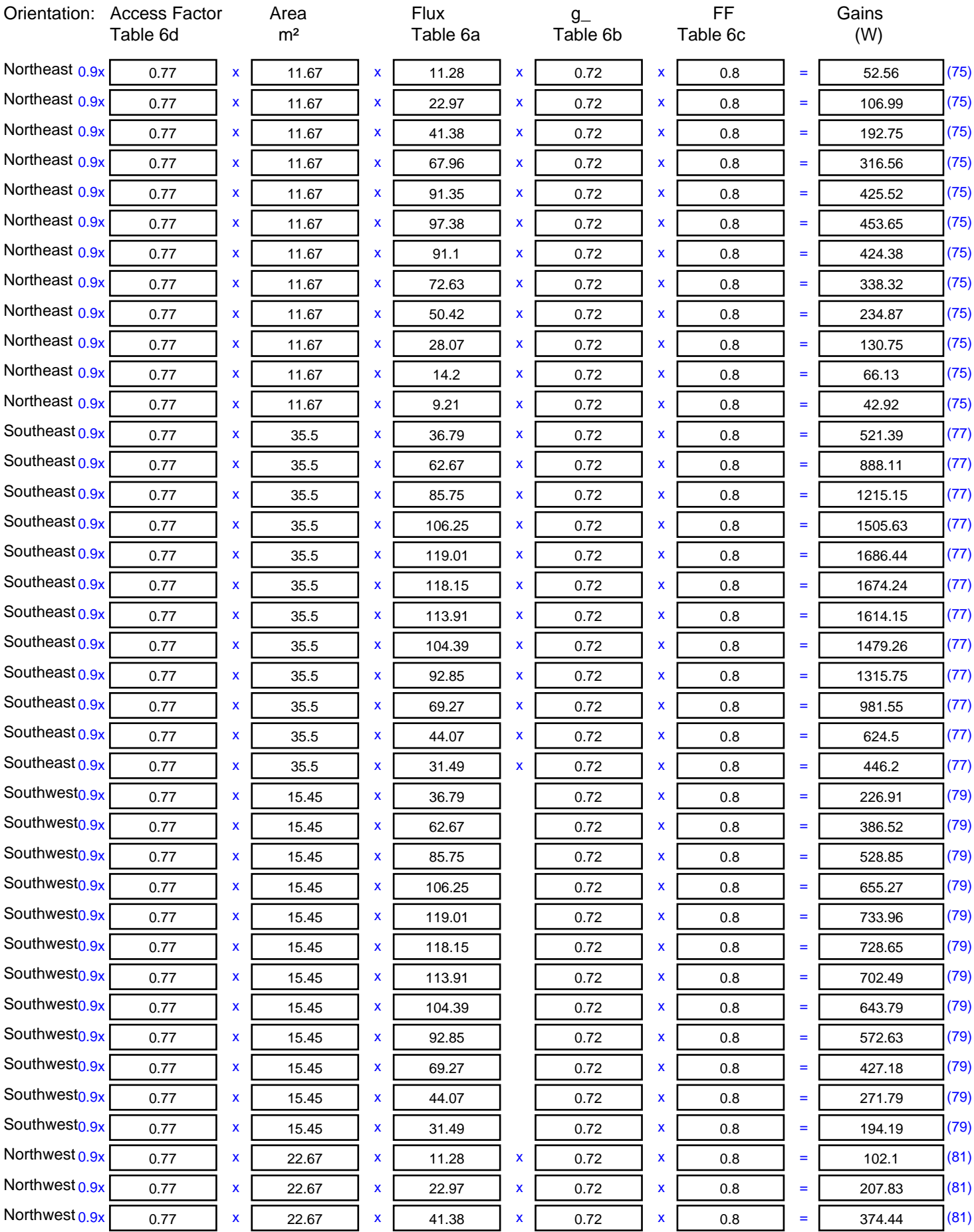

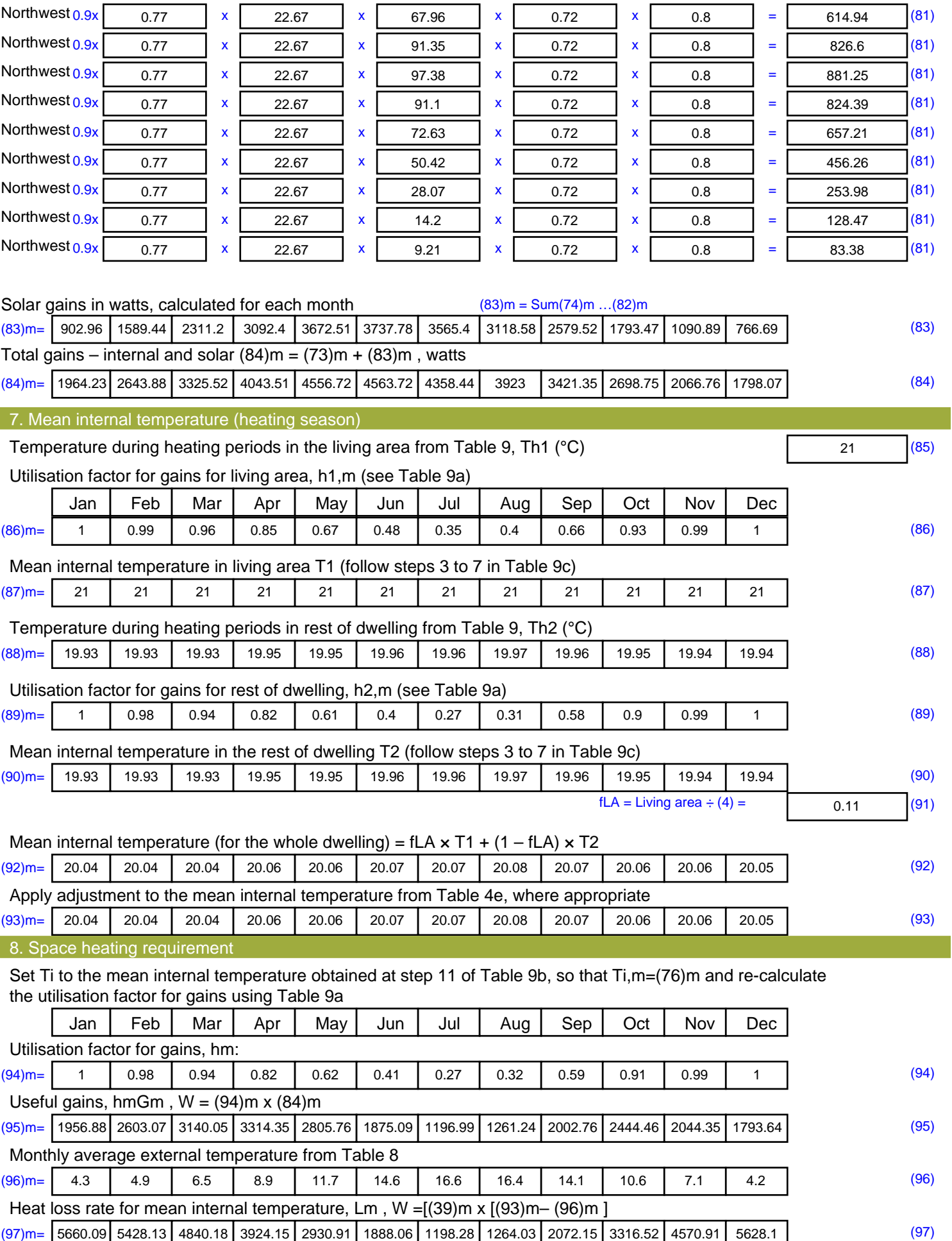

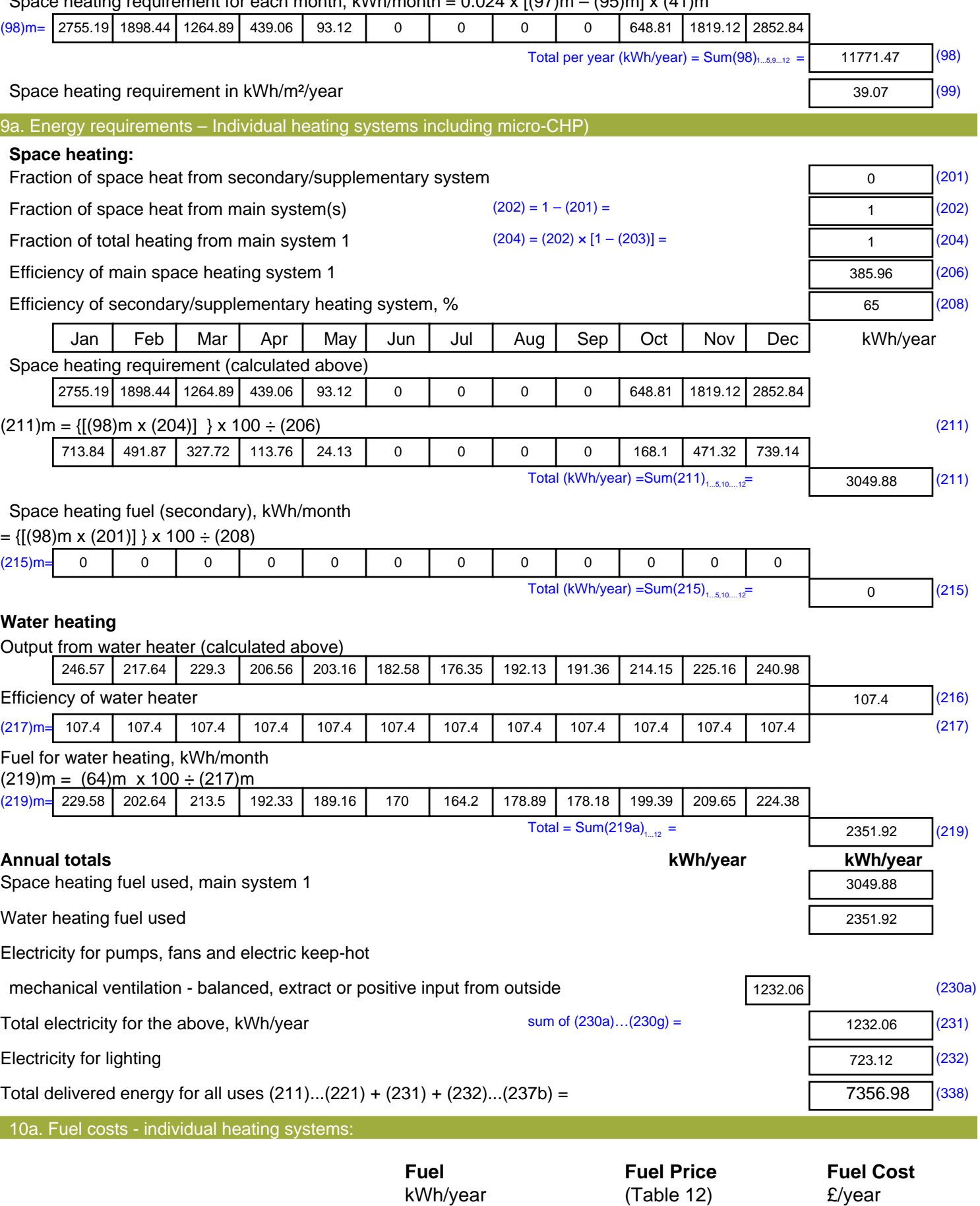

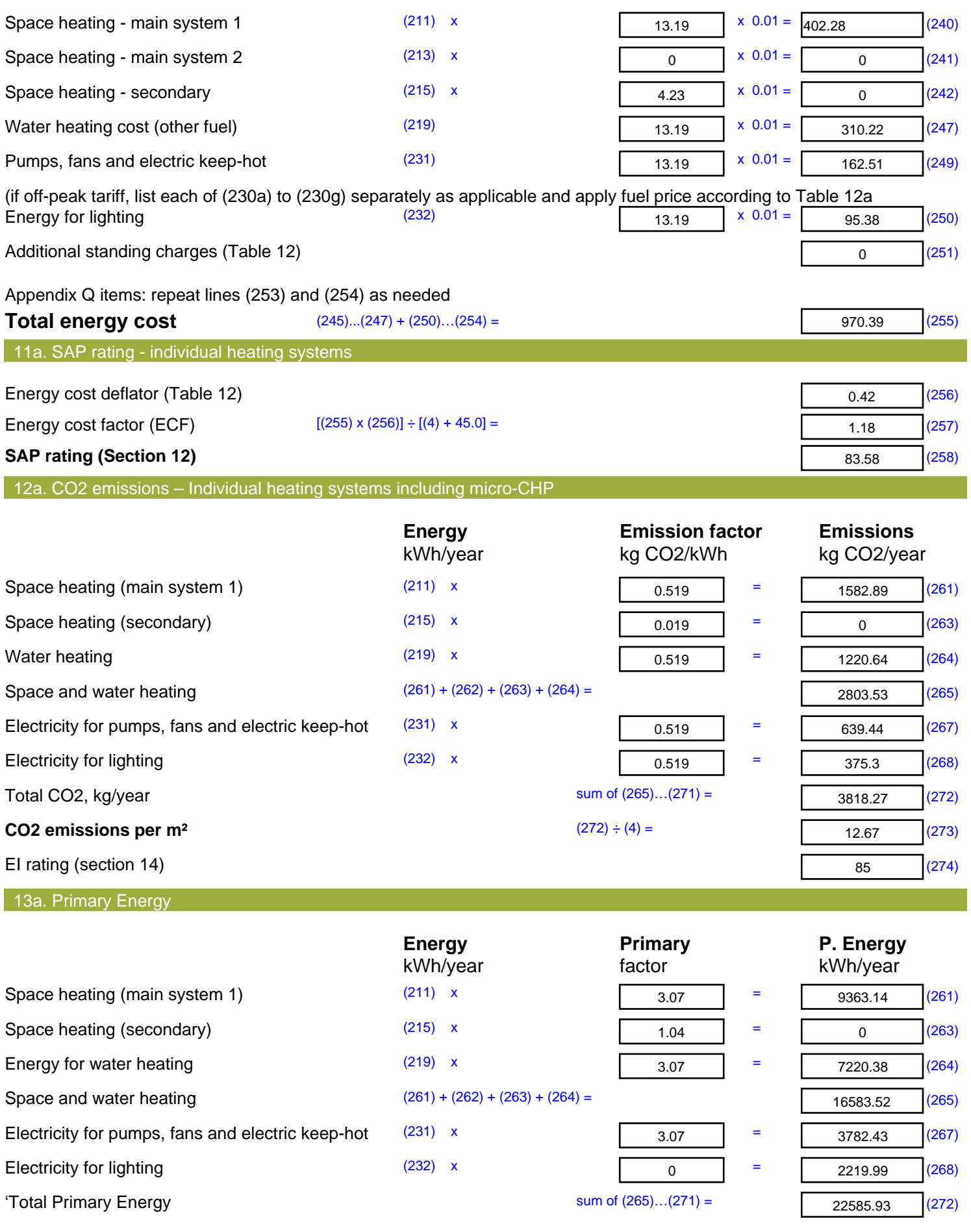
#### **Primary energy kWh/m²/year** (272) ÷ (4) =

74.97 (273)

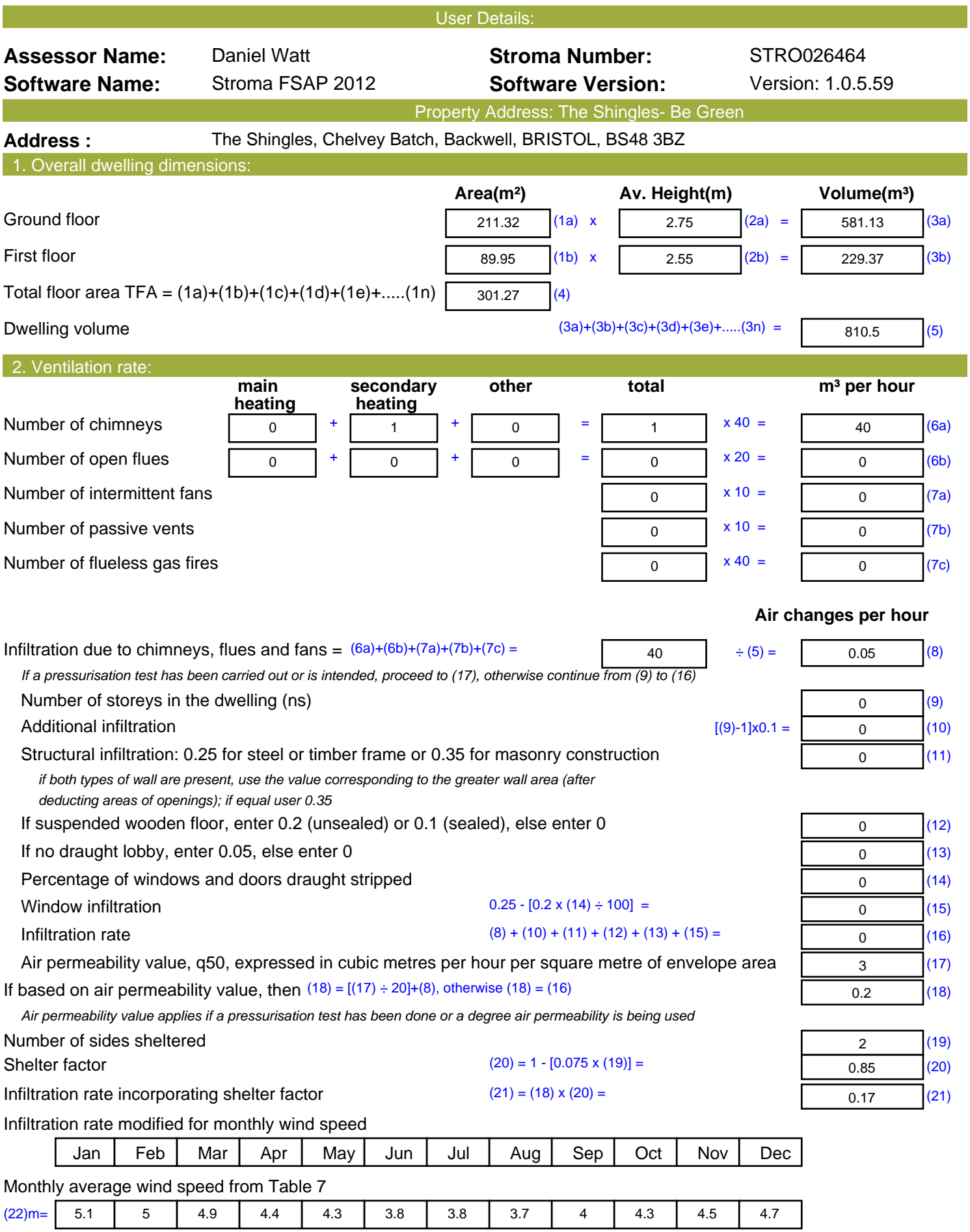

Ţ

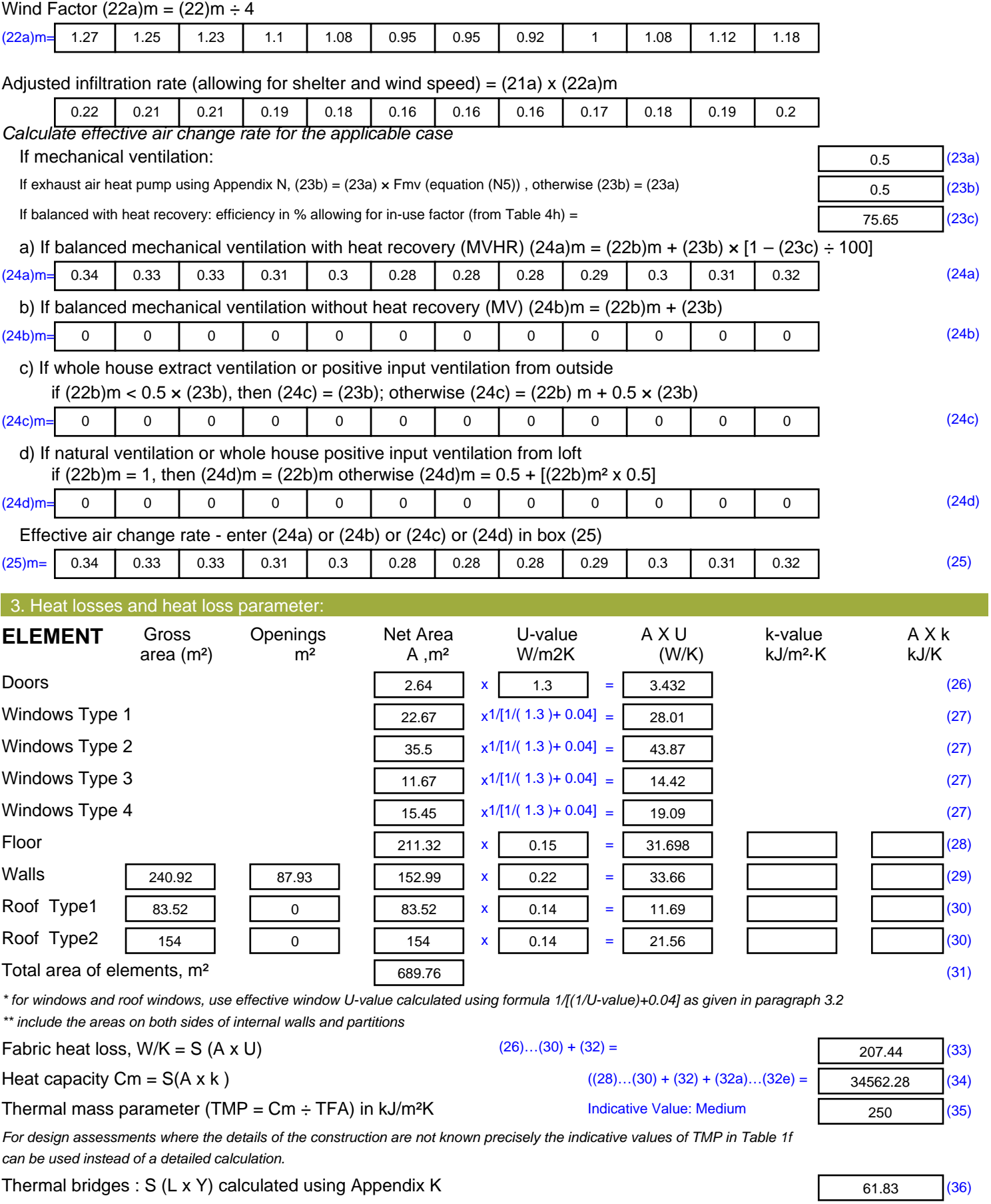

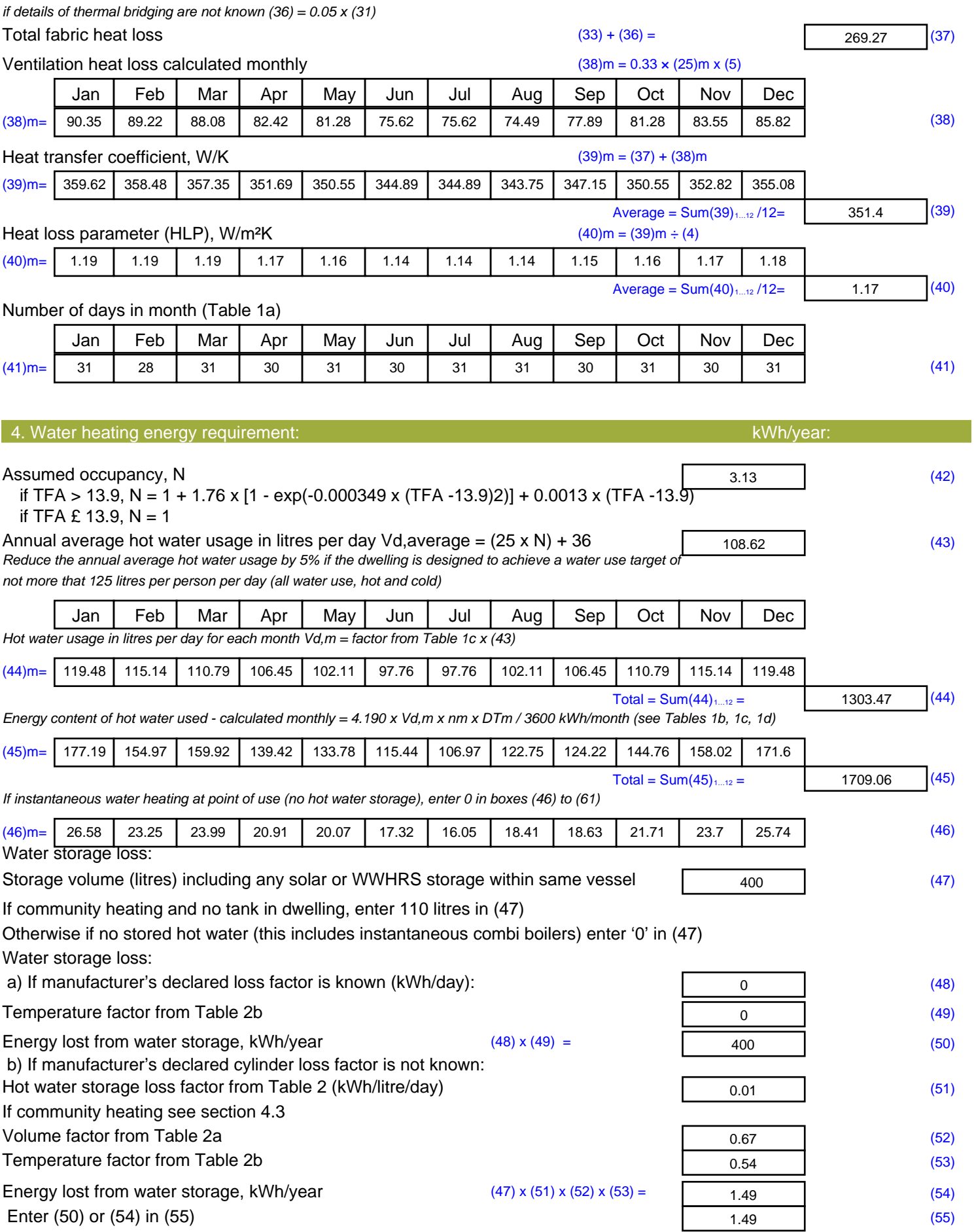

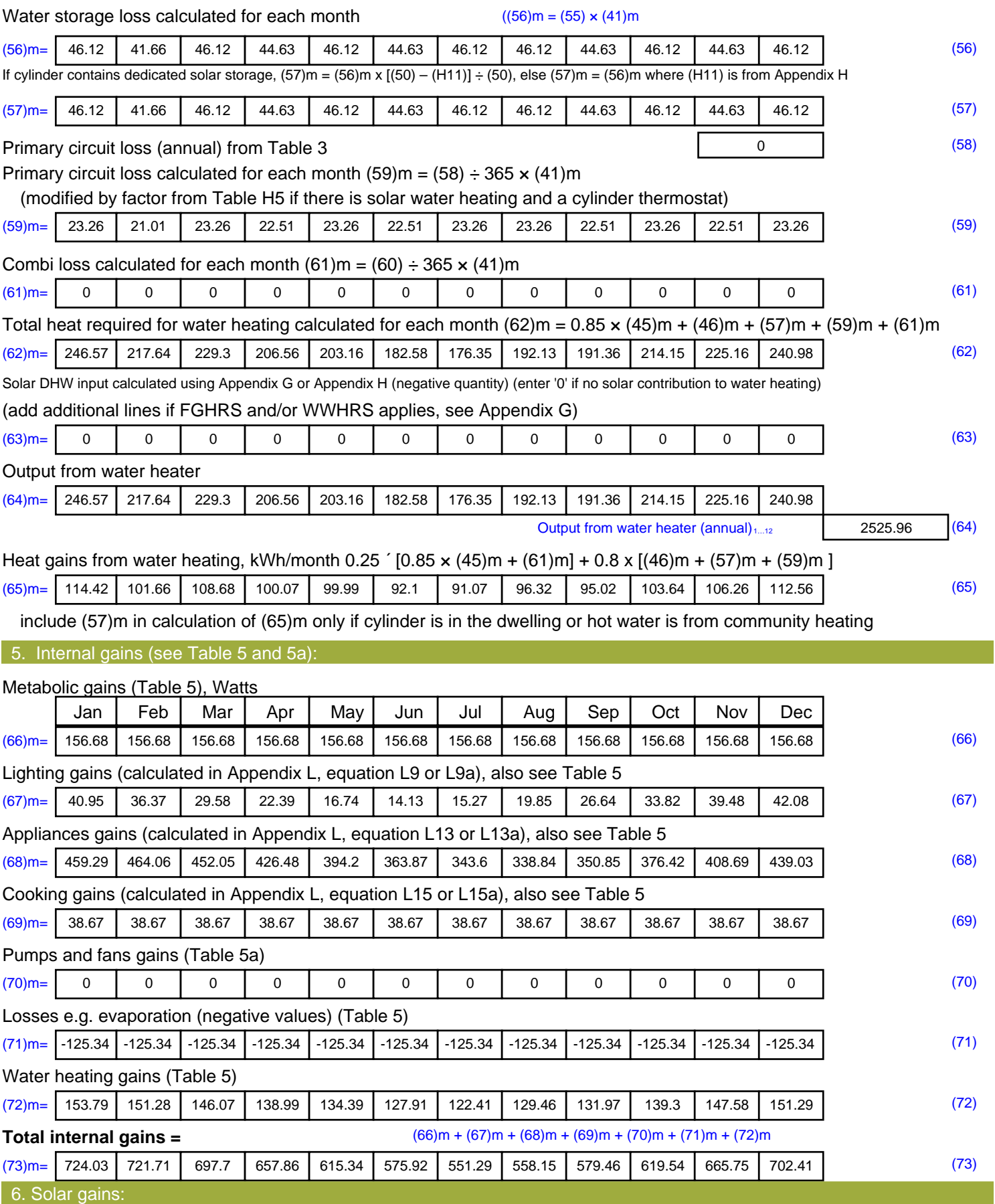

Solar gains are calculated using solar flux from Table 6a and associated equations to convert to the applicable orientation.

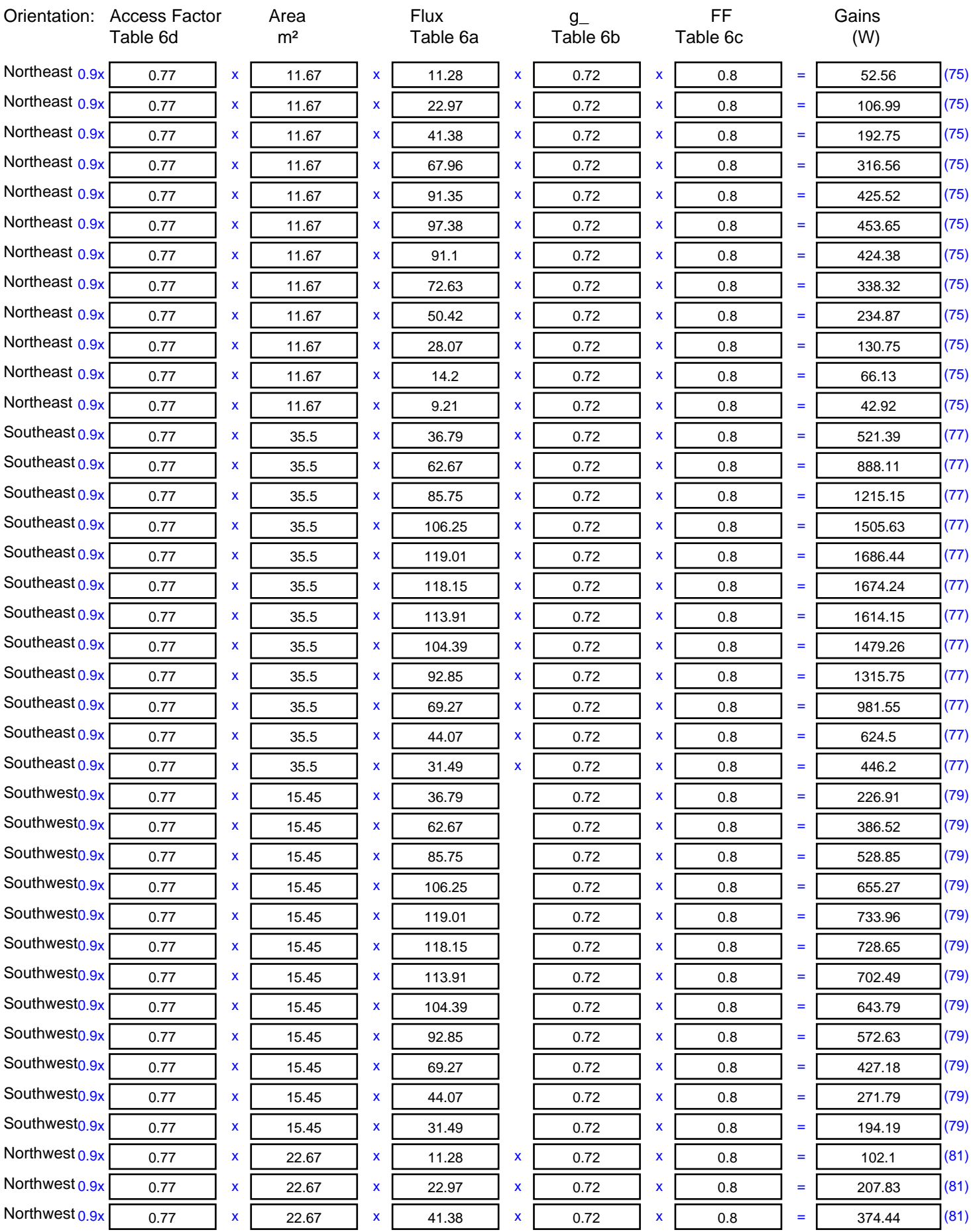

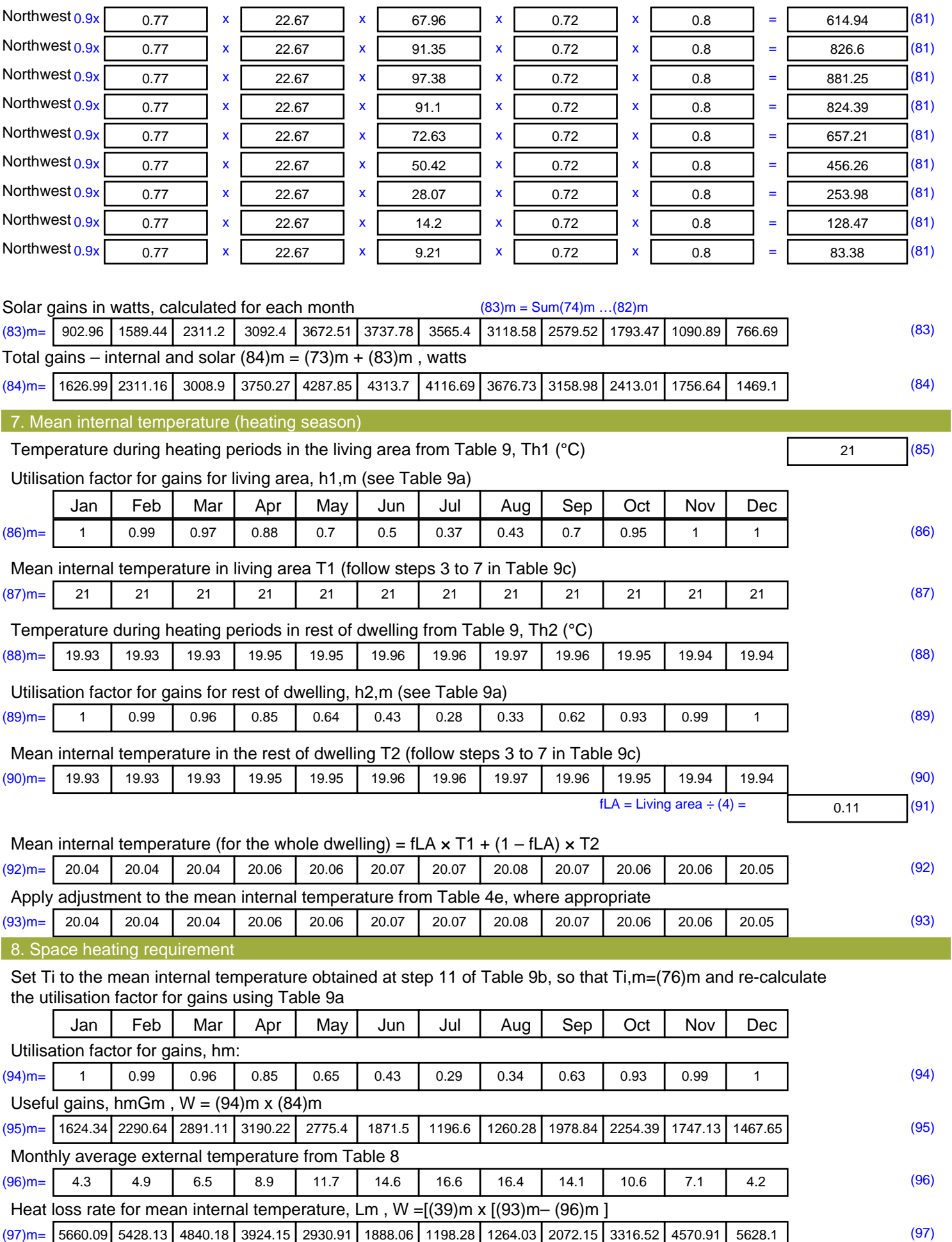

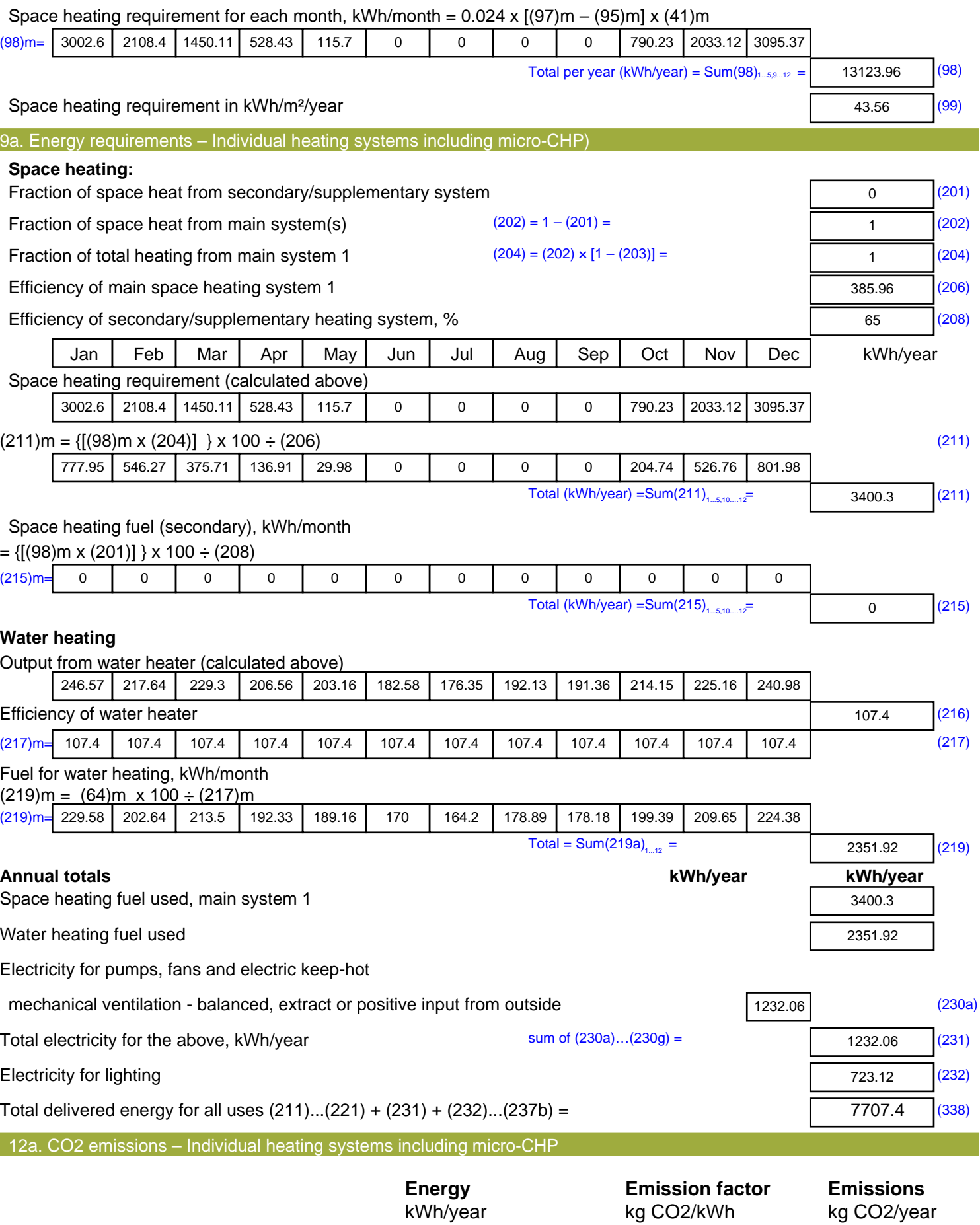

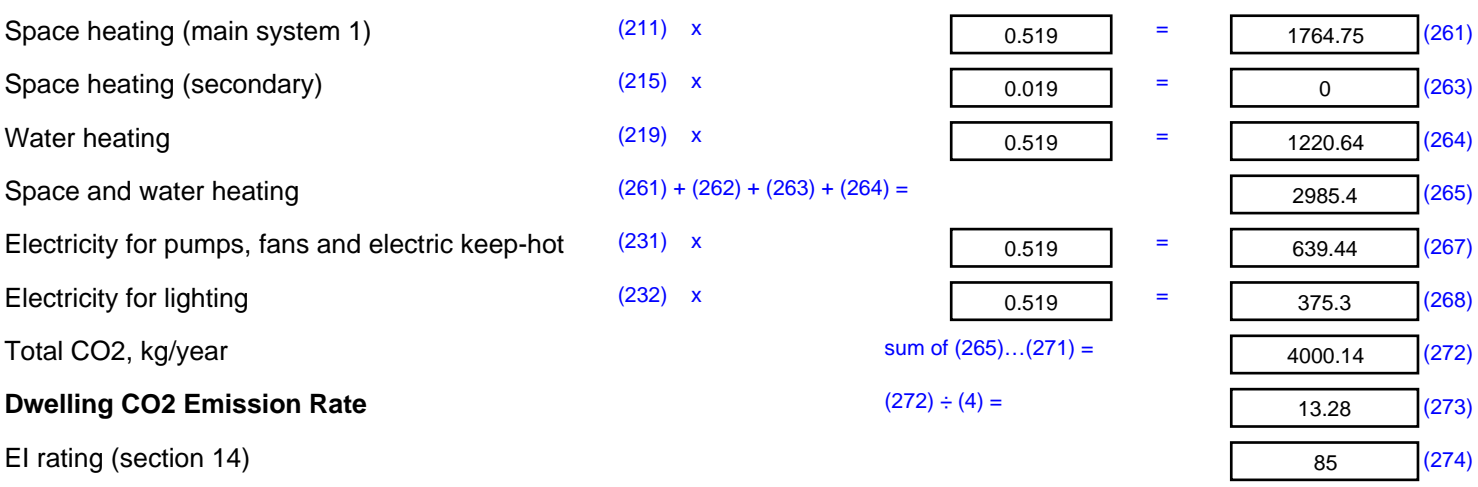

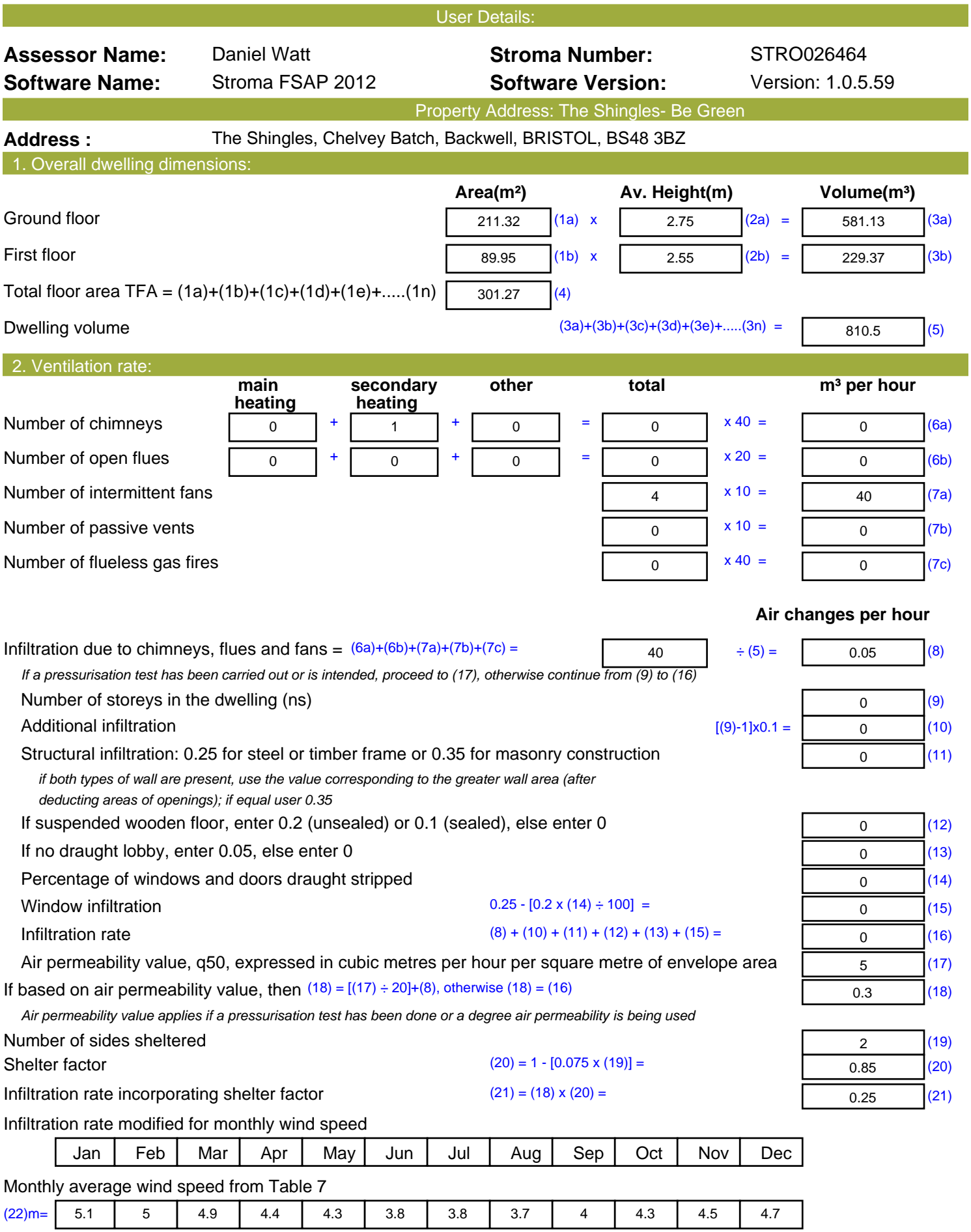

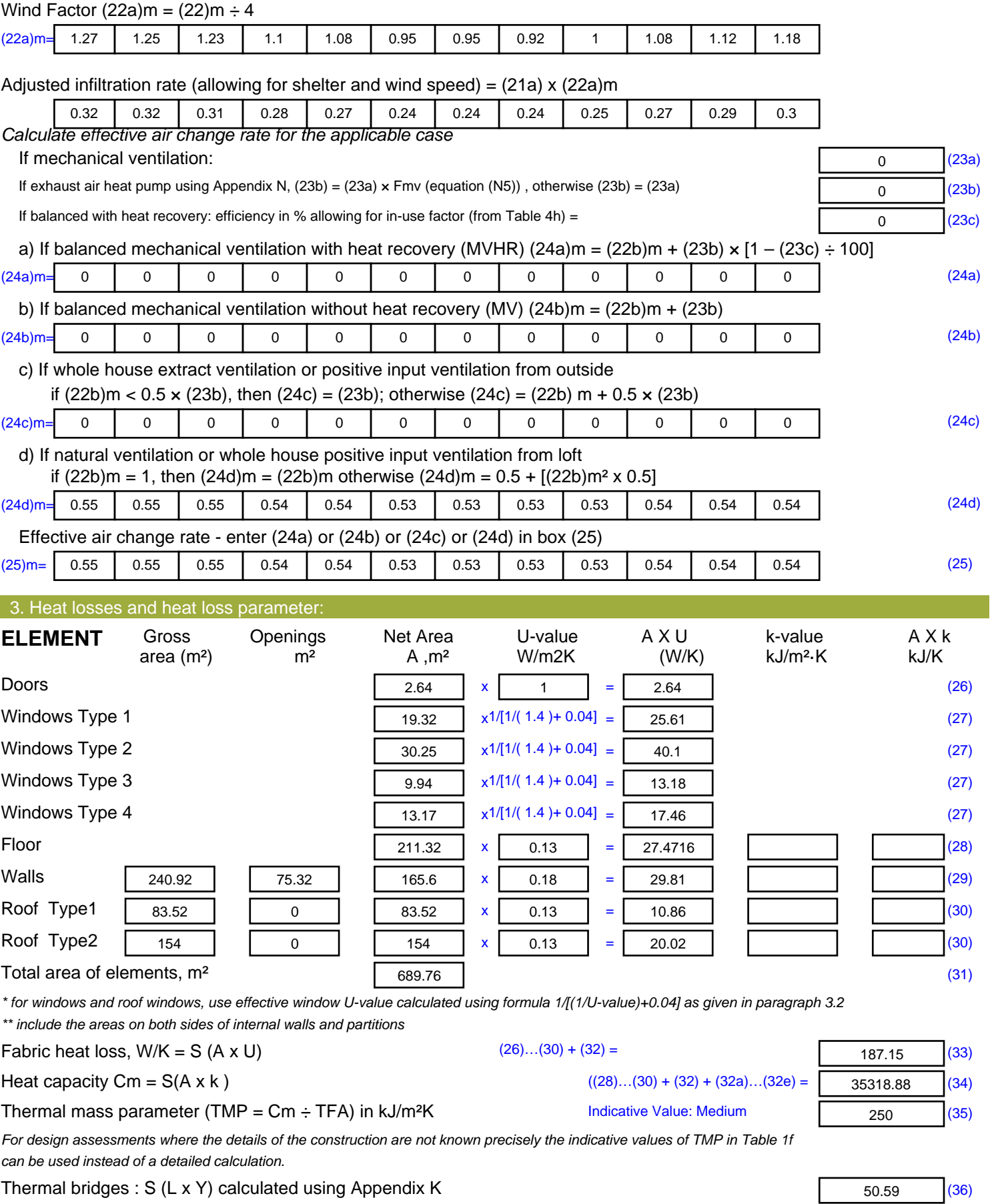

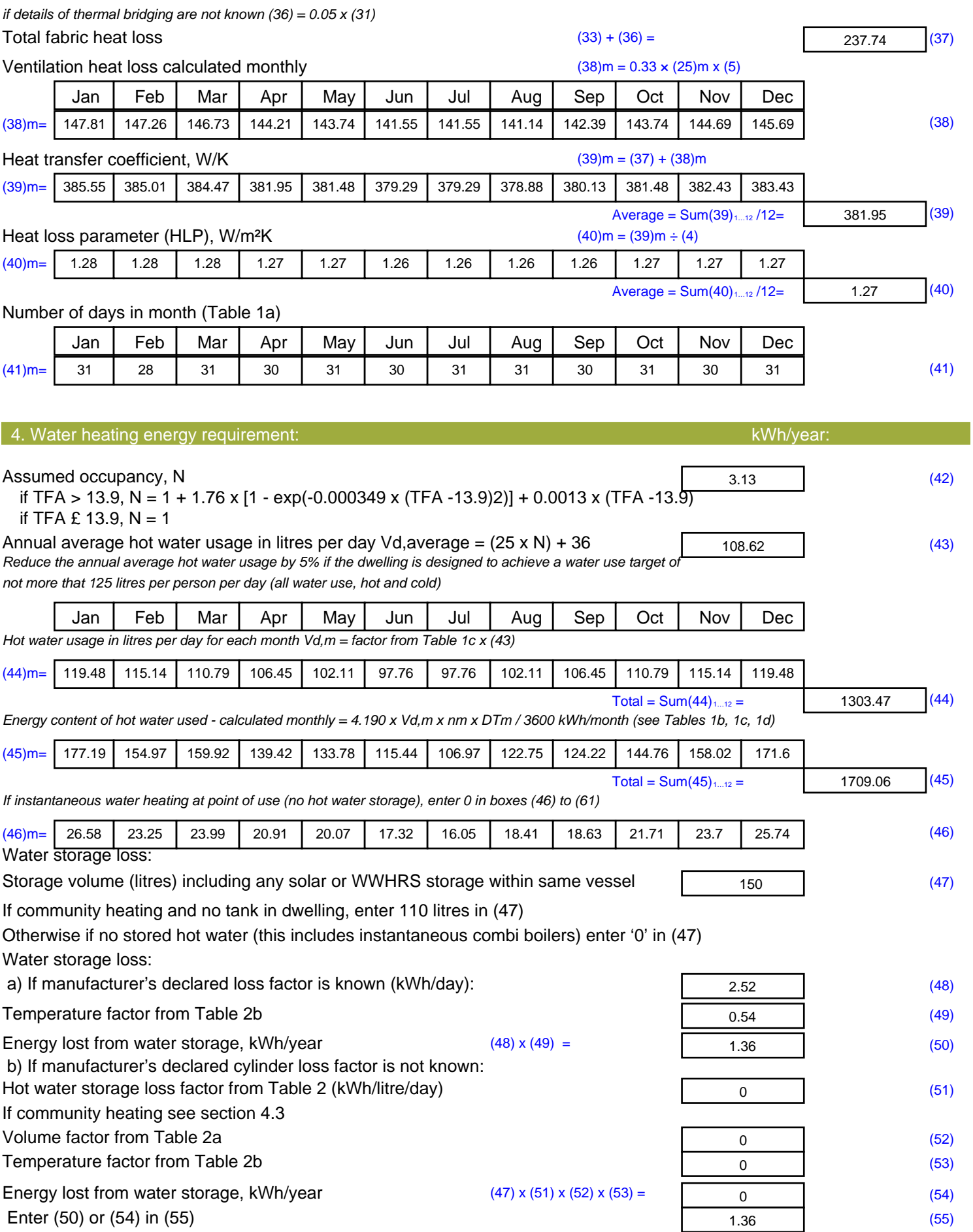

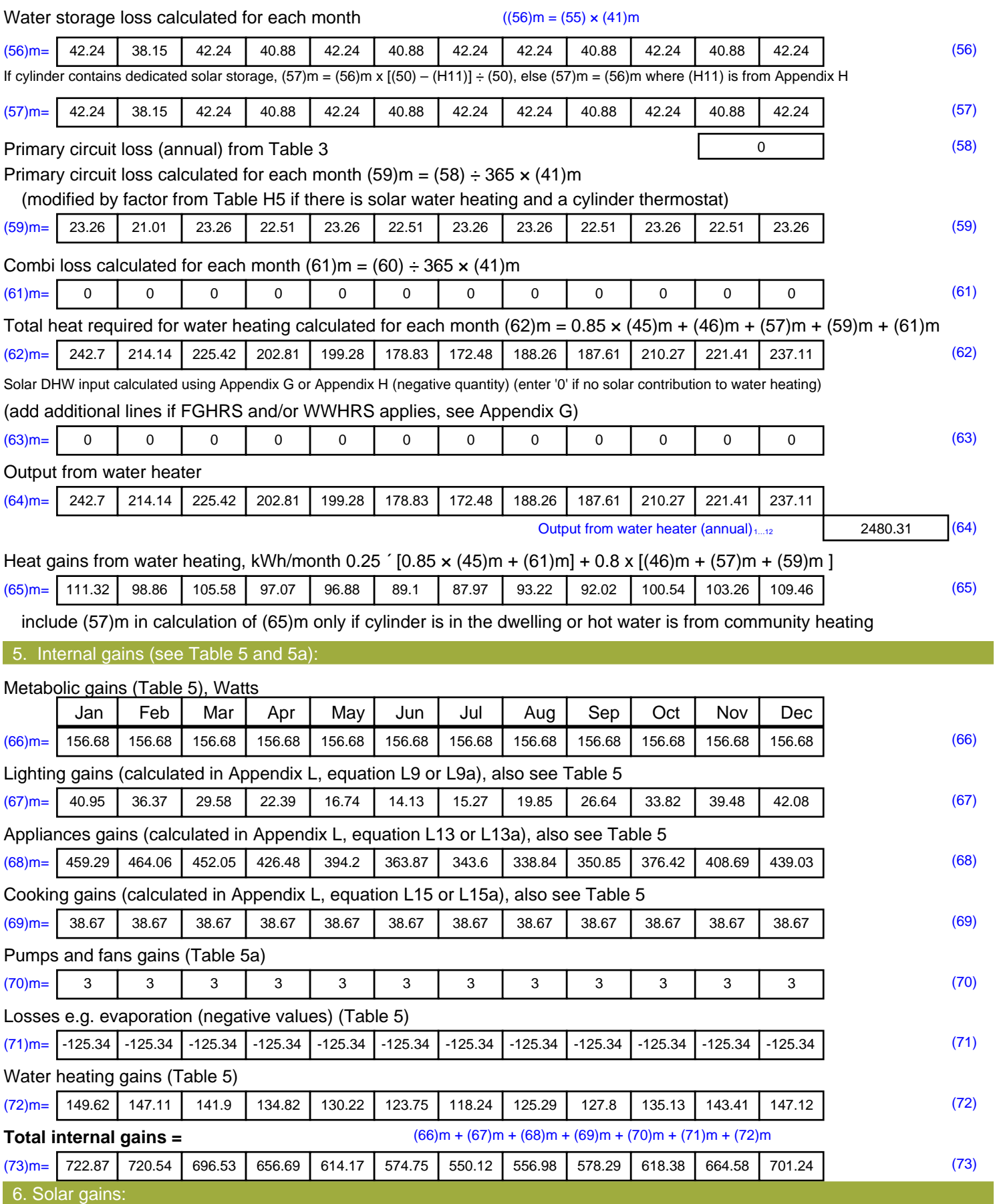

Solar gains are calculated using solar flux from Table 6a and associated equations to convert to the applicable orientation.

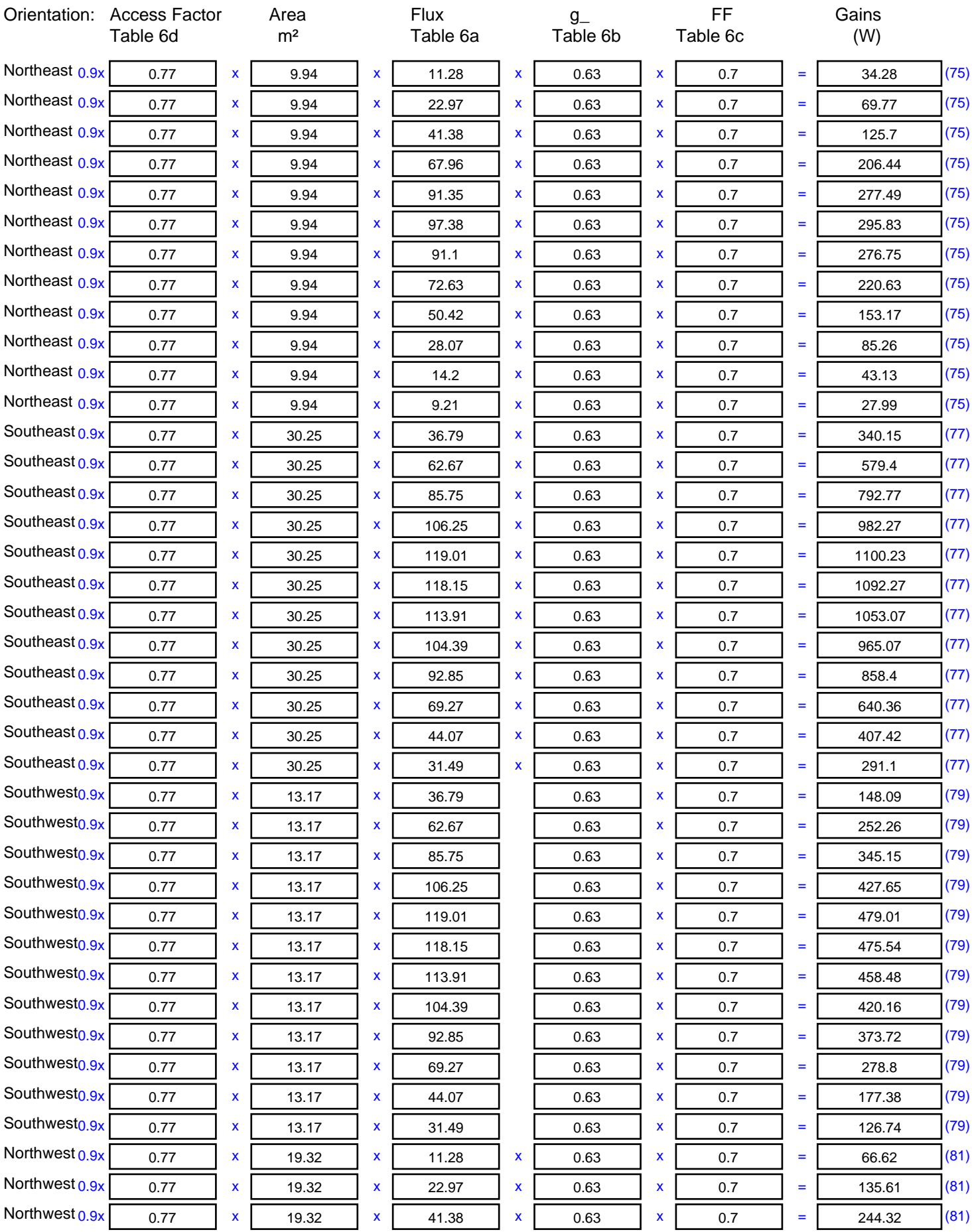

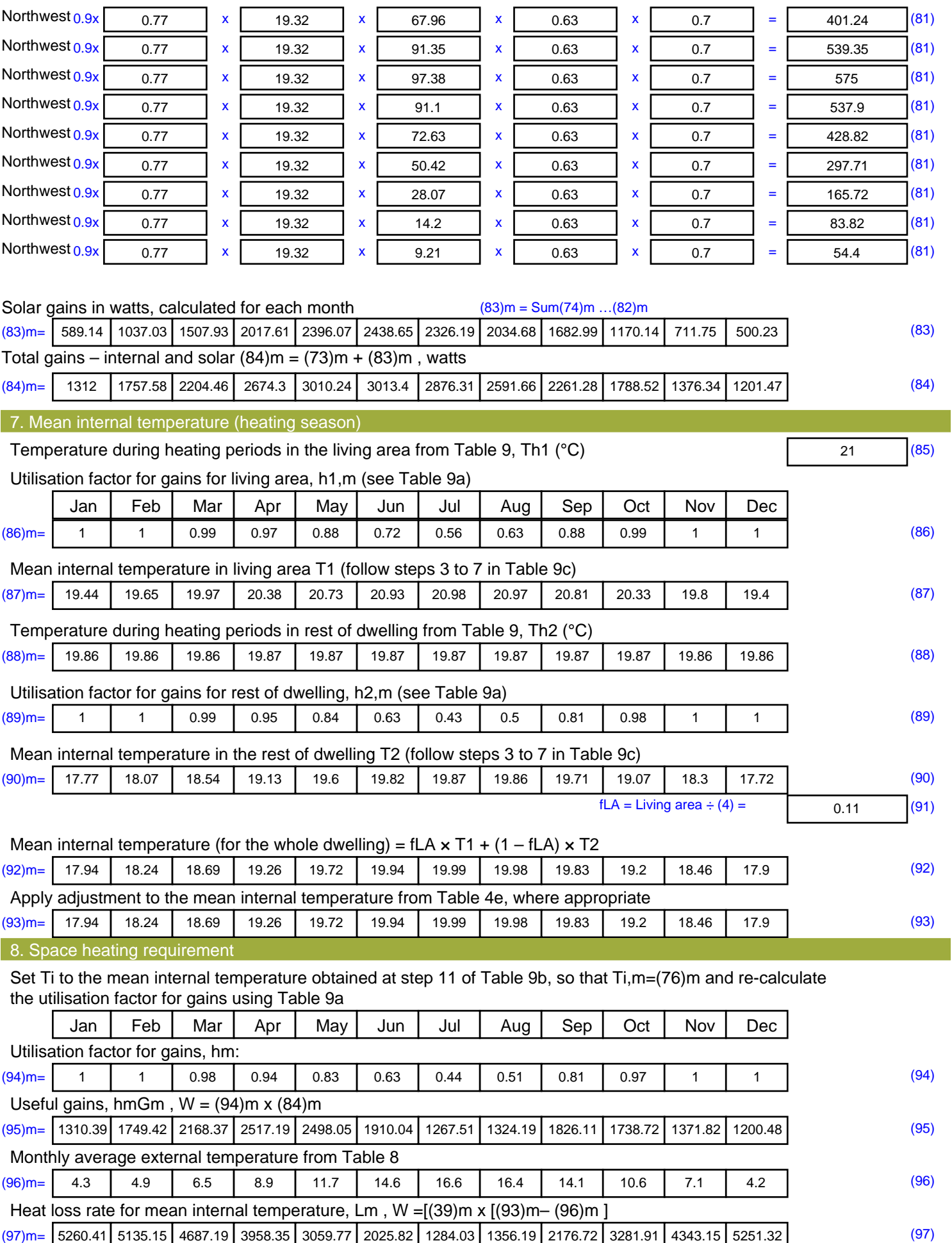

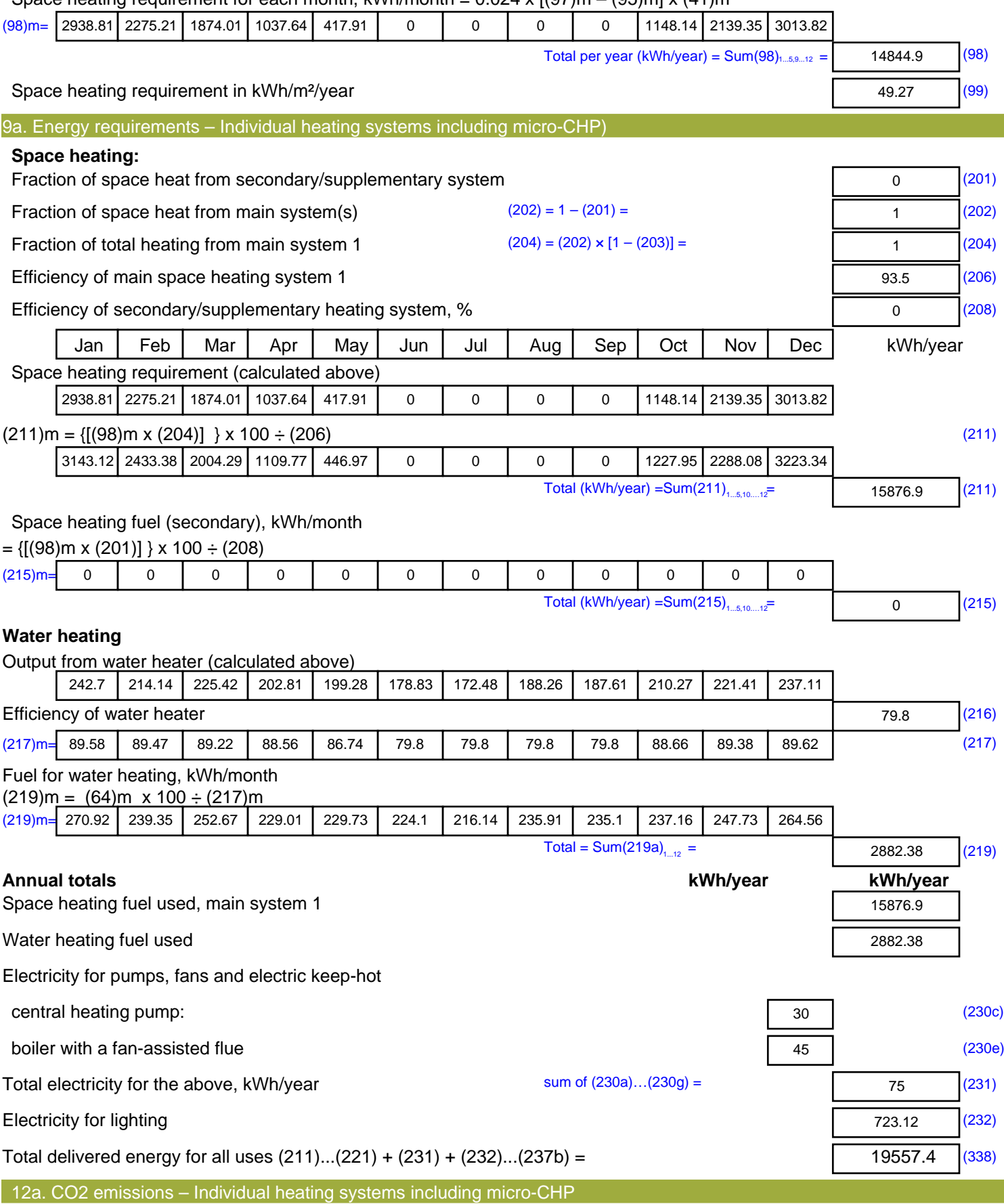

Space heating requirement for each month, kWh/month =  $0.024 \times$  [(97)m – (95)m]  $\times$  (41)m

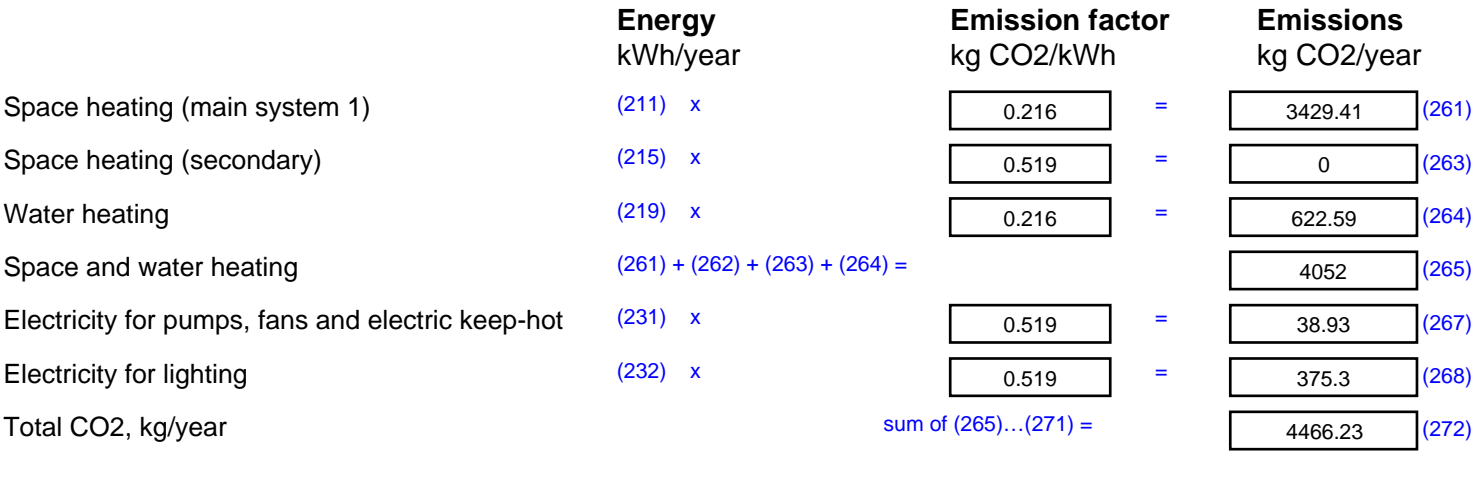

**TER =** 22.22 (273)